# UNIVERSIDAD NACIONAL DE SAN MARTÍN • TARAPOTO FACULTAD DE ECOLOGIA

ESCUELA ACADÉMICO PROFESIONAL DE INGENIERÍA AMBIENTAL DEPARTAMENTO ACADÉMICO DE CIENCIAS AMBIENTALES

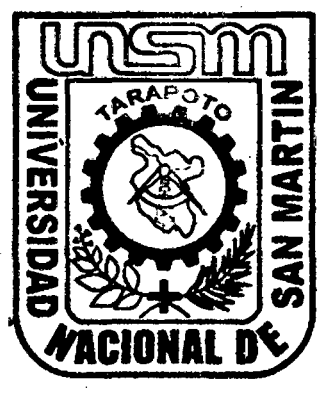

# TESIS

## EVALUACIÓN DEL VOLUMEN DISPERSADO DE LOS INSECTICIDAS CAPORAL Y CIPERMEX, ASPERJADOS EN PLANTAS DE CACAO, Y SU EFECTO TÓXICO EN EL SUELO, MOYOBAMBA, 2012.

### PARA OBTENER EL TÍTULO PROFESIONAL DE

INGENIERO AMBIENTAL

Autores:

### Bach. OLIVIA NAVARRO BARDALES Bach. LILIANA SAAVEDRA RENGIFO

Asesor:

lng. JUAN JOSÉ PINEDO CANTA

MOYOBAMBA- SAN MARTIN

2014

N•DE REGISTRO: 060S2212

#### UNIVERSIDAD NACIONAL DE SAN MARTÍN- TARAPOTO

#### FACULTAD DE ECOLOGÍA

#### ESCUELA ACADÉMICO PROFESIONAL DE INGENIERÍA AMBIENTAL

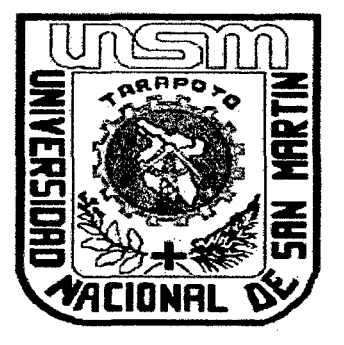

#### **TESIS**

### EVALUACIÓN DEL VOLUMEN DISPERSADO DE LOS INSECTICIDAS CAPORAL Y CIPERMEX, ASPERJAOOS EN PLANTAS DE CACAO, Y SU EFECTO TÓXICO EN EL SUELO, MOYOBAMBA, 2012.

### PARA OPTAR EL TITULO PROFESIONAL DE INGENIERO AMBIENTAL

Autores:

Bach. OLIVIA NAVARRO BARDALES Bach. LILIANA SAA VEDRA RENGIFO

Asesor:

Ing. JUAN JOSÉ PINEDO CANTA

MOYOBAMBA - SAN MARTIN MAY02014

N° de Registro: 06052212

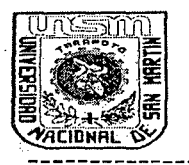

UNIVERSIDAD NACIONAL DE SAN MARTIN FACULTAD DE ECOLOGÍA Escuela Académica Profesional de Ingeniería Ambiental

#### ACTA DE SUSTENTACION PARA OBTENER EL TITULO

#### PROFESIONAL DE INGENIERO AMBIENTAL

En la sala de conferencia de la Facultad de Ecología de la Universidad Nacional de San Martín-T sede Moyobamba y siendo las tres de la Tarde del día Lunes 26 de Mayo del Dos Mil Catorce, se reunió el Jurado de Tesis integrado por:

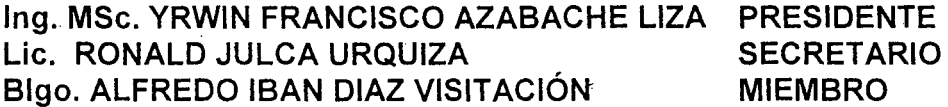

#### lng. JUAN JOSE PINEDO CANTA ASESOR

Para evaluar la Sustentación de la Tesis Titulado "EVALUACIÓN DEL VOLUMEN DISPERSADO DE LOS INSECTICIDAS CAPORAL Y CIPERMEX, ASPERJADOS EN PLANTAS DE CACAO, Y SU EFECTO TOXICO EN EL SUELO, MOYOBAMBA, 2012"; presentado por las Bachilleres en Ingeniería Ambiental 0/ivia Navarro Barda/es *y* Liliana Saavedra Rengifo, según Resolución N° 0014-2012- UNSM-T-FE-CF de fecha 08 de Agosto del 2012.

Los señores miembros del Jurado, después de haber escuchado la sustentación, las respuestas a las preguntas formuladas y terminada la réplica; luego de debatir entre sí, reservada y libremente lo declaran: Aprobado por Unanimidad con el calificativo de Regular y nota Doce (12).

En fe de la cual se firma la presente acta, siendo las  $\frac{175}{15}$ . horas del mismo día, con lo cual se dio por terminado el presente acto de sustentación .

....... :;) ...

Ing. MSc. Yrwin Francisco Azabache Liza Presidente

Blgo. Alfredo Íban Díaz Visitación Miembro

Lic. Ronald Julica Urquiza Secretario

Ing. Juan Jo≶e Pinedo Canta Asesor

#### **DEDICATORIA**

A Dios por ser el guía de mi vida y danne la oportunidad de culminar misestudios, brindándome, salud y amor cada día de miexistencia.

Desde el fondo de mi corazón a mi madre por ser ejemplo de perseverancia, humildad, amor, y mucho sacrificio.

#### **Liliana**

Desde el fondo de mi corazón a mis padres porque son el ejemplo de perseverancia, humildad, amor, y mucho sacrificio.

 $\bar{z}$ 

A todas las personas que viven y vivieron en mi entorno, quienes me demostraron su esfuerzo, confianza, amistad, cariño y amor.

**Olivia** 

ii

### **AGRADECIMIENTO**

A Dios, verdadera fuente de amor y sabiduría.

A mi madre, cuyo vivir me ha mostrado que en el camino hacia la meta se necesita de la dulce fortaleza para aceptar las derrotas y del sutil coraje para derribar miedos.  $\bar{r}$ 

A todas las personas que colaboraron de cualquier manera para la culminación de este trabajo de investigación.

**Liliana Saavedra Rengifo** 

#### **AGRADECIMIENTO**

A Dios por habenne dado sabiduría, fortaleza, salud, coraje, y no dejarme sola en los momentos dificiles de mi vida.

A mis padres,por ayudanne en la construcción del proyecto de mi vida, hacer que verdaderamente crean en mí, con su apoyo moral me han incentivado a seguir adelante, a lo largo de toda mi vida.

A todas las personas que colaboraron de cualquier manera para la culminación de este trabajo de investigación.

**Olivia Navarro BardaJes** 

 $\sim$ 

#### **RESUMEN**

El presente trabajo de investigación se realizó de Octubre del 2012 a Agosto del 2013, en el fundo "Villa Floresta", Sector Almendra, en el Distrito y Provincia de Moyobamba, Departamento de San Martín.

El enunciado del problema fue el siguiente, ¿El volumen dispersado de los insecticidas "Caporal y Cipermex", asperjados en las plantas de cacao, causará toxicidad en el suelo? La hipótesis a demostrar fue: Si dispersamos los insecticidas "caporal y cipermex", asperjados en las plantas de cacao, entonces causa toxicidad en el suelo.

El objetivo general fue evaluar el volumen dispersado de los insecticidas "Caporal y Cipennex", asperjados en plantas de cacao, y su efecto toxico en el suelo. Teniendo como objetivos específicos, determinar el volumen de los insecticidas "Caporal y Cipennex" que se ubican en el suelo y en la planta de cacao, después de las aspersiones; realizar la evaluación del periodo de toxicidad de los insecticidas "Caporal y Cipermex", ubicados en el suelo.

En esta investigación experimental se utilizó el Diseño Completo al Azar (DCA). El área de estudio estuvo conformada por 3 sectores en evaluación, existiendo 26 repeticiones ( 13 plantas para cada insecticida) cada sector presentó 4 tratamientos consistentes en alto, medio, bajo y suelo.

La evaluación del volumen dispersado de los insecticidas "Caporal y Cipermex", se realizó por impresiones directas en cartulina blanca plastificada de 15 cm por 20 cm, la colocación de las cartillas en las plantas y en el suelo fue en forma sistemática, en función de los puntos cardinales; dos cartillas en cada tercio de la altura de la planta y en el suelo, en posiciones opuestas, los cuales fueron asperjados y coloreados visiblemente con anilina disuelto en agua con insecticida.

Al determinar el volumen, encontramos que en el suelo cayó 0.0056 cc/cm<sup>2</sup> de suelo del insecticida Cipermex, en promedio de los tres sectores y promedio de cuatro aplicaciones, esta cantidad es equivalente a 56 ce de solución /m2 de suelo, y como la mezcla fue de 0.5%, entonces, cayó 0.28 ce de veneno/m2 . Y en el Caporal, se obtuvo 0.0058 ce de solución/cm<sup>2</sup> en promedio de sectores y aplicaciones, equivalente a 58 cc de solución/m<sup>2</sup> de

suelo. Es decir, en el suelo cayó 0.29 cc de veneno/m<sup>2</sup>, porque la mezcla fue 75 cc de veneno en 15 litros de agua.

En las aspersiones del Cipermex, el número de gotas caídos fue mayor en los tercios medio, bajo y suelo. Y en aspersiones del Caporal, el número de gotas caídos fue mayor en el suelo, en los tercios medio y bajo.

En las evaluaciones del período de toxicidad de Jos insecticidas "Caporal" y "Cipermex" caídos en el suelo, se realizó mediante el uso de bioindicadores. El suelo contaminado fue puesto en tápers; luego en ella se ubicó 20 "Termitas" y después de una hora con 30 minutos se procedió a contar a individuos vivos y muertos. Este procedimiento se repitió por 1, 2, 3, 4 y *5* días en forma consecutiva, después de cada aspersión. No se encontró diferencia significativa entre los insecticidas evaluados. Según el Análisis de Varianza no existió significancia, en el Número de "temitas" vivos y número de "Termitas" muertos en el suelo con residuos de insecticidas Cipermex y Caporal. En la prueba de Duncan del número de termitas vivos y muertos, se presentó similitud estadística, entre los promedios.

En la prueba de toxicidad del suelo utilizando pollos "bb", estas aves no presentaron síntomas de toxicidad visible, al hacer ingerir maíz molido impregnado con 10 gramos de suelo, extraído bajo las plantas tratadas con los insecticidas Cipermex y Caporal, desde el primerdía de la aspersión.

En conclusión, demostramos *la* hipótesis: Si determinamos el volumen dispersado de los insecticidas "caporal y cipermex", asperjados en las plantas de cacao, entonces NO observamos manifestaciones de toxicidad en los bioindicadores tratados con el suelo, comprobados mediante los bioindicadores pollos "bb", quienes no murieron ni presentaron síntomas de intoxicaciones visibles, al ingerir maíz molido impregnados con suelos bajo las plantas de cacao, asperjados con los insecticidas evaluados. En las evaluaciones de las "Termitas" tratados con los suelos extraídos en los tres sectores, no presentaron significación en el Análisis de Varianza, presentaron similitud estadística en la prueba de Duncan, en la evaluación de los insectos vivos y en la evaluación de los insectos muertos.

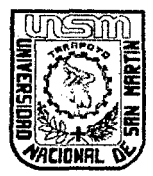

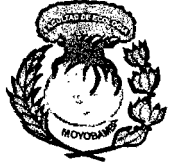

# **CENTRO DE IDIOMAS**

### ABSTRACT

This research work was carried out from October 2012 to August 2013, he founded "Villa Floresta", Allmendra Sector, in the district and Moyobamba province, San Martin Department.

The wording of the problem was the following, is the volume dispersed from the insecticides "Caporal and Cipermex", sprayed in the cocoa plants, could cause toxicity in the soil?

To demonstrate the hypothesis was: lf we disperse the insecticides "caporal and cipermex", sprayed in the cocoa plants, then cause toxicity in the soil. Taking as specific objectives, determine the volume of insecticides "Caporal and Cipermex'' that are located on the ground and in the cocoa plant, after the spraying; carry out the assessment of the toxicity of the insecticides "Caporal and Cipermex", located on the ground.

In this experimental research design was used to complete random (DCA). The study area consisted of 3 sectors in evaluation, still 26 repetitions (13 plants for each insecticide) each sector presented 4 treatments consisting of high, medium, low, and soil.

The evaluation of the volume dispersed from the insecticides "Caporal and Cipermex", was performed by direct impressions cardstock plasticized white 15 cm by 20 cm, the placement of the primers in the plants and the soil was in a systematic manner, depending on the cardinal points; two primers in each third of the height of the plant and on the ground, in opposing positions, which were sprayed and visibly colored with aniline dissolved in water with insecticide.

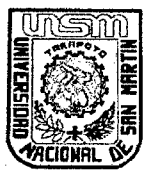

UNIVERSIDAD NACIONAL DE SAN MARTÍN-TARAPOTO **FACULTAD DE ECOLOGIA** 

# **CENTRO DE IDIOMAS**

When determining the volume, we find that in the ground fell 0.0056 cc/cm2 of soil insecticide Cipermex, on average, of the three sectors and average of four applications, this amount is equivalent to 56 ce of solution 1m2 of soil, and as the mixture was 0.5 %, then fell 0.28 ce of venom/m2. And in the Caporal, was obtained 0.0058 ce of solution/cm2 on average of industries and applications, equivalent to 58 cc of solution/m2 of soil. That is to say, on the ground fell  $0.29$ ce of venom/m2, because the mixture was 75 ce of venom in 15 liters of water. In sprays of Cipermex, the number of drops fallen was higher in the thirds medium, low, and soil. And spraying of the Caporal, the number of drops fallen was higher in the ground, in the middle and lower thirds.

In the evaluations of the toxicity period of insecticides "Chief" and "Cipermex" fallen in the soil, it was realized by means of the use of biomarkers. The contaminated soil was placed in tapers; then she was ranked 20 "termites" and after an hour with 30 minutes proceeded to tell individuals living and the dead. This procedure repeated itself for 1, 2, 3, 4 and 5 days in consecutiva form, after every aspersion. One did not find significant difference between insecticidas evaluated.

According to the Analysis of Variance there was no significance in the number of "themes" live and number of "termites" dead on the floor with insecticidas residues Cipermex and caporal. In Duncan's test of the number of termites live and dead, was presented statistical similarity, between the averages.

In the test soil toxicity using chickens "bb", these birds showed no visible signs of toxicity, when you eat milled corn impregnated with 10 grams of soil, extracted under plants treated with the insecticides Cipermex and Caporal, from the first day of spraying.

In conclusion, we demonstrated the hypothesis: lf we determine the volume of the insecticides dispersed "caporal and cipermex", sprayed in the cocoa plants,

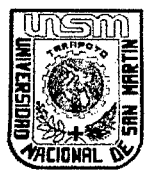

UNIVERSIDAD NACIONAL DE SAN MARTÍN-TARAPOTO<br>**FACULTAD DE ECOLOGIA** 

# **CENTRO DE IDIOMAS**

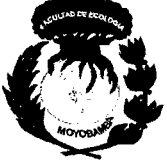

then did not observe manifestations of toxicity in the biomarkers treaties with the ground, tested by the biomarkers chickens "bb", those who were not killed or presented visible symptoms of poisoning, ingesting ground corn impregnated with soil under cocoa plants, sprayed with insecticides evaluated.

In the evaluations of the "termites" treated with soil extracted in the three sectors showed no significance in the analysis of variance, presented statistical similarity in Duncan test, in the evaluation of the live insects and in the evaluation of the dead insects.

Key words: insecticides, toxicity period.

INDICE

 $\label{eq:2.1} \frac{1}{\sqrt{2}}\int_{0}^{\infty}\frac{1}{\sqrt{2\pi}}\left(\frac{1}{\sqrt{2\pi}}\right)^{2\alpha} \frac{1}{\sqrt{2\pi}}\int_{0}^{\infty}\frac{1}{\sqrt{2\pi}}\frac{1}{\sqrt{2\pi}}\frac{1}{\sqrt{2\pi}}\frac{1}{\sqrt{2\pi}}\frac{1}{\sqrt{2\pi}}\frac{1}{\sqrt{2\pi}}\frac{1}{\sqrt{2\pi}}\frac{1}{\sqrt{2\pi}}\frac{1}{\sqrt{2\pi}}\frac{1}{\sqrt{2\pi}}\frac{1}{\sqrt{2\pi}}\frac{1}{$ 

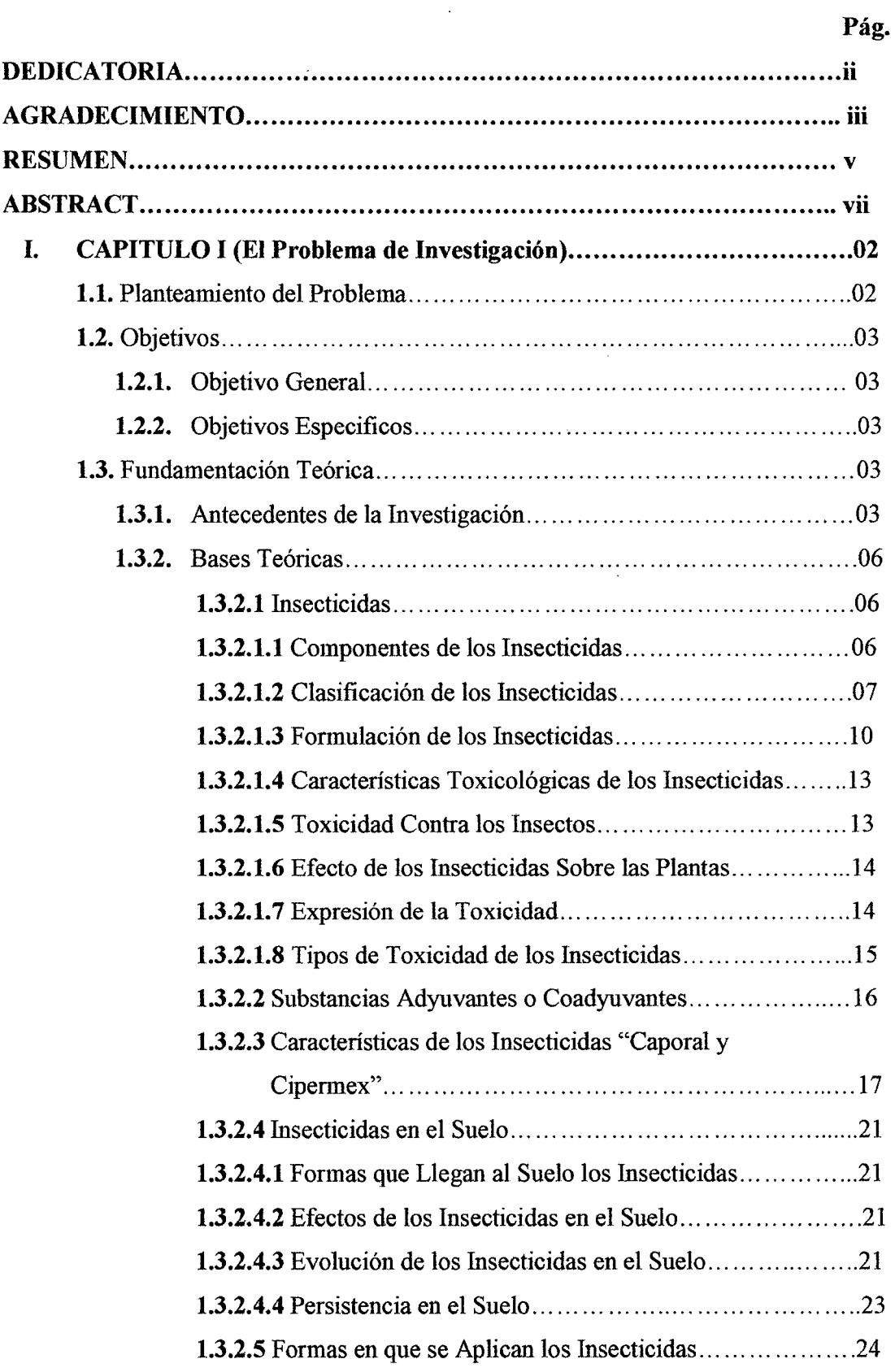

 $\sim 10^{11}$ 

 $\sim$   $\sim$ 

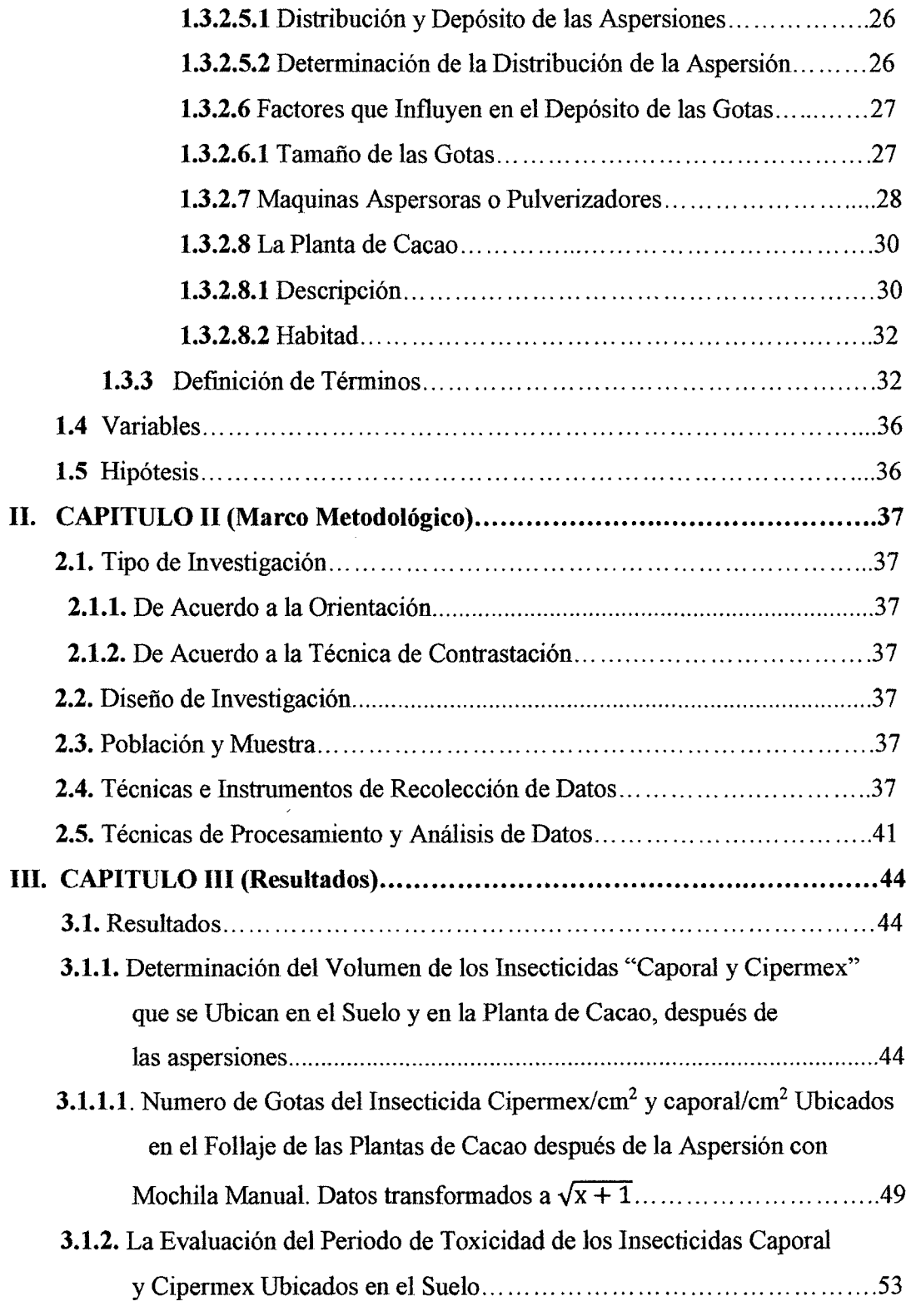

 $\sim 10$ 

 $\mathcal{A}^{\mathcal{A}}$ 

 $\lambda$ 

**3.1.2.1** Evaluación de la toxicidad del insecticida ubicada en el suelo, utilizando

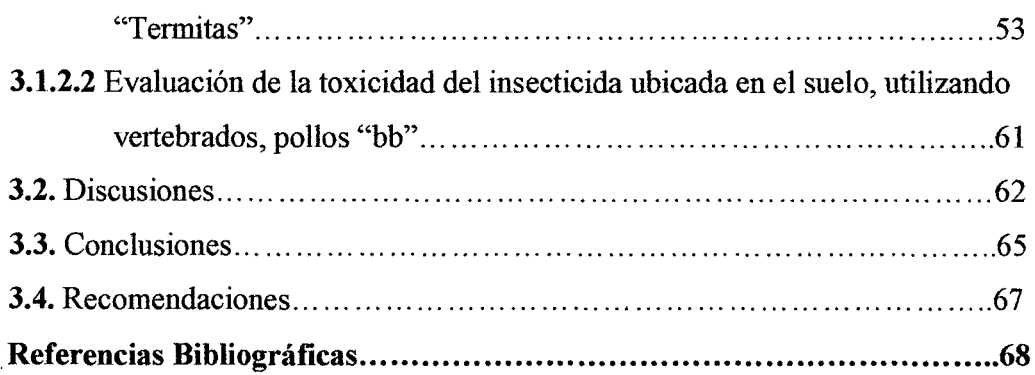

#### INDICE DE FIGURAS

Ŷ,

 $\sim$   $\mu$ 

 $\sim 10$ 

Pag.

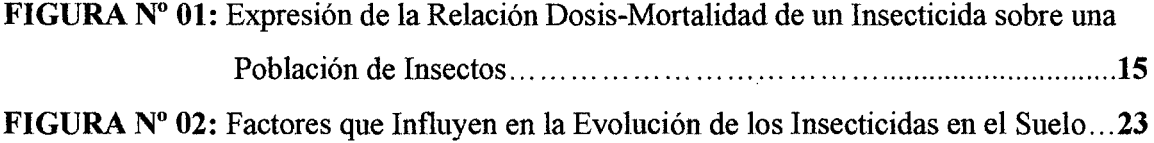

#### INDICE DE CUADROS

Pag.

 $\sim 10^{-1}$ 

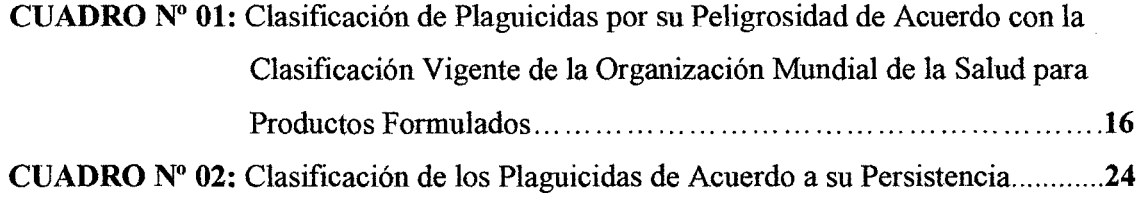

 $\hat{\mathcal{L}}$ 

 $\bar{\mathcal{A}}$ 

 $\hat{\mathcal{A}}$ 

### INDICE DE TABLAS

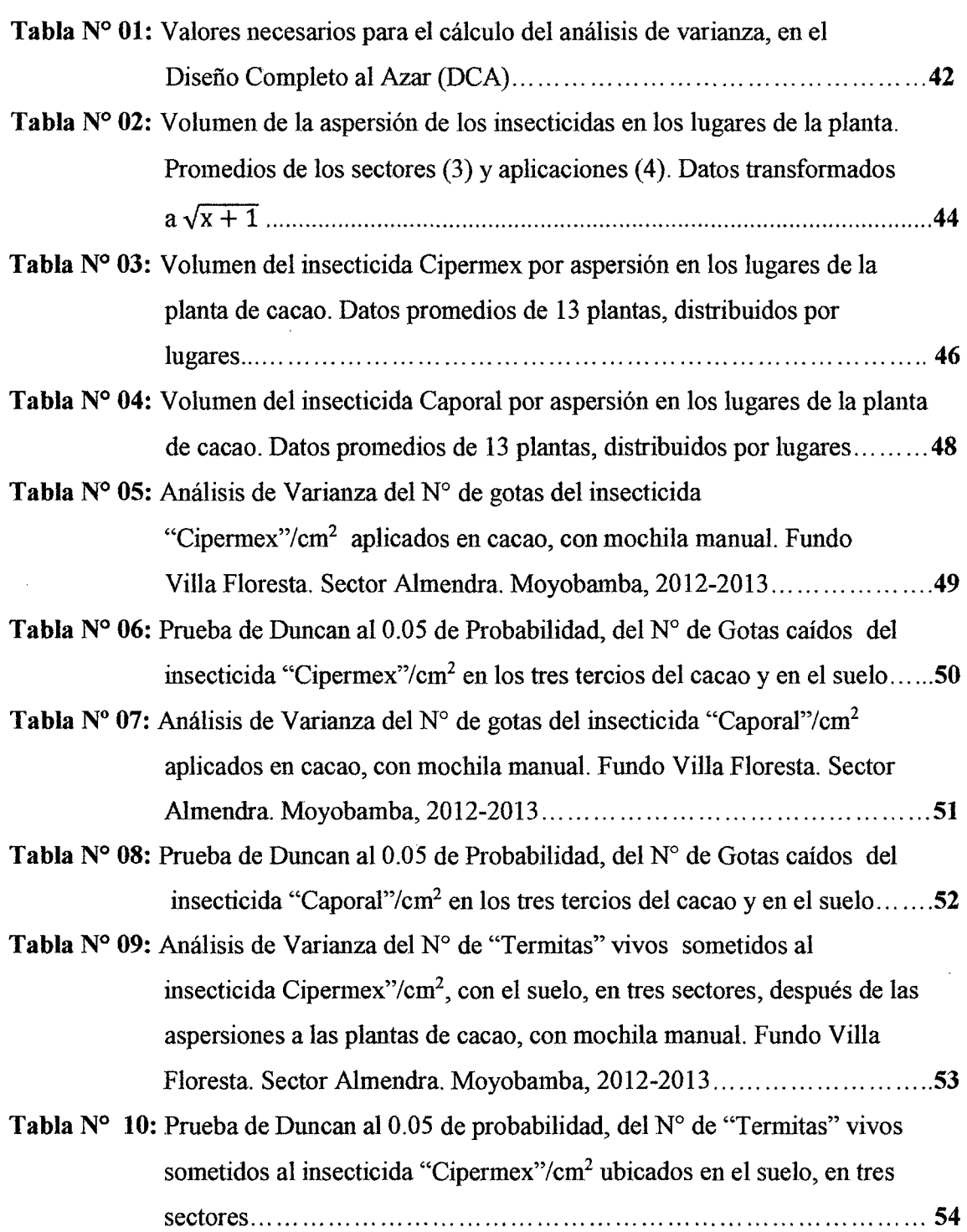

 $\sim 10^{-10}$ 

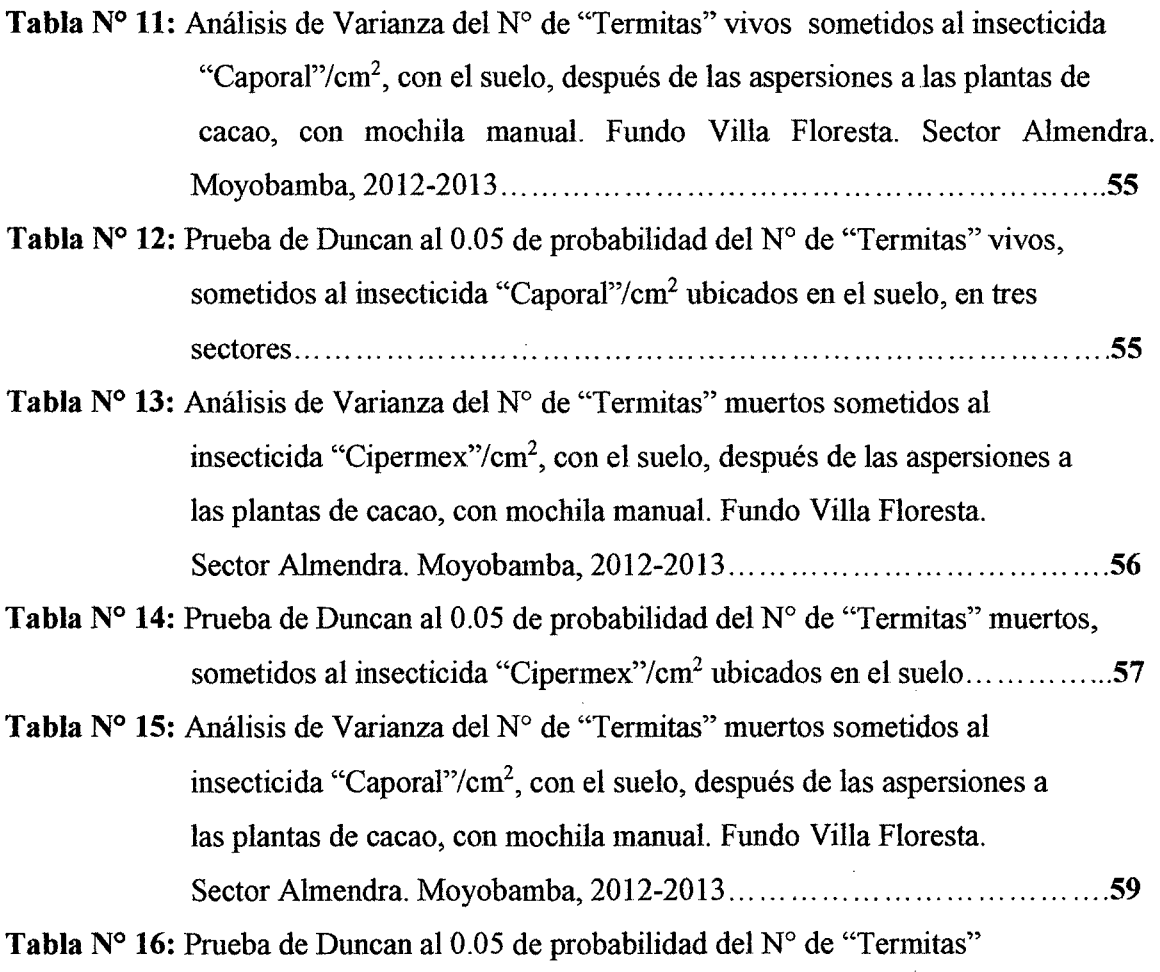

 $\bar{z}$ 

muertos, sometidos al insecticida "Caporal"/cm2 ubicados en el suelo ... **... 59** 

 $\bar{z}$ 

 $\hat{\mathcal{A}}$ 

 $\hat{\boldsymbol{\beta}}$ 

 $\bar{\gamma}$ 

 $\sim$ 

J,

 $\mathbb{R}^2$ 

 $\mathcal{L}$ 

 $\sim$ 

 $\mathcal{A}$ 

 $\hat{\mathcal{A}}$ 

 $\hat{\mathcal{A}}$ 

### INDICE DE GRÁFICOS

 $\hat{\mathcal{A}}$ 

 $\bar{z}$ 

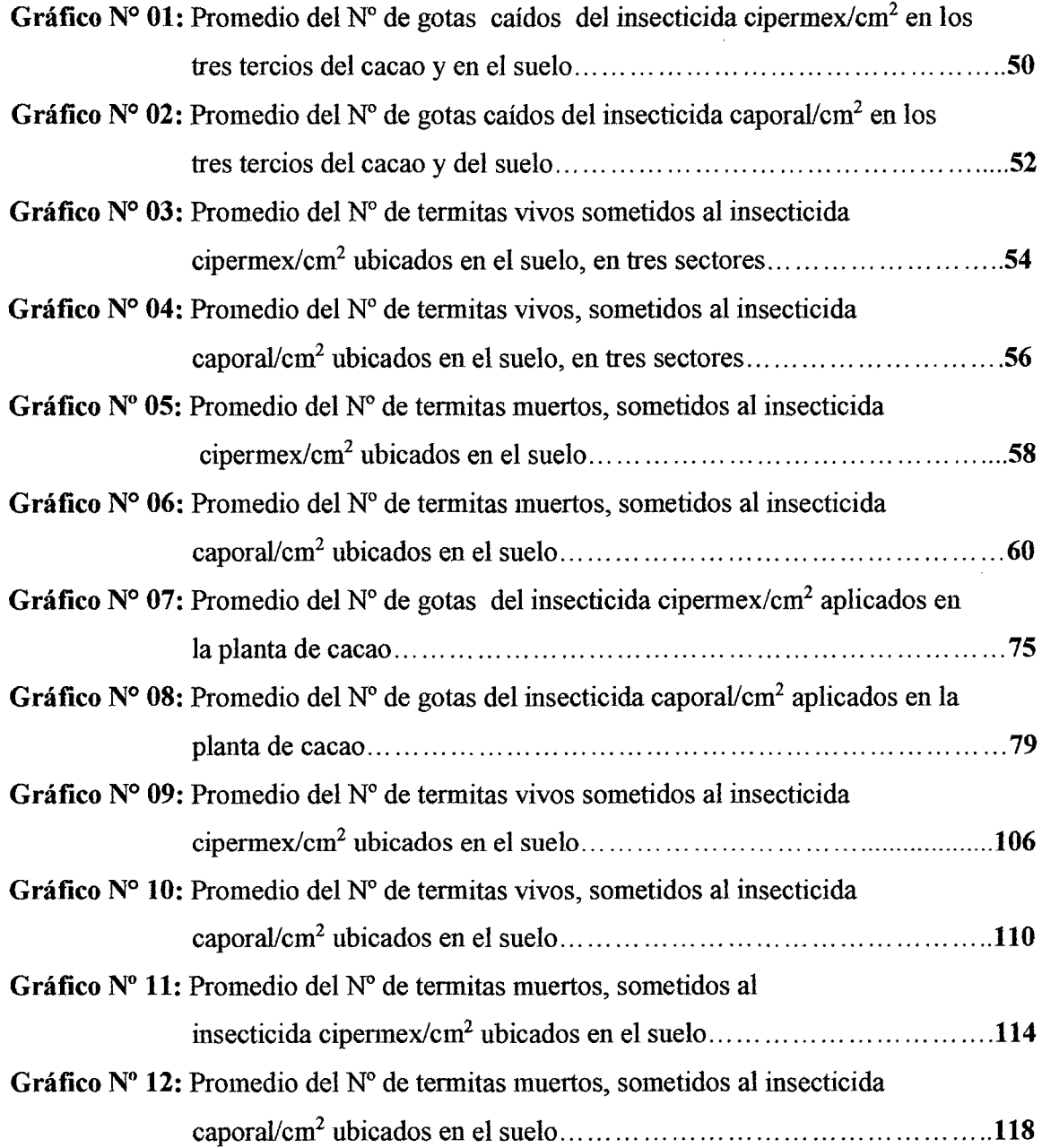

 $\sim 10^{-10}$ 

 $\hat{\boldsymbol{\beta}}$ 

 $\sim$ 

### INDICE DE ANEXOS

 $\mathcal{L}^{\text{max}}_{\text{max}}$  and  $\mathcal{L}^{\text{max}}_{\text{max}}$ 

#### Anexo N° 01:

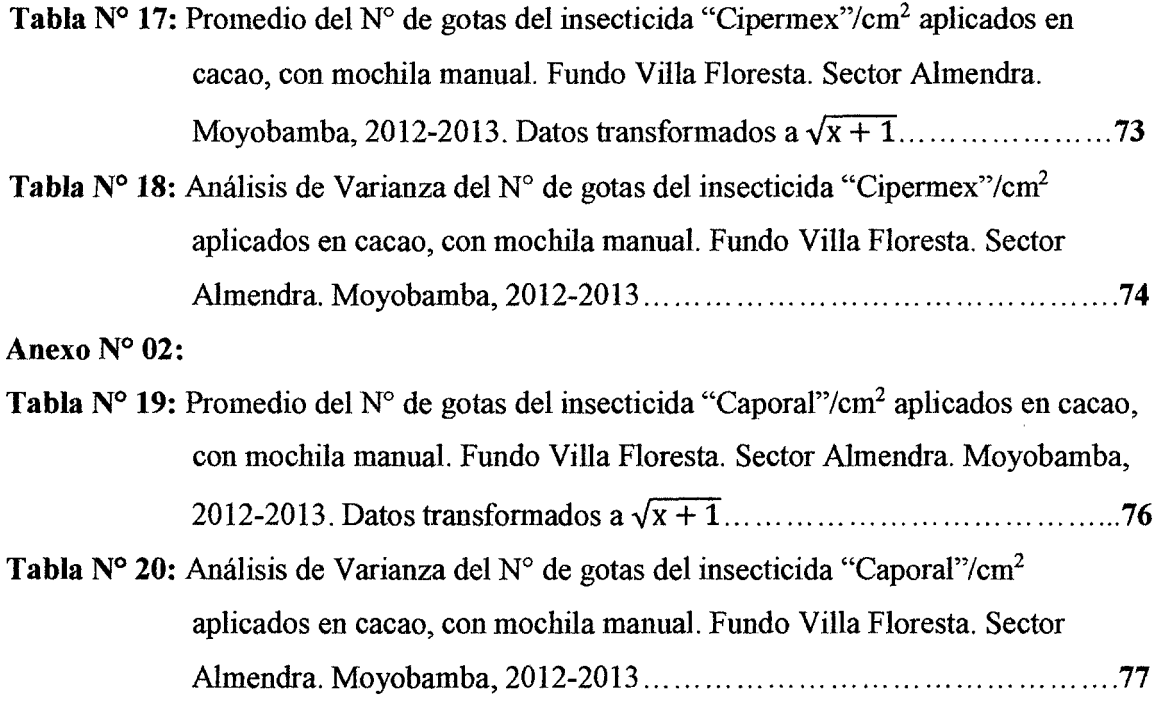

### Anexo 03:

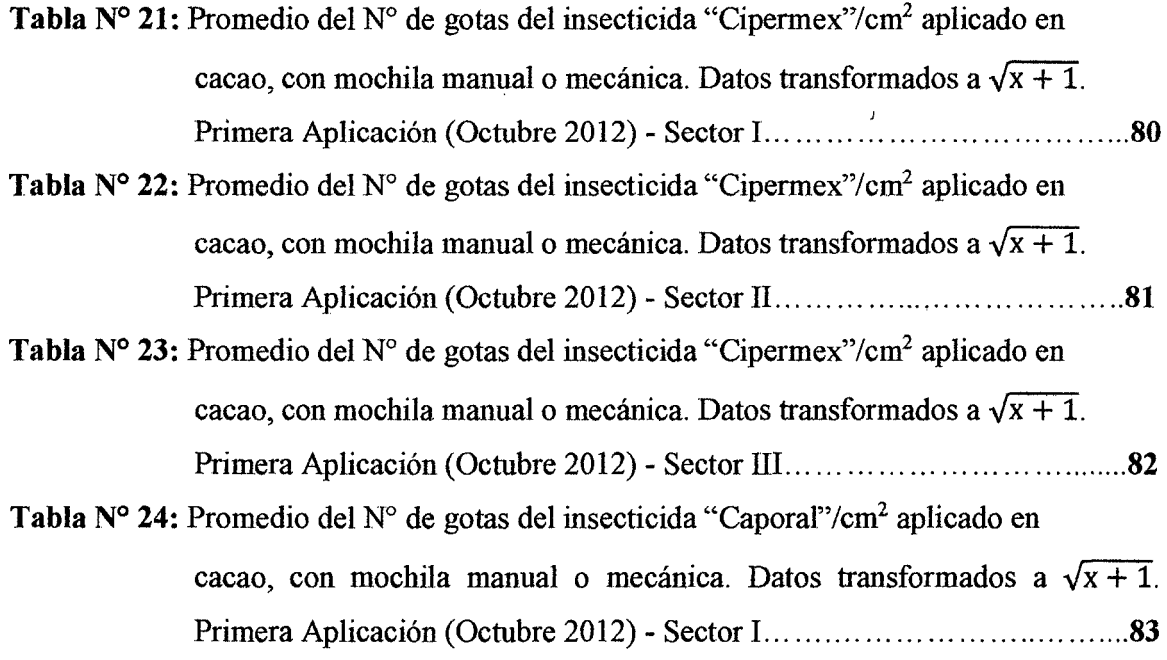

 $\mathcal{L}$ 

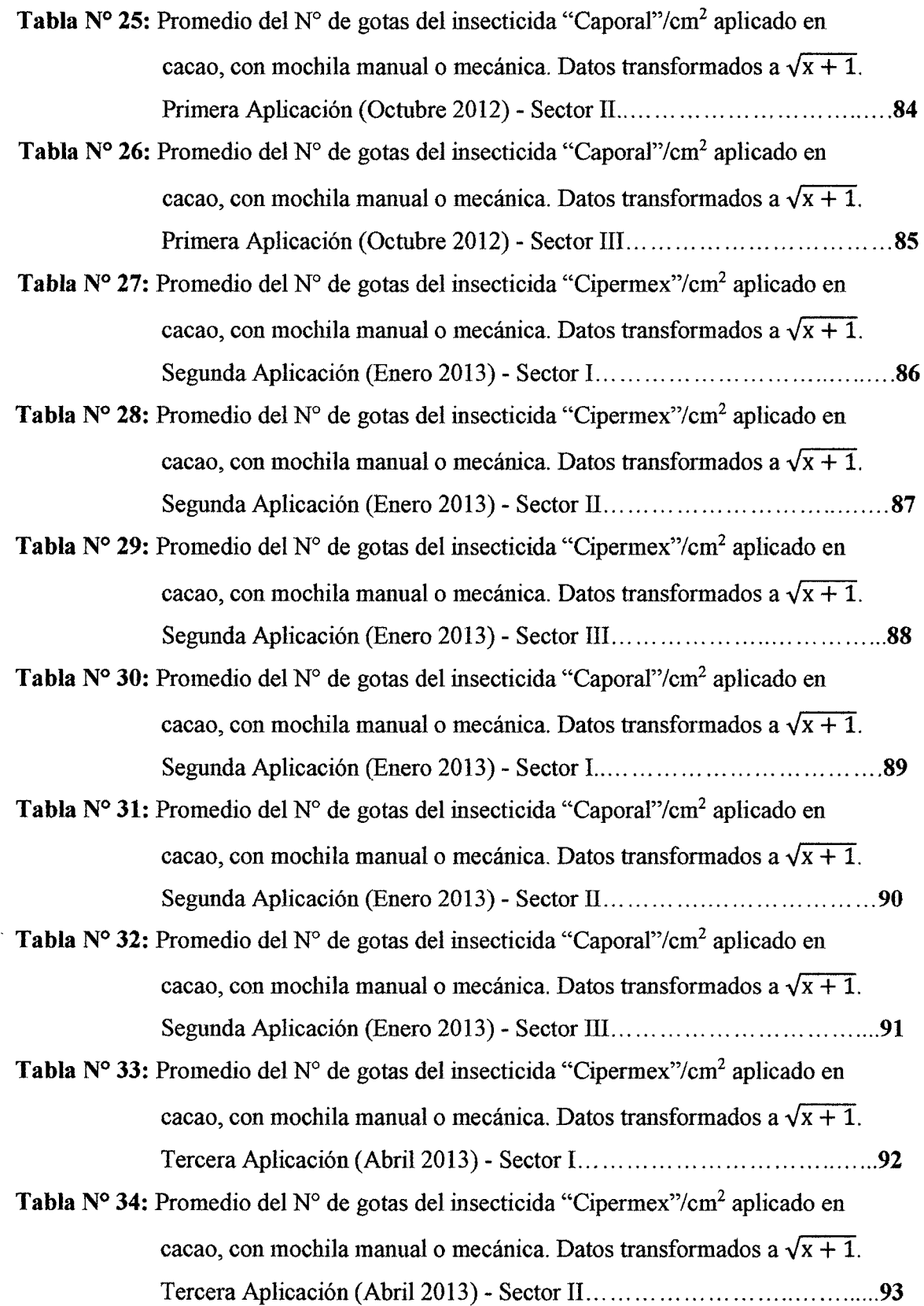

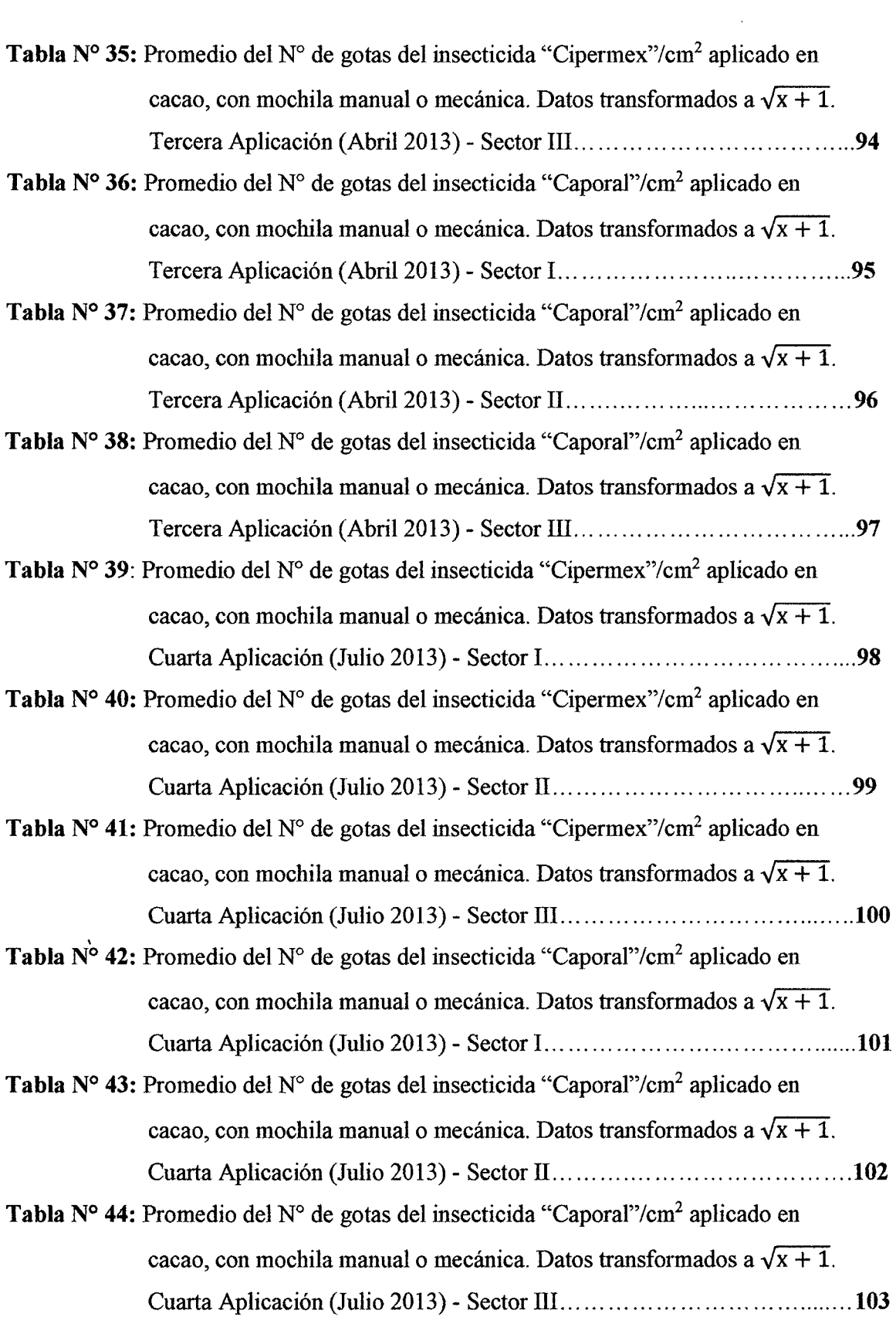

#### **Anexo N° 04:**

 $\mathcal{A}$ 

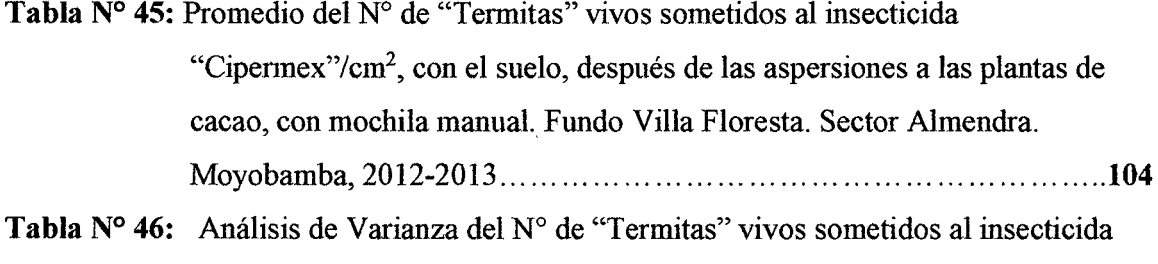

"Cipermex"/cm<sup>2</sup>, con el suelo, después de las aspersiones a las plantas de cacao, con mochila manual. Fundo Villa Floresta. Sector Almendra. Moyobamba, 2012-2013 ...................................................... **...... 105** 

 $\mathcal{A}^{\mathcal{A}}$ 

#### **Anexo 05:**

 $\lambda$ 

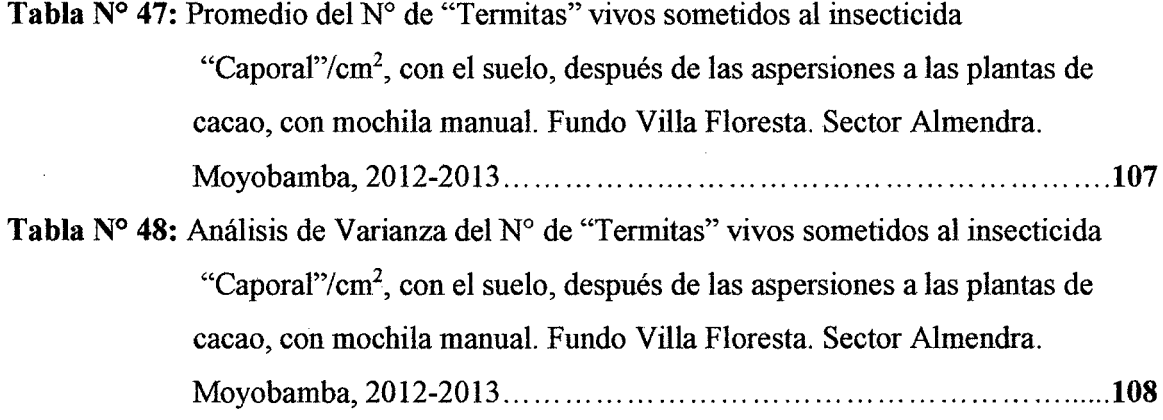

#### **Anexo 06:**

 $\mathcal{L}^{\pm}$ 

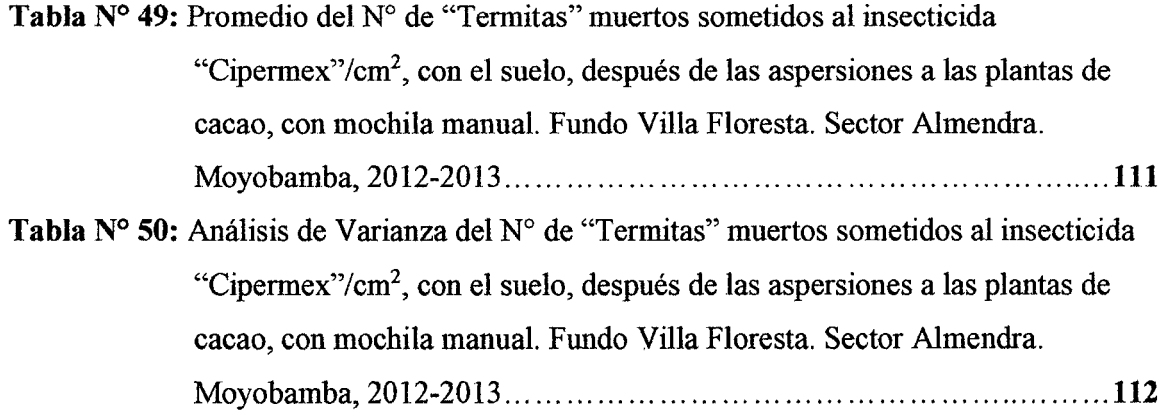

#### **Anexo 07:**

- **Tabla N° 51:** Promedio del N° de "Termitas" muertos sometidos al insecticida "Caporal"/cm2, con el suelo, después de las aspersiones a las plantas de cacao, con mochila manual. Fundo Villa Floresta. Sector Almendra. Moyobamba, 2012-2013 .......................................................... **. 115**
- **Tabla N° 52:** Análisis de Varianza del N° de "Termitas" muertos sometidos al insecticida "Caporal"/cm2 , con el suelo, después de las aspersiones a las plantas de cacao, con mochila manual. Fundo Villa Floresta. Sector Almendra. Moyobamba, 2012-2013 ................................................... **........ 116**

#### **Anexo 08:**

**Tabla N° 53:** Evaluación del N° de "Termitas" vivos ubicados en la muestra de suelo, extraídos bajo las plantas de "Cacao", después de la aspersión con dos Insecticidas. Datos transformados a  $\sqrt{x+1}$ . Primera Aplicación (Octubre 2012) ............................... · .................................... **.... 119** 

- **Tabla N° 54:** Evaluación del N° de "Termitas" vivos ubicados en la muestra de suelo, extraídos bajo las plantas de "Cacao", después de la aspersión con dos Insecticidas. Datos transformados a  $\sqrt{x+1}$ . Segunda Aplicación (Enero 2013) ..................................................................... **... 120**
- **Tabla N° 55:** Evaluación del N° de "Termitas" vivos ubicados en la muestra de suelo, extraídos bajo las plantas de "Cacao", después de la aspersión con dos Insecticidas. Datos transformados a  $\sqrt{x+1}$ . Tercera Aplicación (Abril2013) ... : .................................................................. **... 121**
- Tabla N° 56: Evaluación del N° de "Termitas" vivos ubicados en la muestra de suelo, extraídos bajo las plantas de "Cacao", después de la aspersión con dos Insecticidas. Datos transformados a  $\sqrt{x+1}$ . Cuarta Aplicación (Julio 2013) ......................................................................... **. 122**  Tabla N° 57: Testigo del N° de "Termitas" vivos (suelo sin tóxico). Ubicados en recipientes cerrados ( tapers) ....................................................... **. 123**

#### Anexo 09:

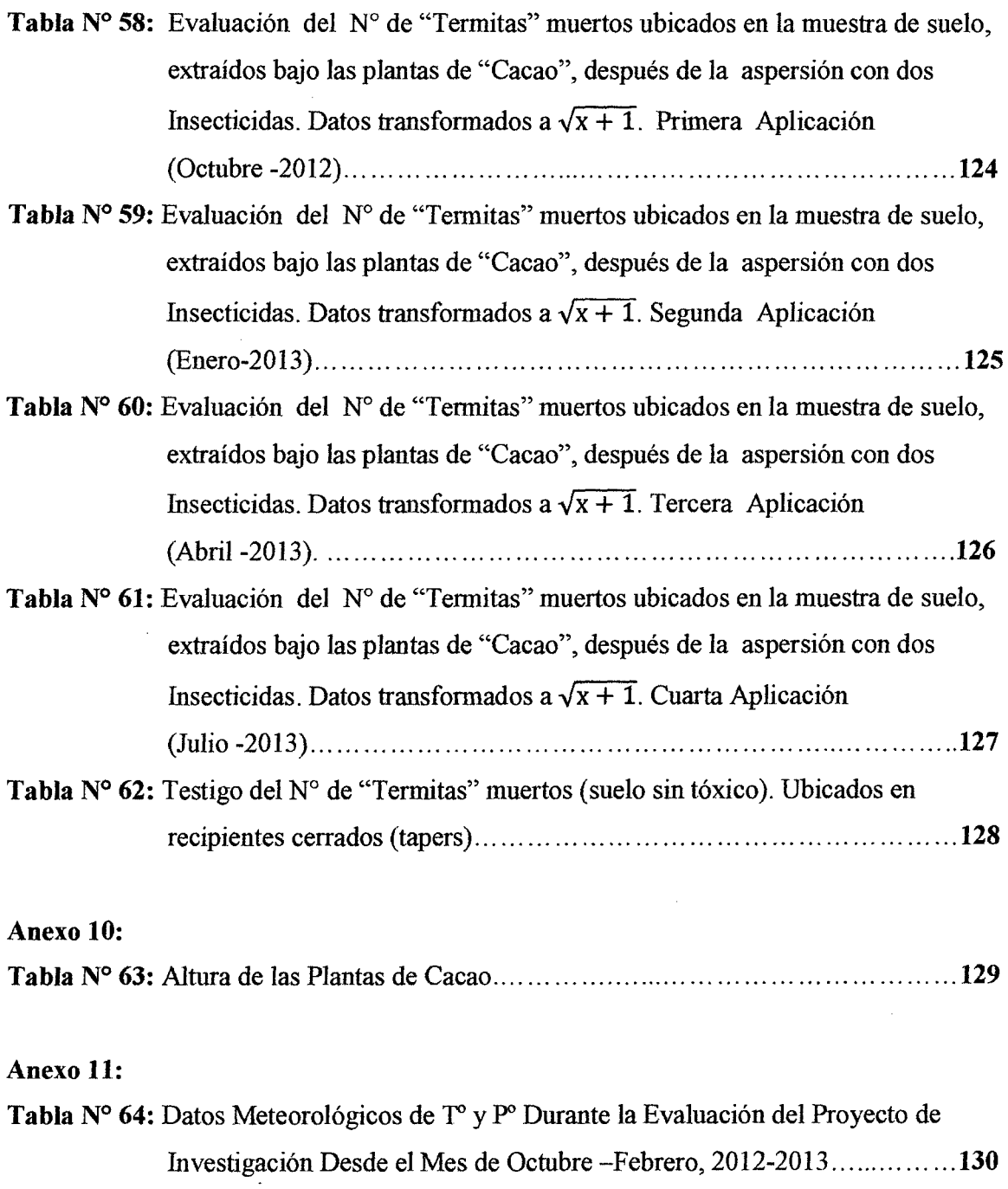

Tabla N° 65: Datos Meteorológicos de T° y P° Durante la Evaluación del Proyecto de Investigación Desde el Mes de Marzo -Julio, 2013 ............................ 131

### **Anexo N° 12:**

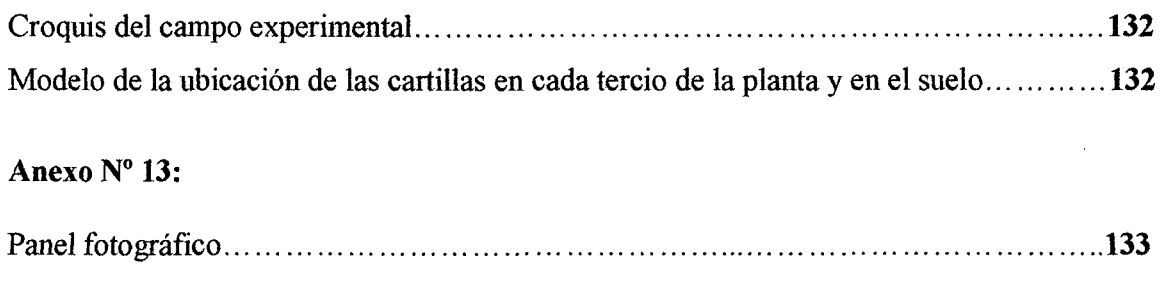

### **Anexo N° 14:**

 $\label{eq:2.1} \frac{1}{\sqrt{2}}\sum_{i=1}^n\frac{1}{\sqrt{2}}\sum_{i=1}^n\frac{1}{\sqrt{2}}\sum_{i=1}^n\frac{1}{\sqrt{2}}\sum_{i=1}^n\frac{1}{\sqrt{2}}\sum_{i=1}^n\frac{1}{\sqrt{2}}\sum_{i=1}^n\frac{1}{\sqrt{2}}\sum_{i=1}^n\frac{1}{\sqrt{2}}\sum_{i=1}^n\frac{1}{\sqrt{2}}\sum_{i=1}^n\frac{1}{\sqrt{2}}\sum_{i=1}^n\frac{1}{\sqrt{2}}\sum_{i=1}^n\frac$ 

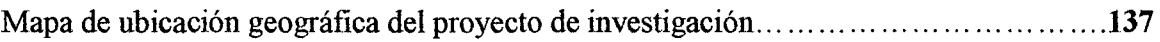

 $\label{eq:2.1} \frac{1}{\sqrt{2}}\sum_{i=1}^n\frac{1}{\sqrt{2\pi i}}\sum_{i=1}^n\frac{1}{\sqrt{2\pi i}}\sum_{i=1}^n\frac{1}{\sqrt{2\pi i}}\sum_{i=1}^n\frac{1}{\sqrt{2\pi i}}\sum_{i=1}^n\frac{1}{\sqrt{2\pi i}}\sum_{i=1}^n\frac{1}{\sqrt{2\pi i}}\sum_{i=1}^n\frac{1}{\sqrt{2\pi i}}\sum_{i=1}^n\frac{1}{\sqrt{2\pi i}}\sum_{i=1}^n\frac{1}{\sqrt{2\pi i}}\sum_{$ 

#### CAPÍTULO I: EL PROBLEMA DE INVESTIGACIÓN

#### 1.1. Planteamiento del Problema

El cacao es un cultivo industrial de consumo humano en el mundo, sin embrago la presencia de plagas hace que reciba ciertas cantidades de insecticidas entre otros pesticidas en el sistema de producción convencional en los paises productores como Brasil, Colombia, Ecuador, Costa Rica, Guatemala, Costa de Marfil, etc.

En el Perú las regiones productores de cacao, están ubicados en la selva alta mayormente y se van incrementando las áreas de producción porque es una importante especie agrícola para la exportación, sin embargo la mayor área es manejada en forma convencional, con una gran frecuencia de aplicaciones de insecticidas, y al estar ubicados en terrenos con buenas pendientes y en zonas lluviosas, es probable que los residuos agrotóxicos lleguen a las fuentes hídricas loticas y alteren el componente biótico del agroecosistema.

Debido a las condiciones ambientales favorables para el desarrollo de insectos y fitopatógenos en el agroecosistema cacaotero, en nuestra región San Martín, durante todo el afio también es necesario hacer aspersiones de productos tóxicos conocidos como insecticidas, lo cual es un riesgo para la forma benéfica conformado por invertebrados, a los vertebrados y al hombre. No existe informaciones locales con respecto a la distribución de las aspersiones en la planta y en el suelo, por tal motivo se indica el enunciado del problema de la investigación.

¿El volumen dispersado de los insecticidas "Caporal y Cipermex", asperjados en las plantas de cacao, causará toxicidad en el suelo?

#### 1.2. Objetivos

#### 1.2.1. Objetivo General

Evaluar el volumen dispersado de los insecticidas "Caporal y Cipermex", asperjados en plantas de cacao, y su efecto toxico en el suelo, Moyobamba, 2012.

#### 1.2.2. Objetivos Específicos

- a. Determinar el volwnen de los insecticidas "Caporal y Cipermex" que se ubican en el suelo y en la planta de cacao, después de las aspersiones.
- b. Realizar la evaluación del periodo de toxicidad de los insecticidas "Caporal y Cipermex", ubicados en el suelo.

#### 1.3. Fundamentación Teórica

#### 1.3.1. Antecedentes de la investigación

- a) El objetivo de un experimento, fue determinar el efecto de la sectorización de la carga frutal en la planta, sobre la calidad de la fruta y el crecimiento vegetativo. Los tratamientos consistieron en dejar fruta en determinadas secciones de la planta: 1) en la parte superior 2) en la parte inferior  $3$ ) en la cara norte 4) en la cara sur 5) distribuida en todo el árbol (testigo). En este caso se utilizó un total de 45 árboles, con 3 repeticiones por tratamiento, en un diseño completamente al azar (DCA). (Pezo A, 2008).
- b) Para evaluar la eficiencia de un tratamiento fitosanitario, el uso de tarjetas sensibles es un recurso que actualmente por disponibilidad y costos, resulta cómodo y adecuado. Existen tarjetas sensibles al agua que se tiñen de azul al depositarse la aspersión. Las tarjetas pueden disponerse sobre las hojas superiores y adherirse con clips con la condición que mantengan una posición

horizontal. Las tarjetas deben colocarse inmediatamente antes de la aplicación y retirarse una vez secas para su evaluación en gabinete. Los recuentos de impactos sobre tarjetas sensibles se realizan con lupa de mano de 15 aumentos, promediando el número de gotas en 4 a 7 lugares dentro de la tarjeta, siguiendo una disposición en fonna de "V" o "W". Si el número de impacto fuera bajo, se usará una superficie de observación de lcm2. **(Leiva P, 2009).** 

- c) En una evaluación realizada en el campo agrícola de la UNALM, para conocer la distribución de las gotas de aspersión de los insecticidas en las plantas de maíz, utilizando agua y anilina, asperjadas con mochila manual y a motor, en ambos casos se encontró que las cartillas de cartulina plastificada presentaron mayor número de gotas en el tercio medio, inferior y en el suelo. **(Rodríguez A, 2003).**
- d) Al realizar una aspersión, solamente una parte del volumen total asperjado llega · al área tratada. Una parte del total de gotas se pierde por evaporación y otra es arrastrada por el viento (fenómeno de deriva).

La deriva se refiere a la cantidad de gotas que son desplazadas por efecto del viento, fuera del área tratada. El fenómeno de deriva es esencialmente una función de la relación entre la velocidad de caída de las gotas y la velocidad horizontal del viento, siendo mayor con bajas velocidades de caída y altas velocidades del viento.

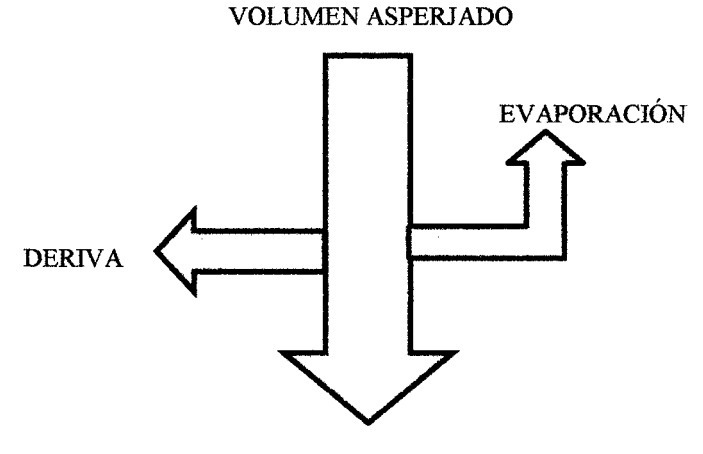

VOLUMEN QUE LLEGA AL AREA TRATADA

4

Una gota que cae libremente, con aire en calma, se acelera por la fuerza de la gravedad. **(Agronomía Colombiana, 2005).** 

e) Cuando un plaguicida se aplica al campo, bien en forma de pulverización o líquido se distribuye en las distintas fases del ambiente suelo, agua, aire, animales y plantas. La distribución tendrá lugar de forma que la concentración en cada una de las fases sea función tanto de las propiedades químicas del compuesto como de la fase.

El estudio de la interacción de los plaguicidas con la fase suelo, sustrato primario y más importante, tiene especial interés, ya que la mayor parte de los mismos llega a ponerse en contacto con la superficie de éste ya sea directa o indirectamente por lo que se hace necesario conocer su evolución en este sistema. **(Sánchez M. y Sánchez C, 2006).** 

t) Los insecticidas pueden afectar directa o indirectamente a una amplia variedad de peces, fauna salvaje o invertebrados no sometidos directamente a la acción de estos productos, como lombrices de tierra, cuando entran en los ecosistemas acuáticos y en otros sistemas no agrícolas.

Con el paso del tiempo buena parte de los plaguicidas termina por penetrar en el suelo. Esto no solo ocurre con los que se aplican al suelo, sino también con los productos químicos excedentes que caen desde las hojas y desde los residuos de los cultivos u otros materiales orgánicos. La cantidad de productos químicos que penetran en el suelo y el ritmo al que lo hacen dependen de varios factores. **(Mersoley y Powers, 2005).** 

g) Aún hoy se siguen empleando los insecticidas de forma inadecuada, aplicando dosis mayores a las necesarias, empleando sustancias que no siempre son las idóneas, e incluso utilizando formas de aplicación incorrectas. **(Manual de diagnóstico, tratamiento y prevención de intoxicaciones agudas por plaguicidas, 2008).** 

#### 1.3.2. Bases Teóricas

#### 1.3.2.1. Insecticidas

Son aquellas sustancias destinadas a prevenir, destruir o controlar solo insectos plaga por medio de su acción química, física o biológica.(Ware y Whitacre, 2004).

#### 1.3.2.1.1. Componentes de los insecticidas

Los insecticidas están compuestos por dos tipos de ingredientes: los componentes activos y los inactivos.

• Componentes activos.- Los ingredientes activos son los productos químicos que matan, controlan o repelen a los insectos. A menudo, los componentes activos constituyen una pequeña parte de la totalidad del producto. En las etiquetas se suelen incluir el nombre de cada componente activo y su concentración.

El mismo componente activo puede encontrarse en cientos de insecticidas con diferentes nombres. Dos insecticidas de la misma marca y con el mismo componente activo pueden tener diferentes concentraciones. (Cortés, 2011).

• Componentes inactivos.- Los ingredientes inactivos realizan otras tareas como por ejemplo atraer a los insectos para que puedan ser eliminados más fácilmente.

En algunos casos, los componentes inactivos pueden plantear un mayor riesgo que el propio componente activo. Estos componentes realizan una amplia variedad de funciones, tales como el aumento de la vida útil del producto, atraer a los insectos para poder eliminarlos mejor, y diftmdir el producto de manera más uniforme sobre las superficies. (Cortés, 2011).

#### 1.3.2.1.2. Clasificación de los insecticidas

- Según la vía de ingreso al cuerpo del insecto:
	- Insecticidas estomacales o de ingestión:Aquellos productos que penetran por el sistema digestivo; es decir que deben de ser ingeridos por los insectos conjuntamente con sus alimentos naturales, como las hojas, o con substancias preparadas fonnando cebos tóxicos. A este grupo pertenecen los arseniatos. (Kiimmer, 2007).
	- Insecticidas de contacto:Aquellas substancias capaces de atravesar la cutícula del insecto al ponerse en contacto con ella. Incluye a casi todos los insecticidas sintéticos modernos, siendo el DDT, parathión, carbaryl y piretroides; los ejemplos clásicos. (Kiimmer, 2007).
	- Insecticidas gaseosos o fumigantes:Productos que en fonna de gas penetran a través del sistema respiratorio del insecto. Ejemplo: el gas cianhídrico, el bromuro de metilo, y la fosfamina. (Kiimmer, 2007).
- Según la penetración y translocación en la planta:
	- Insecticidas superficiales:Aquellos que depositados sobre la superficie de la planta permanecen allí sin penetrar apreciablemente a los tejidos internos. Ejemplos: Asenicales, DDT, carbaryl, piretroides. (Kiimmer, 2007).
	- Insecticidas de penetración o profundidad: Aquellos que pueden penetrar y atravesar los tejidos vegetales de manera que aplicados sobre la superficie superior de los hojas sean capaces de matar a los insectos que se encuentran dentro del tejido parenquimatoso de la hoja o en el envés. Ej. parathión, iodofenfós, fenitrotión, diazinón.(Kiimmer, 2007).
- Insecticidas sistémicos (sistemáticos, endoterapéuticos, teletóxicos o citótropos): Substancias que son absorbidas por la planta y luego movilizados a lo largo de sus órganos en concentraciones suficientes para matar a insectos localizados en partes distantes al lugar de aplicación. Ejemplos: demeton, dimetoatos, aldicarb, metamidofos, monocrotofos, ometoato.(Klimmer, 2007).
- Según la efectividad particular contra las plagas:
	- Aficidas: efectivos contra áfidos
	- Formicidas: efectivos contra hormigas
	- Blaticidas o cucarachicidas: efectivos contra cucarachas
	- Ovicidas: efectivo contra huevos de insectos y ácaros
	- Larvicidas: efectivos contra larvas.
	- Adulticidas: efectivos contra adultos. (Kiimmer, 2007).
- Según el origen y la naturaleza química del producto:
	- Insecticidas Minerales o Inorgánicos: Son sales inorgánicas tóxicas que generalmente contienen arsénico o flúor; aunque también hay productos a base de bario, boro, cobre, mercurio, antimonio, selenio, azufre, talio y otros elementos. (Kiimmer, 2007).
	- Insecticidas de origen vegetal: Son insecticidas que se derivan de plantas que contienen substancias diversas, incluyendo alcaloides, que son tóxicos para los insectos. La nicotina se extrae de las hojas del tabaco, las piretrinas de las flores del piretro (solo para uso casero) y la rotenona de las raíces del "cube" o "barbasco" *(Lonchocarpusspp.* ).(Kiimmer, 2007).

- Insecticidas orgánicos sintéticos:Constituyen un grupo muy heterogéneo de compuestos orgánicos con características químicas, fisicas y toxicólogicas muy variables.(Klimmer, 2007).

Principales grupos de insecticidas orgánicos sintéticos:

- o Nitrofenoles y derivados:Son substancias derivadas del cresol y del fenol, con marcado efecto fitotóxico. Controlan escamas, ácaros y huevos de pulgones. También tienen efecto fungicida especialmente contra oidiosis.(Klimmer, 2007).
- o Organoclorados: Son substancias que llevan cloro en su composición y son activas por que afectan el sistema nervioso a nivel del axón, por procesos no bien esclarecidos. El grupo incluye insecticidas y acaricidas de contacto, de toxicidad variable para el hombre. (Klimmer, 2007).
- o Organofosforados: Son fosfatos orgánicos que afectan el sistema nervioso por su acción anticolinesterásica. Algunos compuestos son extremadamente tóxicos y fácilmente absorbidos por lo que su manejo entraña graves riesgos. (Klimmer, 2007).
- o Carbamatos:Son esteres de ácido carbámico que inhiben la colinesterasa de manera similar a los insecticidas organofosforados. Igual que los fosforados, los carbamatos incluyen productos de características muy variables en cuanto a su toxicidad para los insectos y para los humanos, amplitud del espectro de acción, persistencia y efecto sistémico.(Klimmer, 2007).
- o Piretroides:Son compuestos sintéticos que guardan alguna semejanza con las substancias activas del piretro (esteres de los ácidos crisantémico y piretroico ). Los piretroides usados en agricultura son los llamados fotoestables que no se descomponen tan fácilmente como las piretrinas (naturales) y aletrinas (sintéticas).(Klimmer, 2007)

o **Misceláneos:** Compuestos muy diversos en su estructura química y en sus características toxicológicas, incluye compuestos relativamente antiguos y productos modernos. **(Klimmer, 2007).** 

#### **1.3.2.1.3. Formulación de los insecticidas**

Cuando se compra un insecticida lo que de adquiere es una formulación comercial; es decir un preparado especial que está listo para ser utilizado en forma directa o previa dilución en agua. El producto puede tener la forma de polvo, gránulos o líquido. Una misma substancia insecticida puede presentarse en el mercado bajo diferentes formulaciones comerciales. **(Alliende, 2009).** 

Los tipos convencionales de formulaciones son:

#### - **Concentrados Emulsiona bies:** CE

El concentrado emulsionable es un líquido de aspecto aceitoso que al ser mezclado con el agua forma una emulsión. La dilución (o caldo) generalmente es muy estable y requiere poca agitación. Se aplica en aspersión. Esta formulación se obtiene disolviendo el producto insecticida y un agente emulsificante en un solvente orgánico. **(Alliende, 2009).** 

Ejemplos:

- Tamarón 50 C.E.
- Gusathión 10 C.E
- Parathión 50 C.E

#### - **Concentrados solubles: CS**

Unos pocos productos insecticidas tienen su materia técnica líquida y soluble en agua. Con la adición de algunos adyuvantes se obtiene la formulación de

Concentrado Soluble. Disuelto en agua se fonna una solución uniforme que no requiere agitación. **(AIIiende, 2009).** 

Ejemplos:

- Folimat 100 C.S.
- Azodrín 600 C.S.

#### • **Polvos Mojables:** PM

Los polvos mojables tienen el aspecto de polvos finos, pero son concentrados que al ser mezclados con el agua forman suspensiones. Estas suspensiones o caldos son aplicados en forma de aspersiones o pulverizaciones. **(Ailiende, 2009).** 

Ejemplos:

- Morestan 25 P.M.
- Matacil 76 P.M.
- Sevin 85 P.S.

#### · **Polvos Solubles: PS**

En los pocos casos en que la materia técnica es un compuesto soluble en agua; es posible obtener un polvo que pueda disolverse directamente en el agua. **(Alliende, 2009).** 

Ejemplos:

- Dipterex 80 P.S.
- $-$  Fundal 800 P.S.

- **Polvos para espolvoreos o polvos** secos: **P** 

El Producto insecticida se presenta en forma de polvo fino, frecuentemente coloreado para evitar su confusión accidental con harinas comestibles. Se distinguen los "polvos secos concentrados" de los "polvos secos diluidos". Los polvos concentrados necesitan ser diluidos antes de ser aplicados mientras que los polvos diluidos se aplican directamente en el campo (espolvorees). **(Alliende, 2009).** 

Ejemplo de polvos concentrados:

- Aldrín 40% P. BHC 12% P.

Ejemplo de polvos diluidos:

- Aldrín 2.5% P BHC 3% P.
- Sevin 5% P.

#### • **Granulados: G**

Con fines o razones especiales, los insecticidas pueden formularse en forma granulada. En estas formulaciones el insecticida va absorbido o adherido a la superficie de gránulos de inerte, en una concentración que permite su aplicación directa. Con la formulación granulada se disminuye apreciablemente los riesgos de intoxicación accidental y contaminación facilitando la aplicación dirigida del producto. **(AIJiende, 2009).** 

Ejemplos:

- Dipterex 2.5 G
- Temik 10 G
- Temik 15 G.

 $\lambda$ 

#### • **Cebos tóxicos**

Los cebos tóxicos son mezclas de insecticidas u otros pesticidas con alimento u otras substancias atrayentes. Muchos de los cebos que se utilizan en la agricultura se preparan en el campo. **(AIIiende, 2009).** 

Ejemplos:

- Mirex, cebo contra hormigas cortadoras.
- Racumin cebo, contra ratas.
- Mesurol y Bugeta, cebos contra caracoles y babosas.

#### **1.3.2.1.4. Característicastoxicológicas de losinsecticidas**

Cada producto insecticida presenta características toxicológicas, químicas y fisicas propias; que determinan su eficiencia contra las plagas pero al mismo tiempo su efecto sobre los insectos benéficos, la planta, los animales silvestres y el mismo hombre. Las características químicas y fisicas determinan su estabilidad, persistencia en el medio ambiente, compatibilidad, posibles formulaciones comerciales, etc. **(Dale, 2002).** 

#### **1.3.2.1.5. Toxicidad contra los insectos**

Para que un insecticida cause la muerte de un insecto debe afectar un sistema vital de su organismo. Así por ejemplo, las piretrinas, la nicotina, los insecticidas orgánicos sintéticos fosforados, carbamatos y piretroides afectan el sistema nervioso; los tiocianatos afectan el aparato respiratorio; los arsenicales destruyen la pared intestinal; y los insecticidas dorados orgánicos afectan procesos nerviosos axónicos. **(Dale, 2002).**
#### 1.3.2.1.6. Efecto de los insecticidas sobre las plantas

Los insecticidas agrícolas normalmente no son fitotóxicos porque en el proceso de su selección se eliminan las substancias con esos efectos. Sin embargo, no todos los compuestos que llegan al mercado son necesariamente inocuos para las plantas. Ciertos compuestos pueden resultar tóxicos para algunas especies de plantas o variedades, o pueden afectar la fisiología normal de la planta (floración, retención de frutos), en grados que varían con las dosis, el estado de desarrollo de la planta, las condiciones ambientales en el momento de la aplicación y la frecuencia de las aplicaciones del producto. (Dale, 2002).

#### 1.3.2.1. 7. Expresión de la toxicidad: La Dosis Letal Media (DL50)

El grado de toxicidad de un insecticida contra una población de insectos se expresa como Dosis Letal Mediao DL50; esto es la cantidad de insecticida requerida para causar la muerte del 50 por ciento de un grupo representativo de insectos. La dosis letal media puede expresarse en cantidad de insecticida por individuo, digamos 15 microgramos por larva o por insecto adulto; o, en forma más precisa, en cantidad de insecticida por unidad de peso del insecto.

Para calcular la dosis letal media de un producto debe determinarse primero la curva de toxicidad o curva de regresión dosis-mortalidad, es decir, aquellalínea que relaciona las dosis que se ensayan con las mortalidades que se obtienen.

Para lograr una línea de regresión recta, las dosificaciones se expresan en logaritmos y los porcentajes de mortalidad en unidades probit. Con la línea de regresión dosis-mortalidad no solamente se puede determinar la dosis que causa la mortalidad del 50 por ciento de la población (DL50), sino también las que corresponden a otros porcentajes de mortalidad. Las líneas de regresión dosismortalidad facilitan las comparaciones entre los grados de toxicidad de diversos productos insecticidas y permiten detectar los cambios que pueden producirse en el grado de susceptibilidad de los insectos con el tiempo o con el lugar. (Dale, 2002).

Figura N° 1: Expresiones de la relación dosis-mortalidad de un insecticida sobre una población de insectos. A) curva sigmoidea asimétrica obtenida originalmente B) curva sigmoidea simétrica al expresar la dosis en escala logarítmica C) la curva dosis-mortalidad convertida en una línea recta al expresar la mortalidad en unidades probits y la dosis en escala logarítmica.

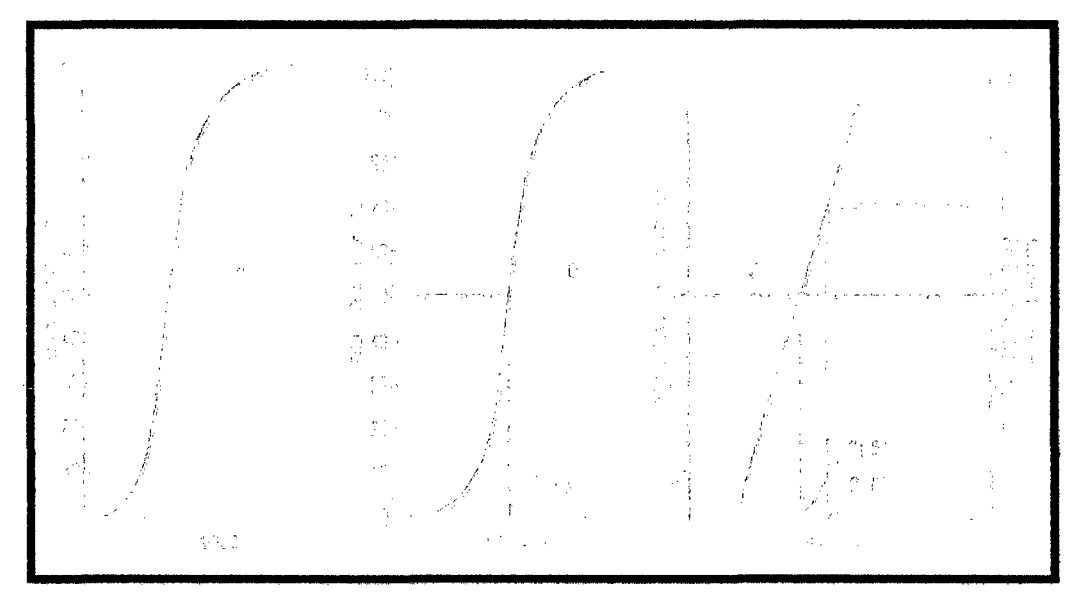

Fuente:Dale, 2002.

#### 1.3.2.1.8. Tipos de toxicidad de los insecticidas

La toxicidad agudaes producida por dosis relativamente altas de insecticidas que causan efectos rápidos. La toxicidad crónicaes consecuencia de una serie de dosis pequeñas, cuyos efectos son muy dificiles de medir ya que normalmente debe transcurrir un tiempo prolongado para manifestarse. Un producto insecticida a las dosis de uso normal no debe afectar la reproducción de los mamíferos; no debe producir malformaciones en la descendencia (efectos teratogénicos), ni tener efectos cancerígenos u oncogénicos. Cualquiera de estos efectos inhabilita el uso del producto.

La toxicidad oralsuele ser estrictamente accidental al confundir un insecticida con un alimento o por ingerir vegetales recién tratados. La toxicidad dermalresulta del contacto con el insecticida por equipo de aplicación defectuosa

o inadecuada protección del operario, como falta de calzado, ropa o protector impermeable. La toxicidad por inhalaciónresulta de la exposición a los vapores tóxicos o a las neblinas de aplicación. (Dale, 2002).

Cuadro N° 1: Clasificación de plaguicidas por su peligrosidad de acuerdo con la clasificación vigente de la Organización Mundial de la Salud para productos formulados.

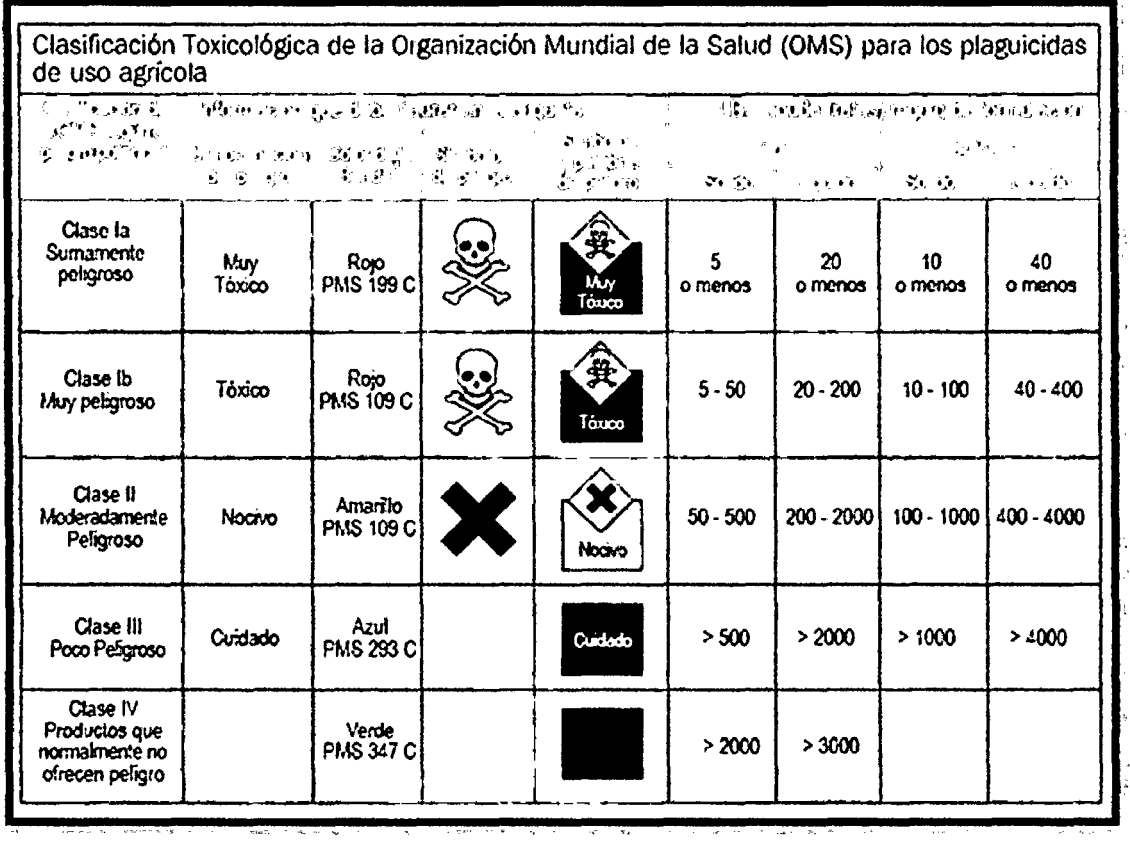

Fuente: Organización Mundial de la Salud 2008.

# 1.3.2.2. Substancias adyuvantes o coadyuvantes

Todas las formulaciones comerciales, pero sobre todo las que se diluyen en agua, contienen substancias que mejoran las características fisicas del producto, haciendo posible su dilución y aplicación, y mejorando su efectividad. Entre ellas están los solventes y las substancias adyuvantes. Existen solventes volátiles como el tolueno y el xileno y solventes no volátiles como los aceites de petróleo y derivados afines. Los adyuvantes afectan la eficiencia del insecticida, mejorando la uniformidad y estabilidad de las diluciones y favoreciendo el depósito, permanencia y penetración de los insecticidas, en la planta y en los insectos. Cierta cantidad de adyuvantes están incorporados en la formulación comercial. Entre los principales adyuvantes están los adherentes, mojantes, dispersantes, esparcidores, emulsificantes y estabilizantes. **(Reyes, 2007).** 

# **1.3.2.3. Características de los insecticidas "Caporal" y "Cipermex"**

## **A. Caporal**

# **l. Generalidades**

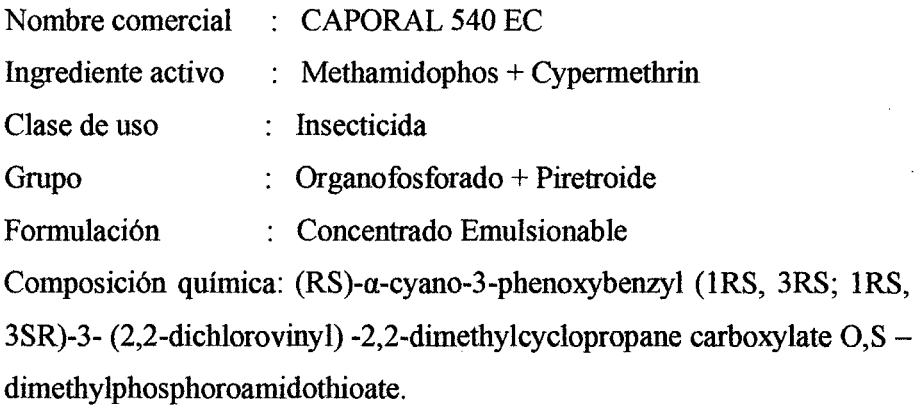

# 2. Propiedades físico-químicas

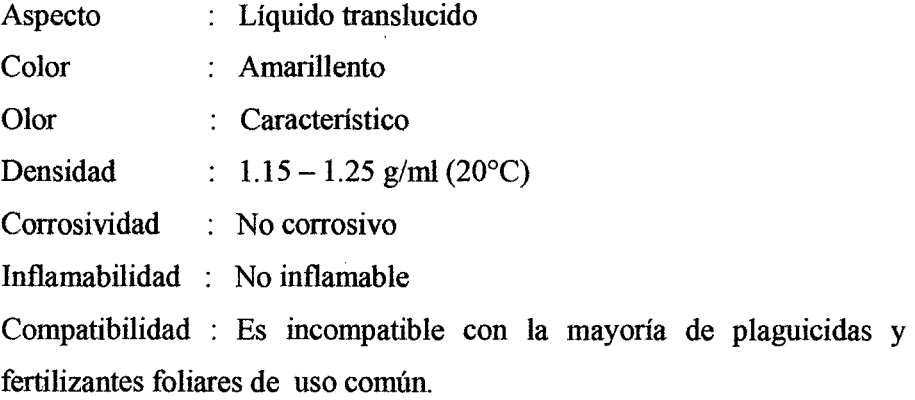

# **3. Toxicología**

DL50 oral aguda  $\therefore$  53.3 mg/kg.

DL50 dermal :  $125.0$  mg/kg.

Categoría toxicológica lb - Altamente peligroso

Antídoto en caso de Intoxicaciones : En caso de intoxicación llame al médico inmediatamente. Muéstrele la etiqueta y hoja informativa adjunta. Su ingestión produce síntomas de intoxicación como dolor de cabeza, calambres abdominales, diarreas, vómitos, etc.

Precauciones para su uso: Usar máscara, guantes de jebe y ropa protectora durante su manipuleo, y al momento de la aplicación.

No comer, beber ni fumar durante su preparación y aplicación Después de su aplicación baílarse con abundante agua y jabón. Cambiarse de ropa. No destapar con la boca las boquillas obstruidas. Conservar el producto en el envase original, etiquetado y cerrado.

# **4. Mecanismo de acción**

Actúa por contacto e ingestión.

#### **5. Modo de acción**

Existe una acción directa y una indirecta de repelencia. Sobre el insecto origina una excitación primaria del sistema nervioso periférico, que hace que el insecto agite sus miembros y alas, alejándose del lugar de tratamiento (flushing-out). Luego se absorbe a través del exoesqueleto quitinoso de los artrópodos, tras lo cual estimula el sistema nervioso central. Una vez ingresado el insecticida al cuerpo del insecto, provoca una parálisis del SNC (periodo de residencia) y el insecto queda paralítico y al no poder alimentarse, muere por inanición.

# **6. Fitotoxicidad**

No se ha reportado la presencia de efectos fitotóxicos en cultivos sensibles a los que se ha aplicado en repetidas veces.

# **7. Modo de aplicación**

Se aplica en pulverizaciones previa mezcla con agua, con cualquier equipo de aspersión terrestre o aérea. Se recomienda aplicarlo con un buen volumen de agua, procurando mojar unifonnemente todo el follaje para asegurar un buen control de las plagas.

## **8. Momentos de aplicación**

Aplicar cuando se observe la presencia de la plaga. **(Tecnología Química**  y **Comercio, 2013).** 

## **B. Cipermex**

# **l. Generalidades**

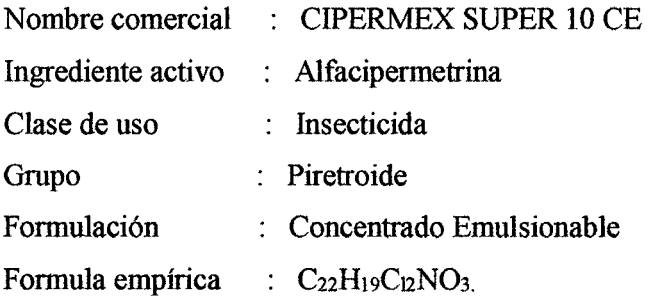

# **2. Propiedades fisico-químicas**

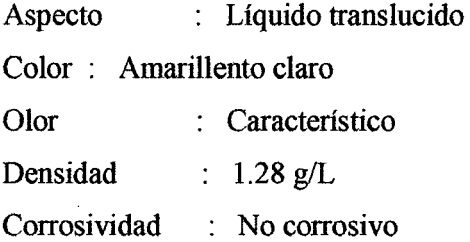

Inflamabilidad : Inflamable

Compatibilidad: Es compatible con la mayoría de insecticidas, fungicidas y coadyuvantes de uso común en la agricultura.

## **3. Toxicología**

Moderadamente peligroso.

### **4. Mecanismo de acción**

CipermexSuper 10 CE es un insecticida no sistémico que actúa por contacto (acción superficial) o por ingestión (acción estomacal).

# **5. Modo de acción**

Actúa sobre el sistema nervioso central y periférico de los insectos. Impide la trasmisión de los impulsos a lo largo de los nervios, provocando el bloqueo del paso de los iones sodio a través de los canales de sodio en las membranas nerviosas.

#### **6. Fitotoxicidad**

No se han reportado casos de fitotoxicidad por el uso de CIPERMEX SUPER 10 EC en los cultivos y dosis recomendados.

#### **7. Modo de aplicación**

Puede ser aplicado con cualquier equipo convencional terrestre o aéreo, siendo lo más importante lograr una cobertura uniforme de acuerdo al desarrollo vegetativo del cultivo. (FARMEX, 2013).

20

# **1.3.2.4. Insecticidas en el suelo**

#### **1.3.2.4.1. Formas que Uegan al suelo los insecticidas**

- **o Forma intencional.-** Es durante la aplicación que se realiza a la planta. Son aplicaciones directas al suelo. Aplicaciones a las plantas con poca cobertura. Algunas de las aplicaciones directas son altamente concentradas y representa solo Wla pequeña proporción en relación con el peso total del suelo. **(Dale, 2004).**
- **o Forma no intencional.-** Llega al suelo en fonna indirecta. Los plaguicidas llegan por precipitación atmosférica sea lluvia o nieve y tormenta de polvo. El medio más importante que desplaza los plaguicidas al suelo son los vientos, cuando se trata de aplicaciones aéreas o partículas muy finas. **(Dale, 2004).**

# **1.3.2.4.2. Efectos de los insecticidas en el suelo**

- Desaparición de organismos del suelo
- Muerte de microorganismos benéficos
- Cambios metabólicos en la planta
- Aumento de la susceptibilidad a insectos y enfermedades

También puede ocurrir que los suelos y los mantos freáticos se contaminen de manera irreversible, lo que tiene consecuencias graves en las zonas en las que el agua para consumo humano se obtiene principalmente de pozos.

Se ha demostrado que muchos insecticidas pueden destruir la fauna y la flora del suelo o impedir los procesos biológicos necesarios para mantener su fertilidad. **(Albert, 2002).** 

# **1.3.2.4.3. Evolución de los insecticidas en el suelo**

Con el paso del tiempo, buena parte de los insecticidas termina por penetrar en el suelo. Esto no solo ocurre con los que se aplican al suelo, sino también con los productos químicos excedentes que caen desde las hojas y desde los residuos de cultivos u otros materiales orgánicos. La cantidad de productos químicos que penetran en el suelo y el ritmo al que lo hacen dependen de varios factores; a su vez estos pueden actuar solos o en combinación sobre la estructura de los diferentes productos específicos y dependen de otras variables, como humedad, temperatura, materia orgánica, tipo de arcilla, pH, intercambio iónico del suelo, así como de las características físico-químicas del compuesto de que se trate. Sucesivamente considerados son:

- o Descomposición química.- Tiene lugar por procesos de oxidación, reducción, hidroxilación, de alquilación, rotura de anillos, hidrólisis e hidratación. (Mesorley y Powers, 2005).
- o Descomposición fotoquímica.- Se produce por efecto del espectro de luz ultravioleta de la luz solar. Las fuentes de luz y su intensidad regulan el grado de descomposición de un compuesto. (Mesorley y Powers, 2005).
- o Descomposición microbiana.- La acción de los microorganismos del suelo sobre los plaguicidas es probablemente el mecanismo de descomposición más importante. los microorganismos del suelo, bacterias, algas y hongos, obtienen alimento y energía para su crecimiento por descomposición de estos compuestos orgánicos sobre todo cuando carecen de otras fuentes. (Mesorley y Powers, 2005).
- o Volatilizacióno pérdida del compuesto en forma de vapor.- Todas las sustancias orgánicas son volátiles en algún grado dependiendo de su presión de vapor, del estado fisico en que se encuentren y de la temperatura ambiente. (Mesorley y Powers, 2005).
- o Movimiento.- El transporte de un insecticida en el suelo, por disolución o arrastre mecánico, se hace bajo la influencia del agua, bien de las precipitaciones atmosféricas que favorecen el movimiento de convección, bien de la imbibición que permite un desplazamiento por difusión molecular. El grado de lixiviación está influido por las caracteristicas fisicoquímicas del

suelo, solubilidad del producto, frecuencia e intensidad de la lluvia, etc. (Mesorley y Powers, 2005).

o Adsorción.- Es la agregación de moléculas químicas a las partículas de las superficie del suelo. Muchos insecticidas son fácilmente adsorbidos por la materia orgánica (especialmente el humus) y ciertos tipos de arcillas. (Mesorley y Powers, 2005).

Figura N° 2: Factores que influyen en la evolución de los insecticidas en el suelo.

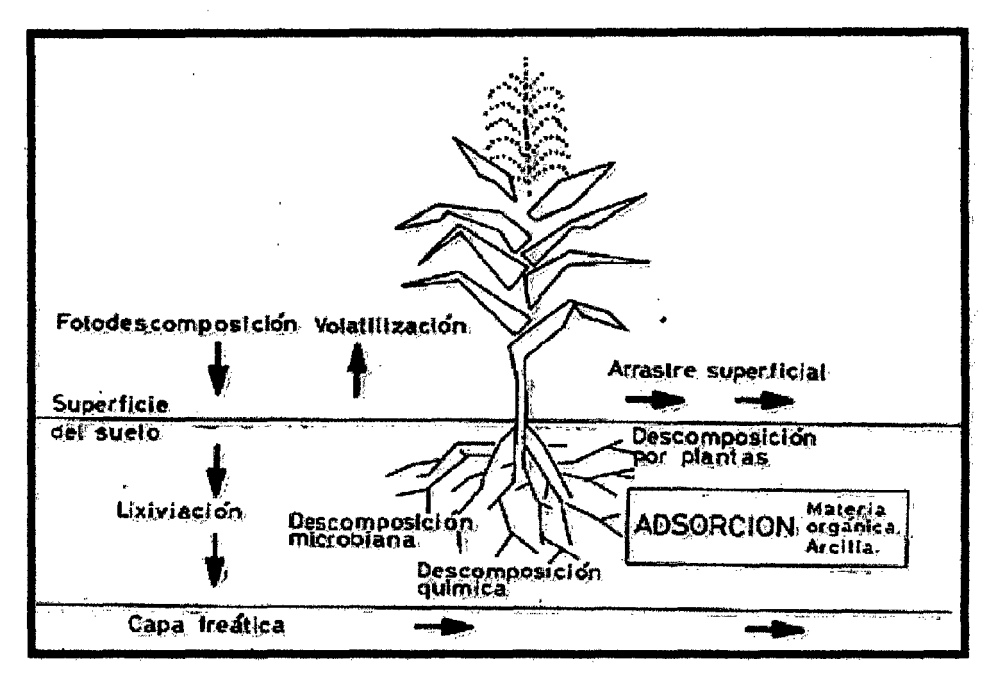

Fuente: Mesorley y Powers, 2005.

# 1.3.2.4.4. Persistencia en el suelo

El término "persistencia" ha sido empleado para definir el tiempo que permanece un plaguicida en el suelo manteniendo su actividad biológica.

La persistencia es el tiempo de vida media (t1/2), que se define como: El tiempo necesario para la disipación de la mitad de la cantidad inicialmente presente o depositada en el suelo. (Navarro y Barba, 2010).

Cuadro N° 2: Clasificación de los plaguicidas de acuerdo a su persistencia

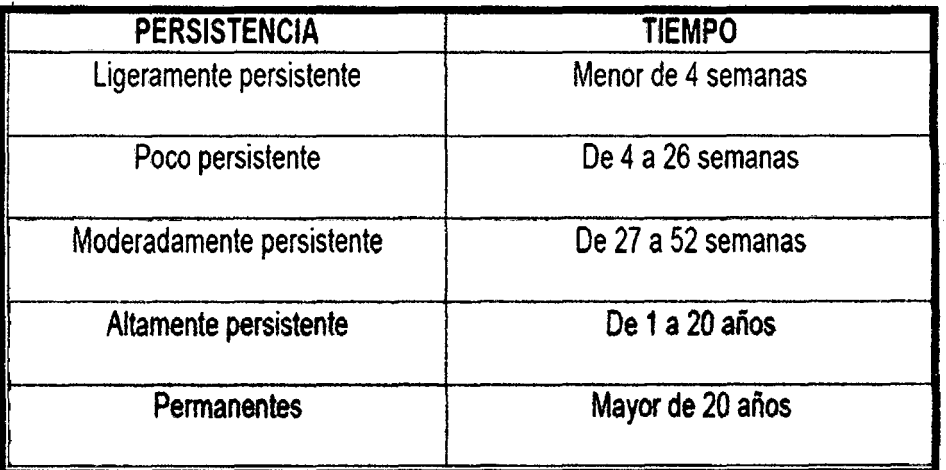

Fuente: Organización Mundial de la Salud, 2008.

# 1.3.2.5. Formas en que se aplican los insecticidas

Las pulverizaciones y los espolvorees son las dos formas más comunes en que se aplican los insecticidas agrícolas. Estas operaciones tienen por objeto distribuir y depositar el insecticida de manera uniforme sobre la superficie de las plantas. Otras fonnas, son las aplicaciones de granulados a las plantas y al suelo, los tratamientos de semillas, las mezclas con fertilizantes, las inyecciones al suelo, los cebos envenenados, y las aplicaciones de gases o fumigantes al suelo o a los productos almacenados. (Dale, 2002).

# • Las aspersiones o pulverizaciones

Las aspersiones o pulverizaciones son aplicaciones de líquidos en pequeñas gotitas utilizando máquinas especiales llamadas aspersoras, asperjadoras, pulverizadoras o rociadoras. Las formulaciones comerciales que se utilizan en las aspersiones son los Concentrados Emulsionables, Concentrados Solubles, Polvos Mojables, Polvos Solubles y otras formulaciones especiales. (Sánchez M. y Sánchez C, 2006).

#### • Volúmenes de aplicación

Existe una relación entre el grado de dilución del caldo insecticida, el volumen que se aplica por hectárea, y el grado de mojado que se logra en la planta. Con estas consideraciones, las aspersiones se clasifican en:

## a. Aspersiones de alto volumen

En las aspersiones de alto volumen se utilizan caldos diluidos y la característica fundamental es que la superficie de las hojas debe mojarse completamente, hasta el inicio del punto de escurrimiento. Cualquier aumento en el volumen de aplicación sólo produce mayor escurrimiento y no mayor depósito de insecticida sobre la planta. Para las aspersiones de alto volumen se utilizan normalmente pulverizadoras hidráulicas. (Sánchez M. y Sánchez C, 2006).

#### b. Aspersiones de bajo y medio volumen

En las aspersiones de bajo y medio volumen los caldos insecticidas son más concentrados que en las aspersiones de alto volumen y el depósito sobre el follaje se realiza en forma de gotitas aisladas. (Sánchez M. y Sánchez C, 2006).

#### c. Aspersiones de ultra bajo volumen (ULV)

En las aspersiones de ultra bajo volumen se utilizan menos de *5* litros por hectárea y se aplican casi exclusivamente con aviones. El producto que se asperja puede ser materia técnica como Malathión o fentión, o soluciones concentradas en solvente orgánico poco volátil, pero en ningún caso se utiliza agua. La mayor ventaja de este sistema es cubrir grandes áreas con cada carga de avión. (Sánchez M. y Sánchez C, 2006).

#### **1.3.2.5.1. Distribución y depósito de las aspersiones**

Por lo general se considera que la ciencia de la aspersión está dada por la uniformidad con que el insecticida se distribuye y deposita sobre toda la superficie de la planta. En ese sentido el mayor problema es conseguir una buena penetración a las partes internas de la planta. Desde un punto de vista funcional lo deseable es que el producto llegue a los lugares donde se encuentran los insectos. Por ejemplo, podría convenir que la aspersión deje depósitos preferentemente en la parte externa de la planta, si en ella se encuentran los órganos que se desean proteger o es el lugar donde la plaga se ubica normalmente. En algunas plantas, las yemas, botones florales, y frutos tiernos se encuentran distribuidos principalmente en la periferie de la planta, en tales casos el control de una plaga que ataque a estos órganos puede hacerse con una cobertura superficial. **(Sánchez M. y Sánchez C, 2006).** 

En una evaluación realizada en el campo agrícola de la UNALM, para conocer la distribución de los insecticidas en las plantas de maíz, utilizando agua y anilina, asperjadas con mochila manual y a motor, en ambos casos se encontró que las cartillas de cartulina plastificada presentaron mayor número de gotas en el tercio medio, inferior y en el suelo. **(Rodríguez A, 2003).** 

## **1.3.2.5.2. Determinación de la distribución de la aspersión**

El estudio de la distribución de las gotas de una aspersora puede hacerse por (a) impresiones directas en papel, (b) impresiones a partir de hojas tratadas, o (e) depósitos fluorescentes. En el primer método se colocan trozos de papel tratados con un producto quimico, hematoxilina por ejemplo, que se colorea visiblemente cuando recibe una gotita de aspersión de otro agente químico, cloruro de aluminio, en el caso del ejemplo; también puede emplearse simplemente un tinte o anilina disuelto en agua y papel blanco corriente.

En el segundo método la planta se asperia con un producto químico, digamos ferrocianuro de cobre, que se deposita sobre las hojas; luego los depósitos de las hojas se ponen en contacto con un papel humedecido en un reactivo (ferrocianuro de potasio en este caso) formándose manchas coloreadas en el papel.

En el tercer método las plantas se asperjan con substancias fluorescentes de las cuales existen varios productos comerciales. Las hojas tratadas son llevadas a un cuarto oscuro y se observan con luz ultravioleta apareciendo los depósitos en forma fluorescente. Este es el método más rápido y más usado en la actualidad; tiene la ventaja adicional de permitir la reproducción de las condiciones reales de las aspersiones pues hay substancias fluorescentes solubles en agua y otras solubles en aceite, tal como sucede con los insecticidas. (Castro, 2005).

# 1.3.2.6. Factores que influyen en el depósito de las gotas

Una gota de caldo insecticida se deposita sobre una hoja y la moja cuando choca con ella con fuerza suficiente que venza su tensión superficial y se rompa, de lo contrario rebota y se pierde. Entre los factores que intervienen en este fenómeno están la energía cinética de la gota, las características de la superficie de la planta y las características físicas del medioambiente. Las gotas más grandes caen más rápidamente, con una mayor fuerza de impacto, mientras que las gotas más pequeñas caen lentamente con una capacidad de impacto reducida y por consiguiente con menos posibilidades de mojar los objetos. Además, las gotas más pequeñas quedan expuestas por más tiempo a la acción de los factores del medio ambiente, principalmente la temperatura, que acelera la evaporación. Esta situación se agrava porque la superficie total de las gotitas pequeñas es mayor que la de las gotas grandes que se forman con la misma cantidad de líquido. (Castro, 2005).

#### 1.3.2.6.1. Tamaño de las gotas

El tamaño de las gotas de una pulverización depende de las características de la boquilla y de la presión del equipo de aplicación.

La gota constituye, por lo tanto, el vehículo o medio de transporte para hacer 11egar la sustancia activa a su destino.

27

Las gotas muy pequeñas se obtienen con orificios pequeños y altas presiones. Estas gotas son en teoría las que pueden dar una mejor cobertura, pero existen límites prácticos para su pequeñez. Las gotas muy pequeñas, por su poco volumen y poco peso, son fácilmente arrastradas por el viento, hay mayor riesgo de intoxicación respiratoria o dérmica. Por otra parte, dependiendo de la temperatura, del aire y de la superficie de las hojas puede ocurrir que las gotas muy pequeñas se evaporen sin llegar a tocar las plantas.

Las gotas muy grandes producirán un menor número e impactos; pueden no ser retenidas en las superficies de las hojas y perderse al escurrir provocando lo que se conoce como deriva intema.(Castro, 2005).

#### 1.3.2. 7. Máquinas aspersoras o pulverizadores

Existe una gran diversidad de máquinas aspersoras díseíladas para trabajar en las más variadas condiciones de campo. Las aspersoras pueden diferir en tamaño, peso, forma, rendimiento, sistemas de propulsión, sistemas de pulverización, tipos de bombas, volúmenes de descarga, etc.; y pueden agruparse o clasificarse considerando cualquiera de estas características. Pero la diferencia fundamental está dada por el sistema de pulverización del líquido; es decir, por el sistema que se utiliza para que una masa de líquido se convierta en pequeñas gotitas. Se distinguen tres sistemas de pulverización:

- a. Sistema Hidráulico, que consiste en hacer pasar un liquido a presión por un orificio pequeño.
- **b.** Sistema Neumático, que consiste en dejar caer una pequeña cantidad de líquido en una fuerte corriente de aire.
- c. Sistema Rotatorio, que consiste en dejar caer un poco de líquido sobre un disco o cilindro que gira a gran velocidad.(Medina, 2004). De acuerdo a estos mecanismos, las aspersoras se dividen en tres tipos fundamentales: aspersoras hidráulicas, aspersoras neumáticas y aspersoras rotatorias.

#### **Tipos de aspersoras hidráulicas**

Las aspersoras hidráulicas pueden ser manuales o motorizadas. Las aspersoras manuales posen una bomba de pistón, (hidráulica o de aire), o de diafragma que es accionada manualmente por el operador; son aspersoras de rendimiento limitado que se utilizan para cultivos bajos, en propiedades pequeñas y medianas; en aplicaciones de "desmanche" de focos de infestación, y en lugares donde no pueden entrar tractores. Pertenecen a este grupo las "aspersoras de mochila" y las "aspersoras de compresión de aire"; también están incluidas las aspersoras de trombón, las de cubeta y las de doble acción manual. **(Medina, 2004).** 

Los principales tipos de aspersoras hidráulicas son las siguientes:

#### • **Aspersoras de mochila**

Es la aspersora más popular, se lleva a la espalda y está provista de una bomba hidráulica de pistón o de diafragma que se acciona mediante una palanca durante la aplicación; posee un agitador y una cámara de compensación y desarrolla presiones relativamente altas. Normalmente se usa en aspersiones en alto volumen, de 500 a 1,000 litros/ha en cultivos de surco, siendo un inconveniente el frecuente llenado del tanque cuya capacidad varía de 15 a 30 litros. Con boquillas de bajo volumen se aplica de 60 a 120 litros/ha.

Las aspersoras de mochila son muy versátiles. Se les recomienda para propiedades pequefias o para lugares donde el acceso de aspersoras motorizadas resulta dificil. **(Medina, 2004).** 

# • **Aspersora de compresión de aire o de presión previa**

Consiste en un tanque cilíndrico provisto de una bomba para comprimir aire hasta unas 50 lb/pulg2 de presión. El tanque no debe llenarse más de los 2/3 de su capacidad a fin de dejar espacio para comprimir el aire.

Durante la aplicación la aspersora se lleva colgada al hombro y el operador puede concentrar su atención en la aplicación pues no es necesario accionar la bomba mientras asperja. No posee un sistema de agitación por lo que no es recomendable para polvos mojables salvo que se trate de una suspensión muy estable.

Estas aspersoras son adecuadas para jardines o huertos pequeños; su mantenimiento se limita al cuidado de las empaquetaduras para evitar pérdidas de presión o de liquido.(Medina, 2004).

## • Otras aspersoras manuales

Otros tipos de aspersoras manuales poco utilizadas en nuestro medio son: La Aspersora de Trombón que es accionada por una sola persona; la Aspersora de Cubeta que se opera con dos personas, una acciona la bomba y la otra dirige la pistola pulverizadora; y la Aspersora de Doble Acción que es accionada por tres personas, dos accionan la bomba y una dirige la pistola pulverizadora. Todas estas máquinas se utilizan para asperjar árboles bajos y arbustos en huertos pequeños.(Medina, 2004).

## 1.3.2.8. La planta de "cacao" (Theobroma cacao)

#### 1.3.2.8.1. Descripción:

- Forma: Árbol de pequeña talla, perennifolio, de 4 a 7 m de altura (cultivado). El cacao silvestre puede crecer hasta 20 m o más. (Lachenaud, 2005).
- Copa 1 Hojas: Copa baja, densa y extendida. Hojas grandes, alternas, colgantes, elípticas u oblongas, de (15) 20 a 35 (50) cm de largo por 4 a 15 cm de ancho, de punta larga, ligeramente gruesas, margen liso, verde oscuro en el haz y más pálidas en el envés, cuelgan de un peciolo. (Lachenaud, 2005).
- Tronco 1 Ramas: El tronco tiene un hábito de crecimiento dimórfico, con brotes ortotrópicos o chupones. Ramas plagiotrópicas o en abanico. Las ramas

primarias se forman en verticilos terminales con 3 a 6 ramillas. **(Lacbenaud, 2005).** 

- **Corteza:** Externa de color castafto oscuro, agrietada, áspera y delgada. Interna de color castaño claro, sin sabor. **(Lachenaud, 2005).**
- **Flor(es):** Se presentan muchas flores en racimos a lo largo del tronco y de las ramas, sostenidas por un pedicelo de 1 a 3 cm. La flor es de color rosa, púrpura y blanca, de pequeña talla, de 0.5 a 1 cm de diámetro y 2 a 2.5 cm de largo, en forma de estrella. Pétalos 5, de 6 mm de largo, blancos o teñidos de rosa, alternos con los sépalos y de forma muy singular: comienzan estrechos en la base, se ensanchan y se hacen cóncavos para formar un pequeño capuchón y terminan en una ligula; sépalos 5, rosas, angostos, puntiagudos, ampliamente extendidos. **(Lachenaud, 2005).**
- **Fruto(s):** El fruto una baya grande comúnmente denominada "mazorca", carnosa, oblonga a ovada, amarilla o purpúrea, de 15 a 30 cm de largo por 7 a 10 cm de grueso, puntiaguda y con camellones longitudinales; cada mazorca contiene en general entre 30 y 40 semillas dispuestas en placentación axial e incrustadas en una masa de pulpa desarrollada de las capas externas de la testa. **(Lachenaud, 2005).**
- **Semilla(s):** Semillas grandes del tamaílo de una almendra, color chocolate o purpúreo, de 2 a 3 cm de largo y de sabor amargo. No tiene albumen y están recubiertas por una pulpa mucilaginosa de color blanco y de sabor dulce y acidulado. Todo el volumen de la semilla en el interior está prácticamente ocupado por los 2 cotiledones del embrión. **(Lachenaud, 2005).**
- **Raíz:** El sistema radical se compone de una raíz pivotante que en condiciones favorables puede penetrar más de 2 m de profundidad, favoreciendo el reciclaje de nutrientes y de un extenso sistema superficial de raíces laterales

distribuidas alrededor de 15 cm debajo de la superficie del suelo. (Lachenaud, 2005).

• Sexualidad: Hermafrodita.(Lachenaud, 2005).

### 1.3.2.8.2. Hábitat:

Crece en topografia plana u ondulada. Llega a crecer en terrenos que sobrepasan el 50 % de pendiente, en cañadas, a orilla de arroyos. Exige temperaturas medias anuales elevadas con fluctuaciones pequeñas, una gran humedad y una cubierta que le proteja de la insolación directa y de la evaporación. La precipitación debe ser de 1,300 a 2,800 mm por año con una estación seca corta, menor de 2 meses y medio. El clima debe ser constantemente húmedo, con temperatura media diaria entre 20 y 30 °C, con una mínima de 16 °C. Para su pleno desarrollo exige suelos profundos (1 m como mínimo), fértiles y bien drenados. Deben evitarse suelos arcillosos, arenosos, mal drenados o muy superficiales con presencia de rocas y un nivel freático poco profundo. (Lachenaud, 2005).

# 1.3.3. Definición de Términos:

- $\triangleright$  Acaricidas.- Un acaricida es un plaguicida que se utiliza para eliminar, controlar o prevenir la presencia o acción de los ácaros mediante una acción química. (Gomero y Velásquez, 2004).
- $\triangleright$  Agente emulsificante. Es una sustancia que disminuye la tensión superficial; se suele agregar a una de las fases para facilitar la formación de una dispersión estable. (Alliende, 2009).
- $\triangleright$  Alcaloide.- Se dice de toda sustancia nitrogenada, básica, insoluble en agua y soluble en alcohol, presente en ciertos vegetales, la mayoría posee propiedades farmacológicas. (Ariosa y Camacho, 2002).
- <sup>~</sup>Arseniatos.- Son sales formadas por la combinación del ácido arsénico con una base. (Repetto y Sanz, 2008).
- );.- Aspersión.- Sistema de riego que consiste en esparcir un líquido en forma de pequeñas gotas. (Gomero y Velásquez, 2004).
- <sup>~</sup>Carbamato.- Es un insecticida derivado del ácido carbámico, el cual es algo parecido a la urea. (Repetto y Sanz, 2008).
- *»* Cebos tóxicos.- son mezclas de insecticidas u otros pesticidas con alimento u otras substancias atrayentes. (Ailiende, 2009).
- <sup>~</sup>Compuesto.- Sustancia constituida por átomos de dos o más elementos, unidos químicamente en proporciones fijas. (Ariosa y Camacho, 2002).
- $\triangleright$  Energía cinética.- Es la energía asociada a los cuerpos que se encuentran en movimiento, depende de la masa y de la velocidad del cuerpo. (Manual de fisica general, 2009).
- *»* Fertilizantes.- Materia que se agrega a los suelos para aumentar su rendimiento natural. (Velásquez, 2005).
- );>- Fitotoxicidad.- Dafio producido al vegetal por algún ingrediente químico que posee el producto fitosanitario. (Dale, 2004).
- $\triangleright$  Fitotóxico.- Sustancia que causa un efecto adverso sobre los vegetales. (Dale, 2004).
- );>- Fungicidas.- Plaguicida específico para hongos. (Gomero y Velásquez, 2004).
- $\triangleright$  Insecticidas.- Son sustancias químicas, incluidos en la clasificación general de los plaguicidas, que matan a los insectos por medio de su acción química, fisica o biológica. (Gomero y Velásquez, 2004).
- <sup>~</sup>**Lixiviación.-** Proceso de empobrecimiento que sufre el suelo por efecto de la excesiva infiltración y percolación de aguas de lluvia o de riego, perdiendo con esto parte de sus nutrientes. **(Velásquez, 2005).**
- <sup>~</sup>**Mantos freáticos.-** Cuerpo de agua de infiltración en el subsuelo que se encuentra ubicado a poca profundidad, generalmente a unos pocos metros de la superficie. **(Ñique, 2008).**
- ~ **Materia orgánica.-** Conjunto de materiales vegetales y animales total o parcialmente descompuestos por la acción de los microorganismos presentes en el suelo. **(Ñique, 2008).**
- <sup>~</sup>**OMS.-** Organización Mundial de la Salud.
- ~ **Plaga.-** Planta o animal que se reproduce por circunstancias ajenas al hombre más allá del control natural, y que provoca daños sobre las actividades agrarias de interés humano, fundamentalmente sobre las cosechas. **(Ñique, 2008).**
- > **Plaguicidas.** son sustancias químicas utilizadas para controlar, prevenir o destruir las plagas que afectan a las plantaciones agrícolas. **(Gomero** y **Velásquez, 2004).**
- <sup>~</sup>**Piretrinas.-** Son insecticidas que se derivan de plantas que contienen substancias diversas, incluyendo alcaloides, que son tóxicos para los insectos. **(Repetto** y **Sanz, 2008).**
- **)o- Productos químicos.-** Son aquellos que resultan de alguna reacción o de alguna otra operación o proceso químico. **(Guía de Productos Químicos, 2010).**
- <sup>~</sup>**Substancia.-** Es un material homogéneo constituido por un solo componente y con las mismas propiedades intensivas en todos sus puntos. Es aquella materia que no está mezclada con otra u otras y posee propiedades constantes a una

temperatura y presión determinadas o a una de estas dos magnitudes. (Ariosa y Camacho, 2002).

- $\triangleright$  Substancias fluorescentes.- Son aquellas sustancias que tienen la propiedad de reflejar la luz con mayor longitud de onda que la recibida. (Castro, 2005).
- $\triangleright$  Suelo.- Capa superficial de la corteza terrestre que sirve de substrato a plantas, animales y al hombre y que posee características de fertilidad, debido al proceso de meteorización y descomposición de las rocas durante un tiempo geológico determinado. (Ariosa y Camacho, 2002).
- $\triangleright$  Tiocianatos.- son un grupo de compuestos formados de una combinación de azufre, carbono y nitrógeno. (Repetto y Sanz, 2008).
- $\triangleright$  Topografía.- Es una ciencia aplicada que se encarga de determinar las posiciones relativas o absolutas de los puntos sobre la tierra, así como la representación en un plano de una porción (limitada) de la superficie terrestre. (Ñique, 2008).
- $\triangleright$  Toxicidad.- Capacidad de una sustancia de producir daño a un organismo cuando alcanza lugares susceptibles del cuerpo. (Ariosa y Camacho, 2002).
- };> Toxicología.- Ciencia que tiene por objeto el estudio de las sustancias capaces de perturbar a los organismos vivos. (Ariosa y Camacho, 2002).
- };> Unidades Probit.- Constituye una alternativa log-lineal para manejar conjuntos de datos con variable dependiente categórica. Típicamente, este modelo se utiliza para analizar datos del tipo dosis respuesta.(Dale, 2002).
- )- Vida útil.- Se refiere a la duración estimada que un producto agroquímico puede tener cumpliendo correctamente con la función para la cual ha sido fabricado. Normalmente se calcula en horas de duración. (Cortés, 2011).

# **1.4. Variables:**

- **Variable Independiente** (X): Volumen dispersado de los insecticidas "caporal y cipermex".
- **Variable Dependiente** (Y): Toxicidad en el suelo.

# **1.5. Hipótesis:**

Si dispersamos los insecticidas "caporal y cipermex", asperjados en las plantas de cacao, entonces causa toxicidad en el suelo.

**HO:** Si dispersamos los insecticidas "caporal y cipermex", asperjados en las plantas de cacao, entonces no causa toxicidad en el suelo.

**Hl:** Si dispersamos los insecticidas "caporal y cipermex", asperjados en las plantas de cacao, entonces causa toxicidad en el suelo.

# CAPÍTULO II: MARCO METODOLÓGICO

# 2.1 Tipo de Investigación

# 2.1.1 De acuerdo a la orientación

Aplicada.

# 2.1.2 De acuerdo a la técnica de contrastación

Experimental.

# 2.2 Diseño de Investigación

En el presente trabajo de investigación se utilizó el Diseño Completo al Azar (DCA). El área de estudio estuvo conformada por 3 sectores en evaluación, existiendo 26 repeticiones en cada una de ellas con 4 tratamientos (tercios de la planta: alto, medio, bajo y en el suelo). La dimensión promedio de los sectores fue de  $31 \text{m} \times 7 \text{m} (217 \text{ m}^2)$ .

# 2.3 Población y Muestra

- o Población: Ladensidad de siembra de 1111 plantas de cacao en producción.
- o Muestra: Se consideró 26 plantas por sector. Con un total de 78 plantas en el campo experimental.

# 2.4 Técnicas e instrumentos de recolección de datos

El presente trabajo de investigación se realizó en el fundo "Villa Floresta", Sector Almendra, en el Distrito y Provincia de Moyobamba, Departamento de San Martín.

# **a. Etapa preliminar:**

- $\checkmark$  Se recopiló información escrita, como trabajos de investigación y más referencias bibliográficas en general, con respecto al tema en estudio .
- $\checkmark$  Se identificó y acondicionó la zona a evaluar.
- $\checkmark$  Se seleccionó y determinó los materiales y equipos que fueron utilizados en el proyecto.

# **b. Etapa de campo:**

Antes de realizar la etapa de campo propiamente dicha se hizo las coordinaciones con el propietario del campo de "cacao", con la finalidad de asegurar su colaboración con las plantaciones y la participación del asesor. Durante la etapa de campo, fue necesario la planificación y logística en la organización y adquisición de los equipos, materiales e insumos tóxicos y no tóxicos ("Añil"); se utilizó recursos propios y equipos proporcionados por el propietario del área en estudio, como mochila de fumigar o asperjar.

Para el trabajo de campo:

- $\checkmark$  Se ubicó y realizó el diseño experimental en el campo de cacao.
- $\checkmark$  Se ubicaron los tres (3) sectores para las evaluaciones, además se designó las plantas, según el tamaño de la muestra indicada (26 plantas/sector) .
- $\checkmark$  Se identificó y numeró a las plantas de "Cacao", en cada una se ubicaron cartillas de cartulina plastificada de color blanco, con el tamaño de 20 cm por 15 cm (Una superficie de 300  $\text{Cm}^2$ ).
- $\checkmark$  Las cartillas fueron ubicadas en las plantas y en el suelo. Dos cartillas en cada tercio de la altura de la planta, en posiciones opuestas, en todas las ubicaciones .
- $\checkmark$  La aspersión en las 26 plantas de cada sector, fue de 13 plantas para cada insecticida dentro de cada sector.
- $\checkmark$  Primero se mezcló 75 ml del insecticida cipermex con 15 lt de agua, que es la medida del tanque de la mochila fumigadora, más 6 sobres de colorante azul

(añil), en la dosis recomendada por el tutor para la aplicación respectiva; después se realizó el mismo procedinúento con el insecticida caporal.

- $\checkmark$  Después de la aplicación de los insecticidas, se dejó transcurrir el tiempo de 30 minutos para que las gotas recibidas en las cartillas queden impregnadas y las gotas ubicadas en las hojas entre otros órganos de la parte aérea de la planta, terminen de caer al suelo.
- $\checkmark$  Se procedió a recoger las cartillas en forma ordenada e identificada para la evaluación posterior del número de gotas/cm<sup>2</sup>, en cada aspersión de cada insecticida .
- $\checkmark$  En cada aspersión se ubicó nuevas cartillas.

# **Evaluación de la toxicidad del insecticida ubicada en el suelo, utilizando "Termitas"**

Se realizó las evaluaciones de la toxicidad de los insecticidas "caporal y cipermex" caídos en el suelo, mediante el uso de bioindicadores, lo cual se explica de la siguiente manera:

- a) Al azar se escogió tres (3) plantas de cada sector conformado por 13 plantas asperiadas con cipermex y tres (3) plantas asperiadas con Caporal de las 13 restantes que constituyen la muestra en cada sector. Es decir se obtuvo un aproximado del 50 % de la muestra. A continuación se recogió el suelo contaminado y ubicado bajo la proyección de la copa de cada planta, después de cada aspersión, cada muestra se ubicó en su respectivo taper identificado con plumón de tinta indeleble.
- b) Después ubicamos 20 "Termitas", en cada taper identificado; luego contamos a los individuos vivos y muertos, después de una hora y media, en cada aplicación de los insecticidas.
- e) Se repitió el caso "b" por 1, 2, 3, 4 y 5 días en forma consecutiva, después de cada aspersión de los insecticidas utilizados en la investigación.

# **Evaluación de la toxicidad del insecticida ubicada en el suelo, utilizando pollos "bb"**

Se utilizó el procedimiento similar a la evaluación de las "Termitas" para demostrar la toxicidad existente en el suelo, después de cada aspersión.

En este caso, fue necesario recoger 20g de suelo y mezclado con la misma cantidad de maíz molido y luego separado el maíz del suelo, se realizó la ingestión obligada en cada pollo "bb". En esta prueba se utilizó 10 individuos (Pollos), tres por cada sector (dos más un testigo), los cuales fueron identificados con cintas de colores distintos para cada insecticida y un testigo en general, completando la decena de individuos.

## **c. Etapa de gabinete:**

- $\checkmark$  Se determinó el volumen de la solución que forma la gota, mediante pruebas de control en la aspersión. El volumen de la mezcla, medido en un recipiente graduado, fue asperjado en láminas de cartulina plastificada. Y se contó la cantidad de gotas que cayeron procedentes del volumen de la mezcla aguacolorante (añelina)- veneno calibrado y graduado en centímetros cúbicos. Luego se relacionó el volumen de la mezcla, con la cantidad de gotas caídas .
- $\checkmark$  Se realizó la sistematización de los resultados obtenidos en el campo, utilizando el Análisis de Varianza y la prueba de Duncan, luego el análisis y discusiones de los resultados, en forma comparativa con otros autores.

# **Instrumentos Utilizados:**

- GPS.
- Cámara fotográfica digital (Sony Cybershot 12X).
- Cuádemo de Campo.
- Lapiceros.
- Materiales de protección personal (botas de jebe, impermeables, Mascarillas, Guantes).
- Balde plástico.
- Jeringa.
- Rafia.
- Cartulina plastificada.
- Mochila fumigadora manual de 15 ó 20 litros.
- Cronómetro (celular).
- Dos insecticidas sistémicos: "caporal y cipermex".
- Añil.
- Wincha (50 m).

# **2.5 Técnicas de procesamiento y análisis de datos**

En el presente trabajo de investigación, al realizar el análisis de datos se utilizó:

# **El Análisis de Varianza (ANVA o ANOVA):**

Expresa el grado de dispersión de las observaciones respecto a su promedio aritmético. **(Martínez, 2012).** 

En la Tabla N° 01, se indica los valores necesarios para el cálculo del análisis de varianza, en el Diseño Completo al Azar (DCA):

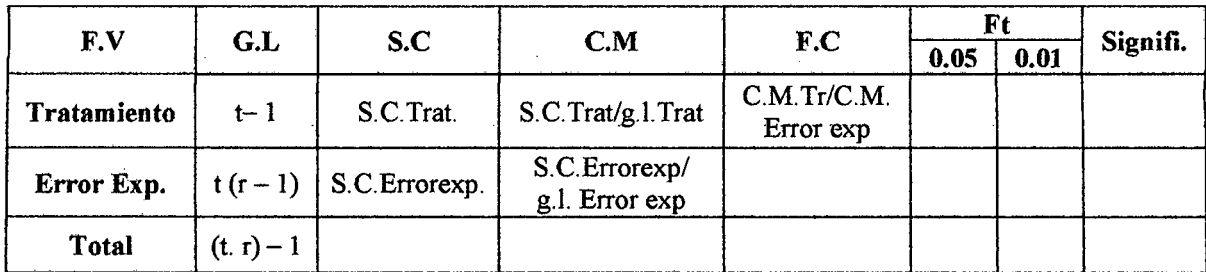

Se trabajó con  $\alpha$  = 0.05 de error y de confiabilidad del 95%. Fuente: Calzada, 2004.

# • El Coeficiente de variación:

Se utiliza para comparar dos o más distribuciones, cuando las unidades de medida de las variables están expresadas en diferentes unidades o escalas de medida. El coeficiente de variación permite clasificar las observaciones en Homogéneas o heterogéneas. (Martínez, 2012).

# $C.V. = CMEE^{1/2}/\bar{x} \times 100$

Dónde:

CV : Coeficiente de variación

CMEE: Cuadrado medio del error experimental

 $\bar{x}$  : Promedio

# • Prueba de DUNCAN

Se utiliza para efectuar comparaciones múltiples entre dos o más medias de tratamientos del experimento. (Calzada, 2004).

Para la prueba de Duncan se tiene en cuenta:

• **Error estándar** 

• 
$$
S_{\overline{x}} = \sqrt{\frac{\text{CMEE}}{r}}
$$

Dónde:

Sx: Error estándar **CMEE** : Cuadrado Medio del Error Experimental **r:** Repetición

- Determinación de los grados de libertad del error obtenida en la tabla de Duncan.  $(g.l. Error exp.).$
- Ordenamiento de los promedios de los tratamientos.
- Comparación de la diferencia de los promedios de los tratamientos, con los valores tabulados de la Prueba de Duncan.
- Interpretación.

 $\ddot{\phantom{a}}$ 

## CAPITULO III: RESULTADOS

# 3.1 RESULTADOS

# 3.1.1. Determinación del Volumen de los Insecticidas "Caporal" y "Cipermex" que se ubican en el suelo y en la planta de cacao, después de las aspersiones.

Para la determinación del volumen de los insecticidas que se ubican en el suelo y en la planta de "Cacao", después de realizar las aspersiones de los insecticidas, primero fue necesario determinar el número de gotas/ $\text{cm}^2$  caídos en cada tercio de la planta, denominados como tercio alto o superior, medio, bajo y en el suelo.

Luego, los resultados del número de gotas después de las aplicaciones de los insecticidas, se muestran en las Tablas N° 02 y N° 03.

Tabla N° 02: Volumen de la aspersión de los insecticidas en los lugares de la planta. Promedios de los sectores (3) y aplicaciones (4). Datos transformados a  $\sqrt{x+1}$ 

| Lugares<br>planta | <b>Cipermex</b>                        |                                               |                                           | Caporal                                          |                                                 |                                           |
|-------------------|----------------------------------------|-----------------------------------------------|-------------------------------------------|--------------------------------------------------|-------------------------------------------------|-------------------------------------------|
|                   | $No$ de gotas<br>$(\overline{X})/cm^2$ | Volumen<br>aspersión<br>(cc)/ cm <sup>2</sup> | Volumen<br>aspersión<br>cc/m <sup>2</sup> | N° de gotas<br>$(\overline{X})$ /cm <sup>2</sup> | Volumen<br>aspersión<br>$(cc)/$ cm <sup>2</sup> | Volumen<br>aspersión<br>cc/m <sup>2</sup> |
| <b>ALTO</b>       | 6.62                                   | 0.0052                                        | 52                                        | 6.92                                             | 0.0054                                          | 54                                        |
| <b>MEDIO</b>      | 7.56                                   | 0.0060                                        | 60                                        | 7.18                                             | 0.0057                                          | 57                                        |
| <b>BAJO</b>       | 7.43                                   | 0.0059                                        | 59                                        | 6.99                                             | 0.0055                                          | 55                                        |
| <b>SUELO</b>      | 7.12                                   | 0.0056                                        | 56                                        | 7.40                                             | 0.0058                                          | 58                                        |

#### <sup>~</sup>**Interpretación:**

La Tabla N° 02, indica el Volumen de la aspersión de los insecticidas en los lugares de la planta y en el suelo, los cuales corresponden a valores promedios de los tres sectores y los promedios de las cuatro aplicaciones realizados trimestralmente. También nos muestra el volumen de la solución expresado en centímetros cúbicos, asperjados y ubicados en cada centímetro cuadrado de superficie foliar y suelo. Además, nos indica que en el suelo cayó 0.0056 cc/cm<sup>2</sup> de suelo, del insecticida Cipermex, en promedio de los tres sectores y promedio de cuatro aplicaciones, esta cantidad es equivalente a 56 cc de solución  $/m<sup>2</sup>$  de suelo, y como la mezcla fue de 0.5%, entonces, cayó 0.28 cc de veneno/ $m^2$ . Y en el Caporal, se obtuvo  $0.0058$  cc de solución/ cm<sup>2</sup> en promedio de sectores y aplicaciones, equivalente a 58 cc de solución/m<sup>2</sup> de suelo. Es decir, en el suelo cayó 0.29 cc de veneno/ $m^2$ , porque la mezcla fue 75 cc de veneno en 15 litros de agua.

Tabla N° 03: Volumen del insecticida Cipermex por aspersión en los lugares de la planta de cacao. Datos promedios de 13 plantas, distribuidos por lugares.

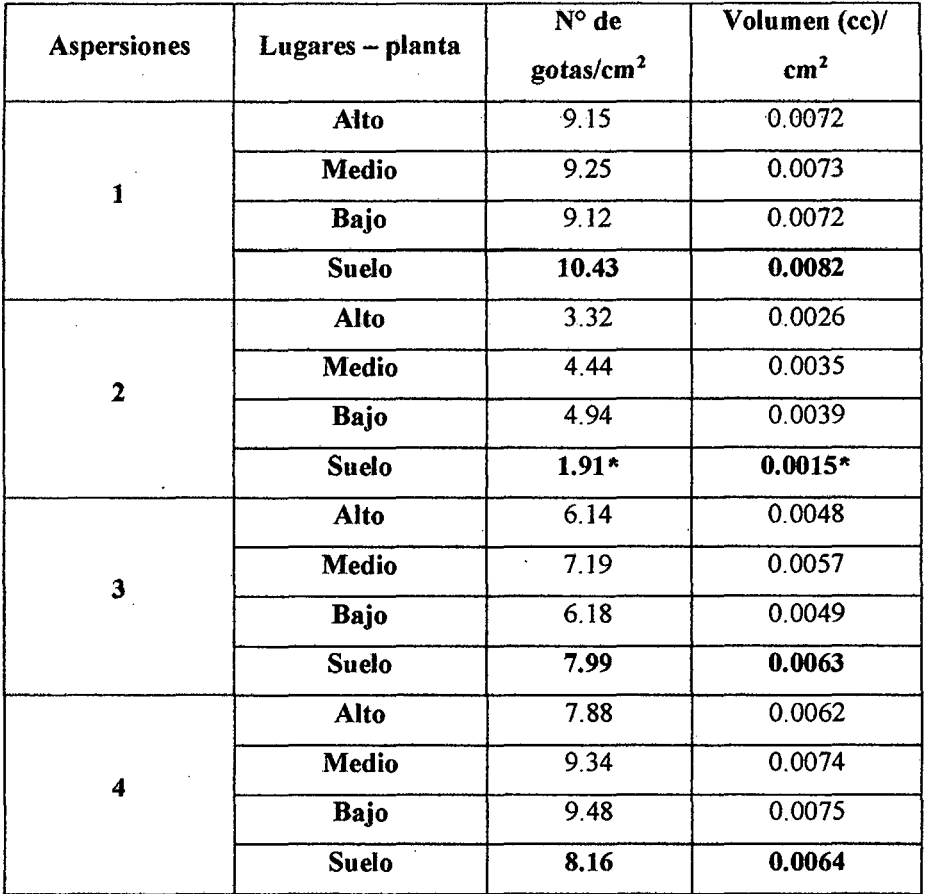

# $\triangleright$  Interpretación

La Tabla N° 03 nos muestra el número de gotas/ cm<sup>2</sup> de superficie foliar y suelo, además nos indica el volumen de la solución obtenida en función de las gotas. Las cuales fueron obtenidas mediante la aspersión de un pequeño volumen, medido en jeringa hipodérmica y asperjado sobre láminas de cartulina plastificada, luego de tres aplicaciones se obtuvo el promedio de gotas provenientes de 0.20 m1 de solución, encontrando que si asperjamos 0,20ml obtenemos 254 gotas en promedio. Es decir, con lm1 de solución, se obtiene 1 270 gotas en promedio.

El mayor número de gotas se encuentra en los lugares medio, bajo y en el suelo al pie de la planta de cacao. Porque las gotas que llegan a la parte alta o tercio superior de la planta, caen a las partes inferiores y al suelo.

\* En la segunda aspersión, se presentaron menores valores, en el promedio de gotas caídas en los lugares de las plantas, alto. medio y bajo, incluyendo al suelo. Durante el tiempo de esta aspersión, se presentó la precipitación pluvial, en forma repentina, lo cual aceleró la caída de las gotas de la solución líquida de las cartillas ubicadas en el follaje de la planta de cacao, sin embargo en el suelo las gotas de agua dispersaron al colorante dejando un menor número de gotas de la solución coloreada.

Tabla N° 04: Volumen del insecticida Caporal por aspersión en los lugares de la planta de cacao. Datos promedios de 13 plantas, distribuidos por lugares.

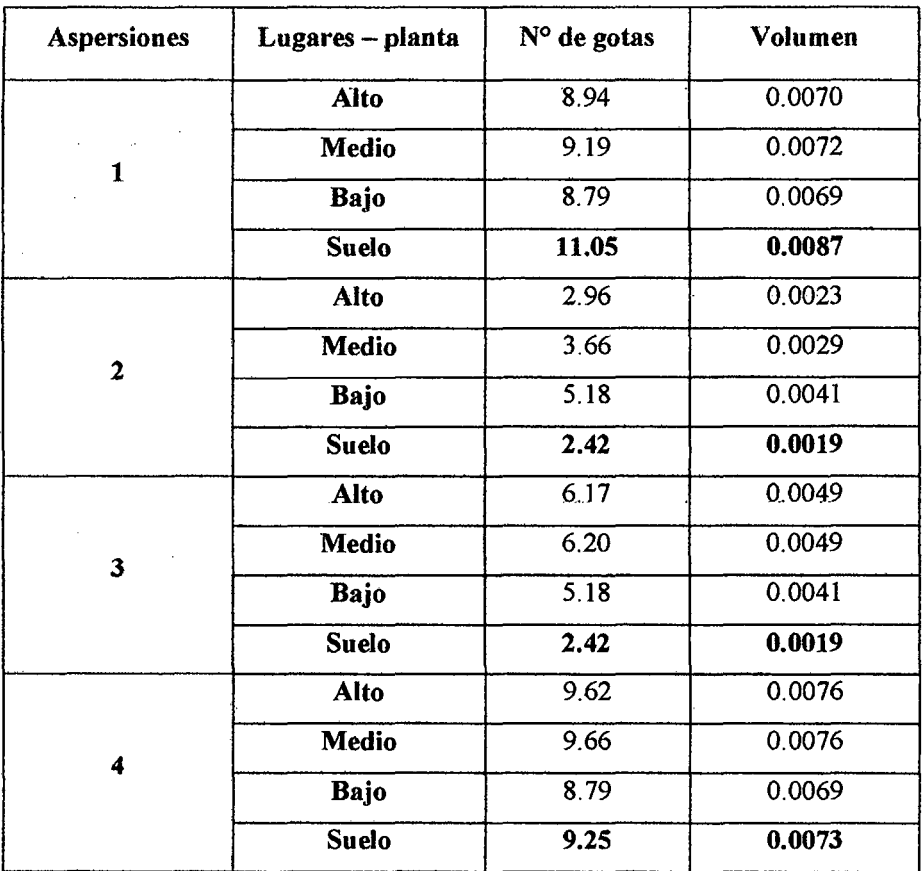

# $\blacktriangleright$  Interpretación

La Tabla N° 04 nos muestra el número de gotas/ cm<sup>2</sup> de superficie foliar y suelo, además nos indica el volumen de la solución obtenida en función de las gotas. Las cuales fueron obtenidas mediante la aspersión de un pequefio volumen, medido en jeringa hipodérmica y asperjado sobre láminas de cartulina plastificada, luego de tres aplicaciones se obtuvo el promedio de gotas provenientes de 0.20 m1 de solución, encontrando que si asperjamos 0,20ml obtenemos 254 gotas en promedio. Es decir, con lml de solución, se obtiene 1 270 gotas en promedio, proveniente de tres muestras.

El mayor número de gotas se encuentra en los lugares medio, bajo y en el suelo al pie de la planta de cacao. Porque las gotas que llegan a la parte alta o tercio superior de la planta, caen a las partes inferiores y al suelo, por acción de la gravedad y por el viento, entre otras causas.

3.1.1.1. Número de gotas del insecticida Cipermex/cm<sup>2</sup>y Caporal/cm<sup>2</sup>ubicados en el follaje de las plantas de "Cacao", después de la aspersión con mochila manual. Datos transformados a la  $\sqrt{x + 1}$ .

> En esta evaluación fue necesario realizar la transformación de datos, porque proviene de contadas y presenta datos Cero; esto se hace para que la distribución sea ajustada a la curva normal. (Calzada, 2004).

Los datos se encuentran en la tabla  $N^{\circ}$  17 del Anexo 01.

Tabla N° 05: Análisis de Varianza del N° de gotas del insecticida "Cipermex"/cm2 aplicados en cacao, con mochila manual. Fundo Villa Floresta. Sector Almendra. Moyobamba, 2012-2013.

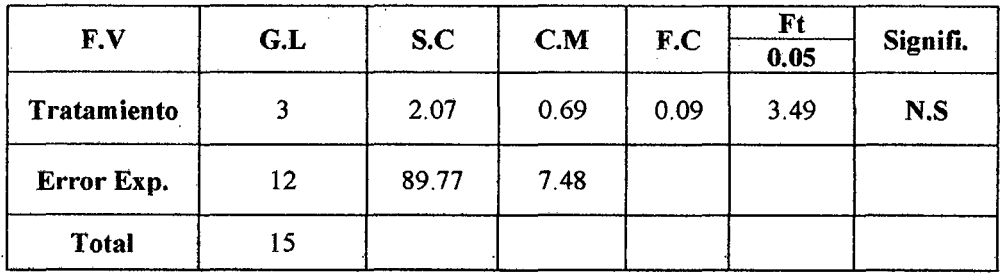

Según la tabla N° 05 del Análisis de Varianza, observamos que no existe significancia entre el número de gotas caídas en los tres sectores evaluados.

El Coeficiente de variación se obtuvo utilizando la siguiente fórmula:

 $C.V = CMEE^{1/2}/\bar{x} \times 100$  $C.V = 38.09 \% \approx 38 \%$
Los resultados de la Prueba de Duncan al 0.05 de Probabilidad, del N° de Gotas del insecticida "Cipermex"/cm<sup>2</sup> aplicados en cacao, con mochila manual del Fundo Villa Floresta. Sector Almendra 2012-2013, se indica en la Tabla N° 06.

1

Tabla N° 06: Prueba de Duncan al 0.05 de Probabilidad, del N° de Gotas caídos del insecticida "Cipermex"/cm2 en los tres tercios del cacao y en el suelo.

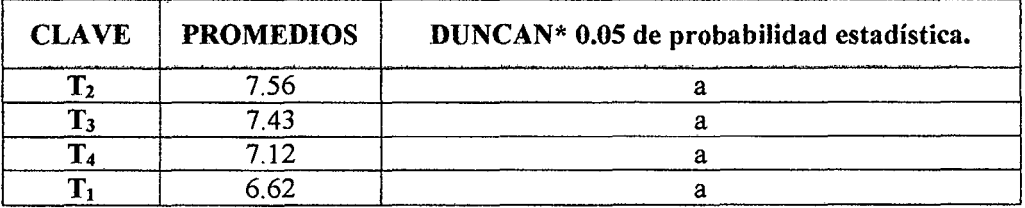

\*Promedios con la misma letra son iguales estadísticamente, en el caso contrario son significativos.

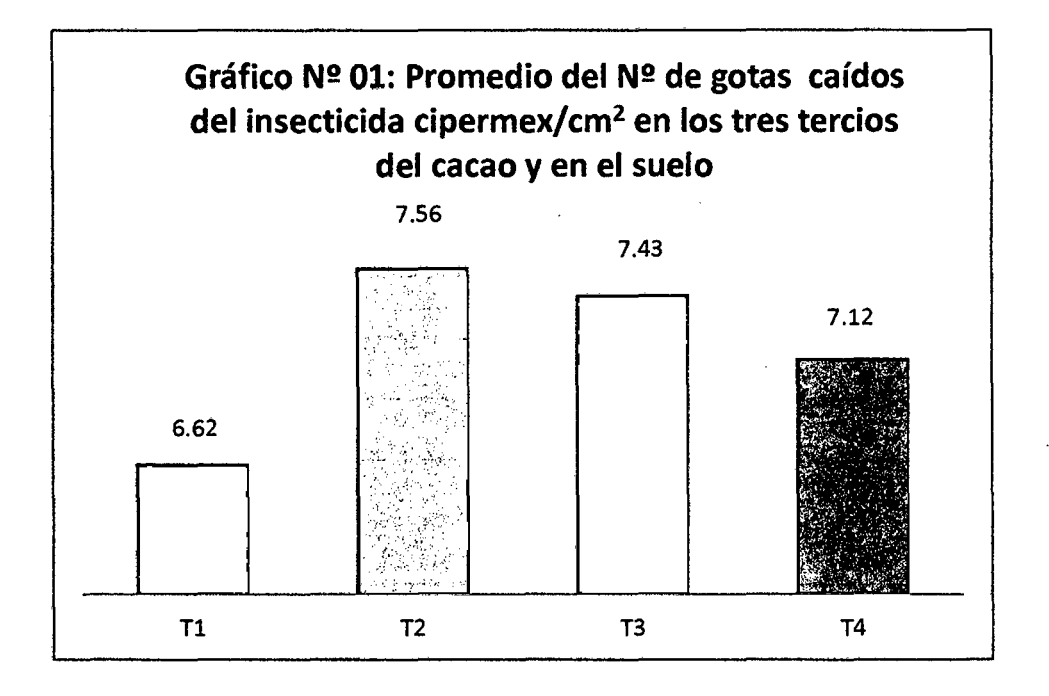

50

#### )' Interpretación:

i.

En el gráfico N° 01 se observa que no existe diferencia estadística entre los promedios de los números de gotas, sin embargo, existen pequefias diferencias numéricas entre los promedios obtenidos.

Tabla· N° 07: Análisis de Varianza del N° de gotas del insecticida "Caporal"/cm2 aplicados en cacao, con mochila manual. Fundo Villa Floresta. Sector Almendra. Moyobamba, 2012-2013.

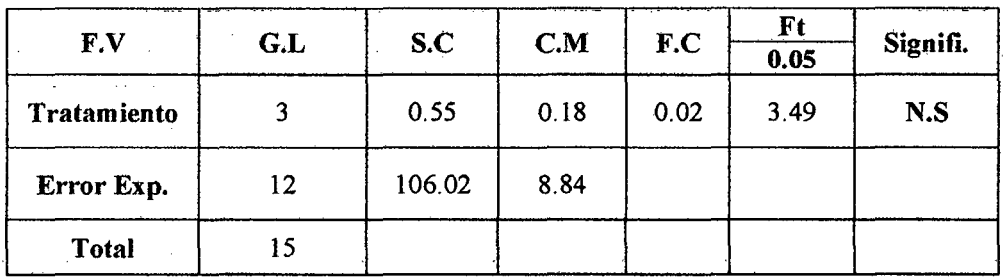

Según la tabla N° 07 del Análisis de Varianza para el N° de gotas caídas/cm<sup>2</sup> del insecticida Caporal, no existe significación entre los tratamientos evaluados.

El Coeficiente de variación se obtuvo utilizando la siguiente fórmula:

 $C.V = CMEE^{1/2}/\bar{x}x$  100

 $C.V = 41.76\% \cong 42\%$ 

Tabla N° 08: Prueba de Duncan al 0.05 de Probabilidad, del N° de Gotas caídos del insecticida "Caporal"/cm<sup>2</sup> en los tres tercios del cacao y en el suelo.

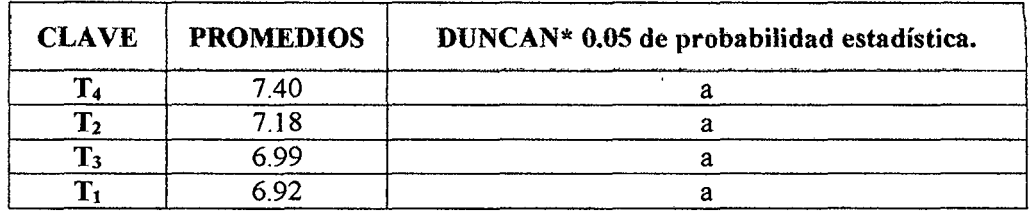

\*Promedios con la misma letra son iguales estadísticamente, en el caso contrario son significativos

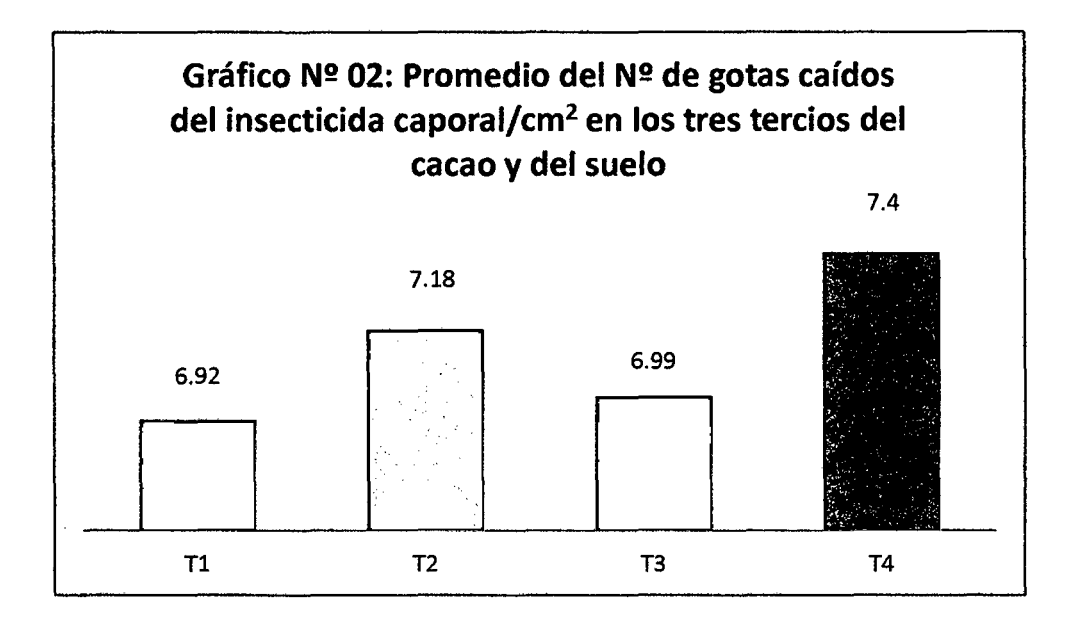

#### $\triangleright$  Interpretación:

En el gráfico Nº 02 se observa en la prueba de Duncan entre los promedios obtenidos existe igualdad estadística, en la que el mayor número de gotas se presentó en el suelo.

- 3.1.2. La evaluación del periodo de toxicidad de los insecticidas "Caporal y Cipermex", ubicados en el suelo.
- 3.1.2.1. Evaluación de la toxicidad del insecticida ubicada en el suelo, utilizando "Termitas"

Los datos de esta evaluación, se encuentran en la Tabla N° 45 del Anexo 04 y Tabla N° 47 del Anexo 05.

Los resultados del periodo de toxicidad de los insecticidas, ubicados en el suelo, se muestran a continuación en las siguientes tablas.

Tabla N° 09: Análisis de Varianza del N° de "Termitas" vivos sometidos al insecticida "Cipermex"/cm2 , con el suelo, en tres sectores, después de las aspersiones a las plantas de cacao, con mochila manual. Fundo Villa Floresta. Sector Almendra. Moyobamba, 2012-2013.

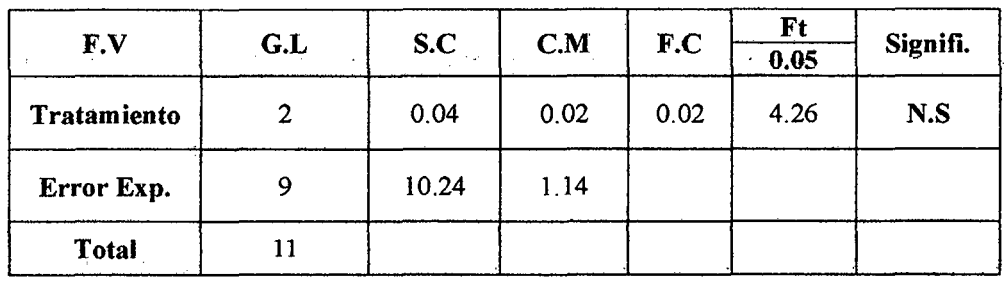

En la tabla N° 09, se observa que no existe significación entre los tratamientos evaluados.

El Coeficiente de variación se obtuvo utilizando la siguiente fórmula:

 $C.V = CMEE^{1/2}/ \bar{x}x$  100  $C.V = 37%$ 

 $\ddot{\phantom{a}}$ 

Tabla N° 10: Prueba de Duncan al 0.05 de probabilidad, del N° de "Termitas" vivos sometidos al insecticida "Cipermex" /cm2 ubicados en el suelo, en tres sectores.

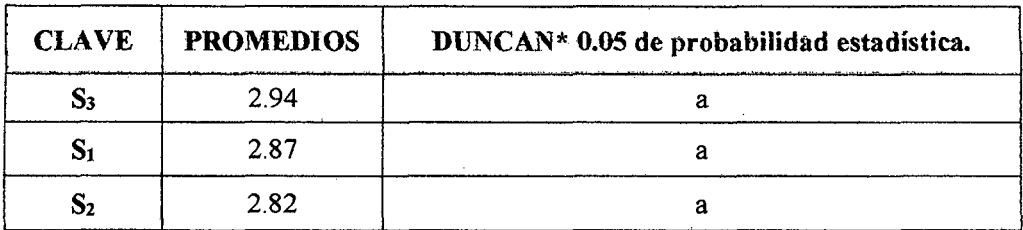

\*Promedios con la misma letra son iguales estadísticamente, en el caso contrario son significativos

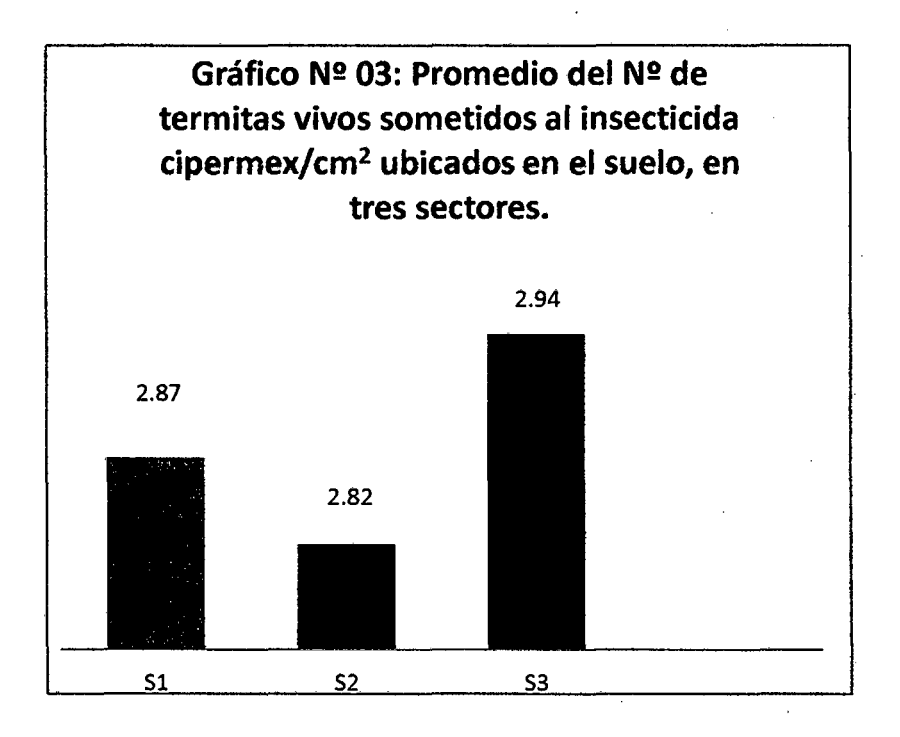

#### <sup>~</sup>Interpretación:

En el gráfico Nº 03 existe igualdad estadística entre los promedios de "Termitas" vivos de un total de 20 individuos, los cuales fueron ubicados en los recipientes que contenían suelo con insecticida.

Tabla N° 11: Análisis de Varianza del N° de "Termitas" vivos sometidos al insecticida "Caporal"/cm<sup>2</sup> , con el suelo, después de las aspersiones a las plantas de cacao, con mochila manual. Fundo Villa Floresta. Sector Almendra. Moyobamba, 2012-2013.

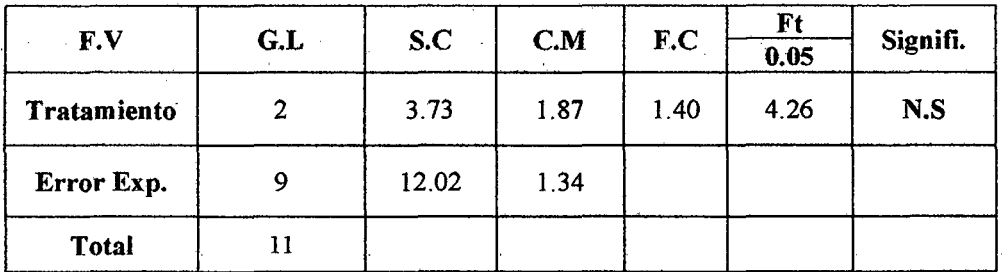

Según la tabla N° 11 del Análisis de Varianza, No hay significancia entre los tratamientos evaluados.

El Coeficiente de variación se obtuvo utilizando la siguiente fórmula:

 $C.V = CMEE^{1/2}/ \bar{x}x$  100

 $C.V = 20\%$ 

Tabla N° 12: Prueba de Duncan al O.OS de probabilidad del N° de "Termitas" vivos, sometidos al insecticida "Caporal"/cm2 ubicados en el suelo, en tres sectores.

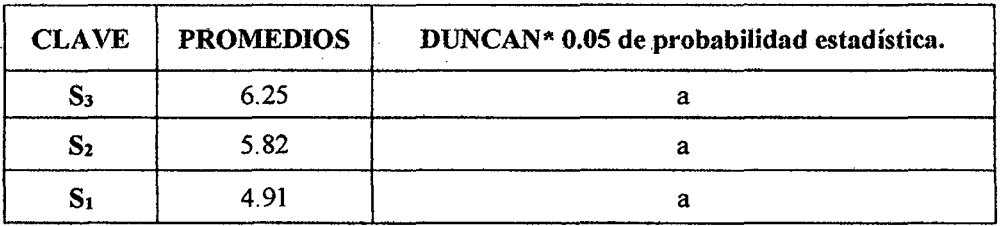

\*Promedios con la misma letra son iguales estadisticamente, en el caso contrario son significativos

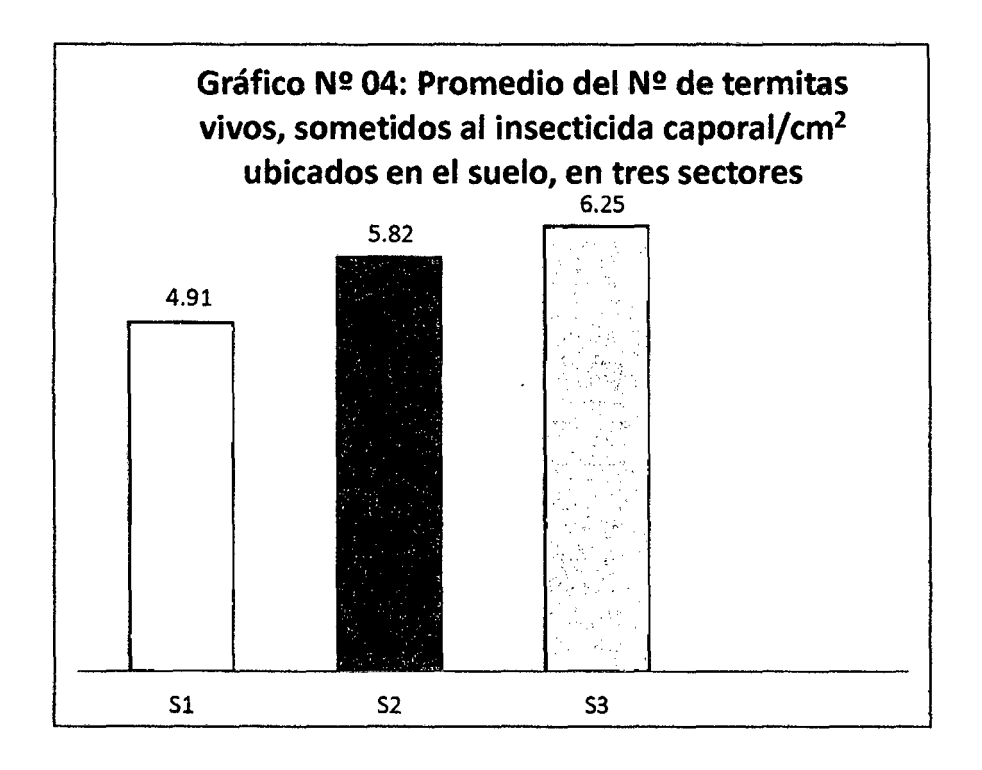

## > Interpretación:

En el gráfico N° 04 según la prueba de Duncan no existe diferencia estadística, hay similitud estadística, sin embargo, hay diferencia numérica.

Tabla N° 13: Análisis de Varianza del N° de "Termitas" muertos sometidos al insecticida "Cipermex"/cm<sup>2</sup>, con el suelo, después de las aspersiones a las plantas de cacao, con mochila manual. Fundo Villa Floresta. Sector Almendra. Moyobamba, 2012-2013.

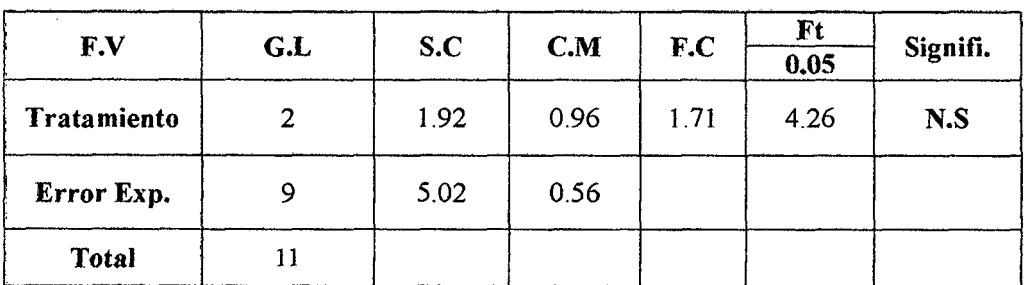

La Tabla N° 13, muestra el Análisis de Varianza del N° de "Termitas" muettos tratados con el insecticida Cipennex, en ella observamos que no existe significancia entre los tratamientos.

El Coeficiente de variación se obtuvo utilizando la siguiente fórmula:

 $C.V = CMEE1^{2}/\bar{x}x$  100

 $C.V = 17.73\% \cong 18\%$ 

Tabla N° 14: Prueba de Duncan al 0.05 de probabilidad del N° de "Termitas" muertos, sometidos al insecticida "Cipermex"/cm2 ubicados en el suelo.

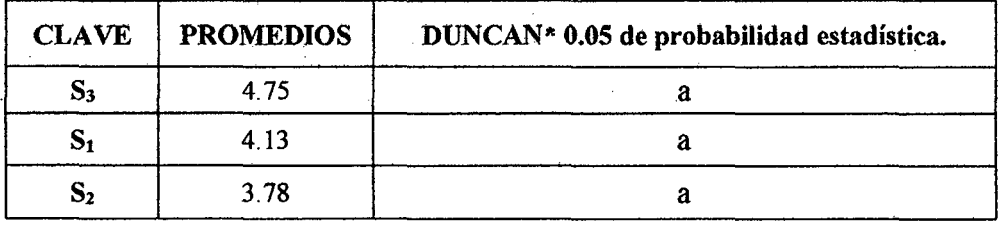

\*Promedios con la misma letra son iguales estadísticamente, en el caso contrario son significativos

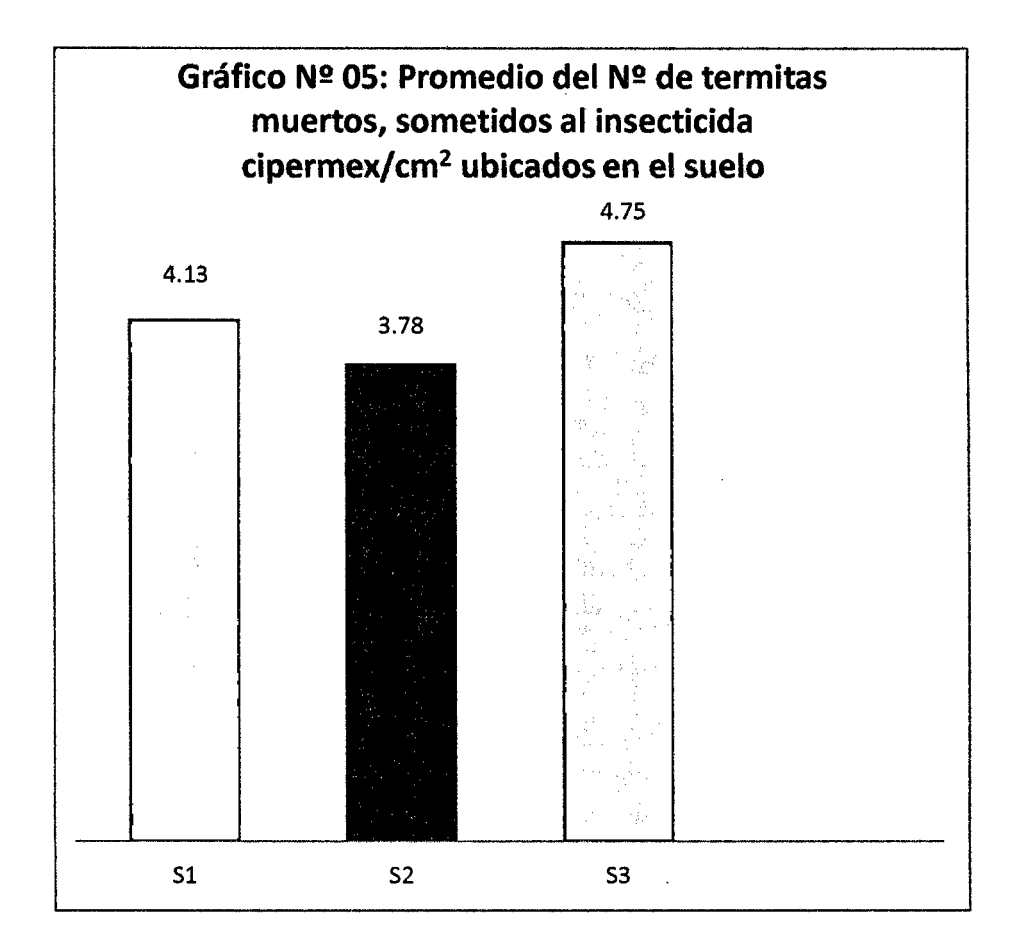

#### };> **Interpretación:**

En el gráfico N° 05 al evaluar el N° de "Termitas" muertos, sometidos al insecticida "Cipennex"/cm2 ubicados en el suelo, no presentaron significación en la prueba de Duncan, al 0.05 de probabilidad. Sin embargo el mayor valor numérico fue reportado por el tratamiento  $S_3$  que indica al insecticida "Cipermex". Esto indica que el veneno presentó similar efecto en los tres sectores del campo de "Cacao".

Tabla Nº 15: Análisis de Varianza del Nº de "Termitas" muertos sometidos al insecticida "Caporal"/cm<sup>2</sup>, con el suelo, después de las aspersiones a las plantas de cacao, con mochila manual. Fundo Villa Floresta. Sector Almendra. Moyobamba, 2012-2013.

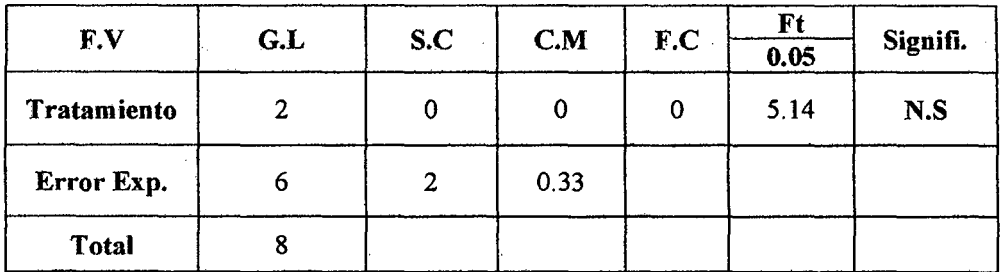

La Tabla N° 15, muestra el Análisis de Varianza del N° de "Termitas" muertos tratados con el insecticida Caporal, en ella observamos que no existe significancia entre los tratamientos evaluados.

El Coeficiente de variación se obtuvo utilizando la siguiente fórmula:

 $C.V = CMEE1^{2}/\bar{x}x$  100

 $C.V = 5.92\% \approx 6\%$ 

Tabla N° 16: Prueba de Duncan al 0.05 de probabilidad del N° de "Termitas" muertos, sometidos al insecticida "Caporal"/cm2 ubicados en el suelo.

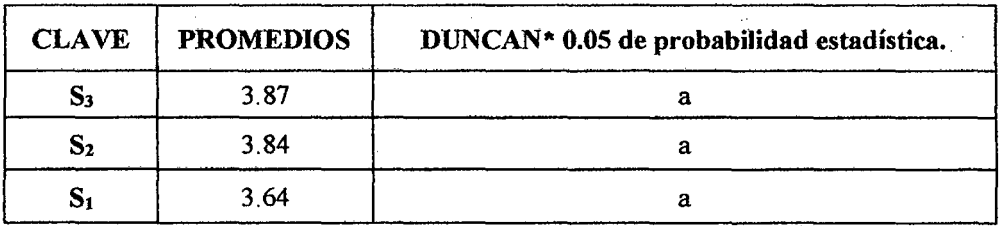

\*Promedios con la misma letra son iguales estadísticamente, en el caso contrario son significativos

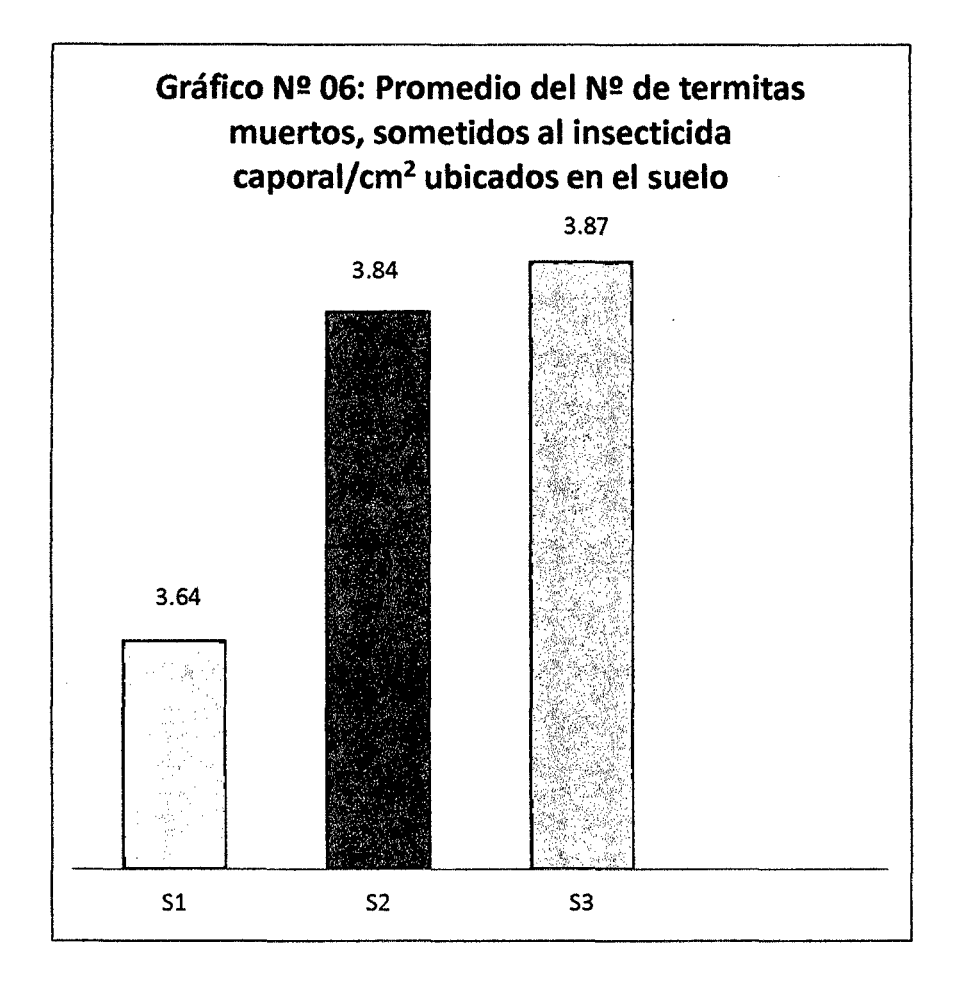

## );> **Interpretación:**

En el gráfico N° 06 en la Prueba de Duncan al 0.05 de probabilidad del N° de "Tennitas" muertos, sometidos al insecticida "Caporal"/cm2 ubicados en el suelo, no existe significación, es decir, estadísticamente todo los sectores presentaron igual número de "termitas" muertos. Sin embargo, numéricamente son diferentes, pero el S<sub>3</sub> (Sector tres), presentó un pequeño rango de superioridad.

# **3.1.2.2. Evaluación de la toxicidad del insecticida ubicada en el suelo, utilizando pollos "bb"**

En las pruebas de toxicidad del suelo realizadas con pollos bb, se observó que los pollos presentaron el O % de mortalidad, es decir el 100 % permanecieron vivos durante y después de una hora de la ingestión de maíz molido mezclado con suelo húmedo extraído bajo la planta de cacao. Por lo tanto las aves no presentaron síntomas de toxicidad visible, evaluado desde el primer día de aspersión.

 $\ddot{\phantom{a}}$ 

 $\ddot{\phantom{a}}$ 

#### 3.2 DISCUSIONES

- **3.2.1.** Determinación del volumen de los insecticidas "Caporal y Cipermex" que se ubican en el suelo y en la planta de cacao, después de las aspersiones.
- **3.2.1.1.** Volumen de los insecticidas "Caporal y Cipermex" que se ubican en el suelo, después de las aspersiones.

Las gotas de la solución tóxica caídas en el suelo, en promedio de cuatro (4) aspersiones con intervalos de tres meses realizados en una plantación de cacao, se reporta cantidades con similitud estadística en el número de gotas caídas/cm<sup>2</sup>, estos son 7.12 para el Cipermex y 7.40 en el insecticida Caporal. El número de gotas de la solución tiene una alta relación con el volumen, en este caso Cipennex cayó al suelo en la cantidad de 0.0056 cc de solución en la superficie de 1 cm<sup>2</sup>, equivalente a 56 cc de la solución/ $m<sup>2</sup>$  de suelo. Mientras que el insecticida Caporal se ubicó en el suelo en la cantidad de  $0.0058$  cc/cm<sup>2</sup> de superficie de suelo, equivalente a 58 cc de solución/ $m<sup>2</sup>$  de suelo. La mezcla recomendada por el fabricante de los productos insecticidas Cipermex y Caporal que se debe utilizar para el control de plagas de cacao fue de 75ml de veneno en 15Lt de agua, es decir el 0.5 %.

El volumen de los insecticidas Cipennex y Caporal caídos en el suelo, presentaron mayores valores numéricos que el volumen encontrado en el tercio superior o parte alta de la planta de cacao. En el Caporal el volumen caído en el suelo fue ligeramente superior a todos los volúmenes ubicados en los tres tercios, mientras que Cipennex superó al volumen caído en el tercio superior y fue ligeramente menor a los tercios medio y bajo de la planta.

En los resultados del volumen caído en el suelo, se aprecia una mínima diferencia numérica entre los dos insecticidas. Esto se debe a la propiedad fisica de ambos productos, los cuales son Concentrados Emulsionables (C.E) y al mezclar con el agua, su aspersión y dispersión presentan similitud. Son muy estables la emulsión

insecticida mezclado con el agua y con poca agitación se usa en aspersión, tal como lo manifiesta **(AIIiende, 2009).** 

Los insecticidas que caen al suelo son modificados por factores microbiológicos, fisicos y químicos del suelo, entonces al permanecer un largo periodo en este lugar (suelo) va disminuyendo su toxicidad porque se encuentra bajo la acción del agua, los microorganismos, la luz y la temperatura, los cuales degradan al compuesto químico. La luz por medio de la fotolisis, la temperatura favorece la evaporación, el agua del suelo traslada por lixiviación que puede llegar hasta las aguas subterráneas, mientras que los microorganismos utilizan a los compuestos carbonados del tóxico degradado, esto es causado principalmente por los actinomycetos.(Dale **W, 2004).** 

**3.2.1.2.** Volumen de los insecticidas "Caporal y Cipermex" que se ubican en la planta de cacao, después de las aspersiones.

El volumen de los insecticidas en estudio que cayeron en los tercios alto, medio y bajo de la planta de cacao, fueron diferentes, en ambos casos el menor volumen caído fue en el tercio superior, con  $0.0052$  cc/cm<sup>2</sup> de follaje para el cipermex y  $0.0054$  cc/cm<sup>2</sup> de follaje en el caso del caporal. El mayor volumen caído fue en el tercio medio de la planta en los dos insecticidas, con 0.0060 para el cipermex y 0.0057 para el caporal. Mientras tanto en el tercio bajo o inferior cayeron 0.0059 cc/cm2 de follaje en la aspersión del cipermex y 0.0055 cc/cm2 de follaje en la aspersión del caporal.

El volumen que cae en la parte alta de la planta presenta un desplazamiento porcentual hacia las partes inferiores debido al tamaño de las gotas, al viento, a la gravedad terrestre y a la deficiente adhesión de la solución en las hojas, por tal motivo encontramos mayores volúmenes caídos en el tercio medio y bajo de la planta.

Nuestros resultados son similares a los obtenidos por Rodríguez A, 2003 en un experimento de distribución de agroquímicos.

63

La distribución de los insecticidas en las plantas, utilizando agua y anilina, asperjadas con mochila manual y a motor, en ambos casos presentan, menor número de gotas en el tercio superior y mayor número de gotas en el tercio medio, inferior y en el suelo. **(Rodríguez A, 2003).** 

**3.2.2.** Realizar la evaluación del periodo de toxicidad de los insecticidas "caporal y cipermex", ubicados en el suelo.

El periodo de toxicidad de los insecticidas que llegaron al suelo bajo la planta de cacao en forma indirecta presentó un tiempo bastante corto demostrado el caso con las "termitas". El promedio de las cuatro aspersiones y de los cinco días evaluados después de cada aspersión, no existió diferencia significativa entre los tratamientos realizados con cipermex cuyos valores fueron 2.87, 2.82 y 2.94 en los sectores 1, 2 y 3. Mientras que el insecticida caporal presentó promedios de termitas vivos 4.91, 5.82 y 6.25 en promedio de todas las aspersiones y durante los cinco días de evaluación consecutiva. Según estos resultados el insecticida cipermex presenta menos número de termitas vivos que el caporal, lo cual nos indica que tiene más ~fecto tóxico durante el periodo de cinco días en las muestras de los tres sectores. El insecticida caporal con valores que son el doble de termitas vivos tratados con cipermex nos indica que caporal se degradó más rápido.

Según las observaciones realizadas, el periodo de toxicidad en el suelo está influenciado por el contenido de materia orgánica del suelo (humus), el agua del suelo, la precipitación pluvial, el contenido microbiológico, entre otros factores. **(Mesorley y Powers, 2005).** Por tal motivo en los resultados de las pruebas de toxicidad del suelo realizadas con pollos bb, no se encontró mortalidad al hacer ingerir maíz molido y mezclado con suelo húmedo extraído bajo la planta de cacao, a una hora de ser tratado con los insecticidas cipermex y caporal. Estos resultados obtenidos, son respaldados por las explicaciones de investigadores en toxicología de insecticidas, Dale W, 2004; Rodríguez B, 2003.

#### 3.3 CONCLUSIONES

3.3.1. En la determinación del volumen de los insecticidas "Caporal y Cipennex" que se ubican en el suelo y en la planta de cacao, después de las aspersiones, se encontró que al suelo caen 7.12 gotas por cm<sup>2</sup>, equivalente a 0.0056 cc/ cm<sup>2</sup> de superficie suelo y 56 cc de solución tóxica/ $m^2$  del mismo suelo bajo la planta, asperiado con el insecticida "Cipermex". Y el insecticida "Caporal" presentó 7.40 gotas por cm<sup>2</sup>, equivalente a  $0.0058$  cc/cm<sup>2</sup> de superficie de suelo y 58 cc de solución venenosa/m<sup>2</sup> del mismo suelo bajo la planta. Estos resultados son el promedio de 13 plantas y cuatro aspersiones realizadas, trimestralmente.

En las plantas de cacao el volumen de los insecticidas Caporal y Cipermex presentados en forma de gotas, se ubican más en los lugares o tercios medios y bajos.

El insecticida Cipermex asperjados a la planta, en la parte alta se ubicaron 6.62 gotas en  $\overline{X}/\text{cm}^2$  de follaje equivalente al volumen de 0.0052 cc/cm<sup>2</sup> y a 52 cc/m<sup>2</sup>, en la parte media o tercio medio de la planta se obtuvo 7.56 gotas en promedio/cm2 equivalente a  $0.0060$  cc/cm<sup>2</sup> y 52 cc de solución de la mezcla insecticida/m<sup>2</sup> y en la parte baja de la planta se encontró 7.43 gotas/cm2 equivalente al volumen de 0.0059  $cc/cm<sup>2</sup>$  expresado en 59 cc/ m<sup>2</sup> de follaje.

El insecticida Caporal asperjado a la planta en la parte alta se ubicaron 6.92 gotas en  $\bar{\mathbf{X}}/\mathbf{cm}^2$  de follaje equivalente al volumen de 0.0054 cc/cm<sup>2</sup> y a 54 cc/m<sup>2</sup>, en la parte media o tercio medio de la planta se obtuvo 7.18 gotas en promedio/cm2, equivalente a  $0.0057$  cc/cm<sup>2</sup> y 57 cc de solución de la mezcla insecticida/m<sup>2</sup> y en la parte baja de la planta se encontró 6.99 gotas/cm<sup>2</sup> equivalente al volumen de  $0.0058$  $cc/cm<sup>2</sup>$  expresado en 58 cc/m<sup>2</sup> de follaje.

3.3.2. Para la evaluación del periodo de toxicidad de los insecticidas "Caporal y Cipermex", ubicados en el suelo, se utilizó "Termitas" y "Pollos bb". En la evaluación de "Termitas" vivos ubicados en la muestra de suelo bajo la planta, después de la aspersión de Cipermex, el valor promedio de la evaluación durante cinco días consecutivos y de cuatro aspersiones en la primera aplicación trabajando con una muestra de 20 individuos en el sector uno (1) fue 2.87, en el sector dos (2), 2.82 y en el sector tres (3), 2.94 individuos, con el promedio general 2.88.

Mientras que el suelo con **Caporal,** presentó el valor promedio de la evaluación durante cinco días consecutivos y de cuatro aspersiones en la primera aplicación trabajando con una muestra de 20 individuos en el sector uno (1) fue 4.91, en el sector dos (2), 5.82 y en el sector tres (3), 6.25 individuos, con el promedio general 5.66.

En el caso de **"Termitas" muertos** con **Cipermex** el valor promedio de la evaluación durante cinco días consecutivos y de cuatro aspersiones en la primera aplicación trabajando con una muestra de 20 individuos en el sector uno (1) fue 4.13, en el sector dos (2), 3.78 y en el sector tres (3), 4.75 individuos, con el promedio general 4.22.

Mientras que el suelo con **Caporal,** presentó el valor promedio de la evaluación durante cinco días consecutivos y de cuatro aspersiones en la primera aplicación trabajando con una muestra de 20 individuos en el sector uno (1) fue 3.64, en el sector dos (2), 3.84 y en el sector tres (3), 3.87 individuos, con el promedio general 3.78.

Cuando utilizamos pollos "bb" para determinar el período de toxicidad de los insecticidas Cipermex y Caporal, ubicados en el suelo en forma indirecta, las aves no presentaron síntomas de toxicidad visible después de la ingestión del maíz molido impregnado con suelo tratado con ambos insecticidas evaluado desde el primer día de aspersión.

Finalmente concluimos: Si dispersamos los insecticidas "caporal y cipermex", asperjados en las plantas de cacao, entonces causa toxicidad en el suelo.

#### **3.4 RECOMENDACIONES**

- En trabajos similares y en las condiciones en las que se desarrolló el presente proyecto de investigación, considerar la influencia de otros factores intervinientes en la aspersión para determinar el volumen de los insecticidas que se ubican en la planta y en el suelo, entre ellos el tipo de aspersor a utilizar como las nebulizadoras o de alta presión, y no realizar aplicaciones en días lluviosos, porque el agua dispersa las gotas de la solución, ubicada en las cartillas.
- En la evaluación del periodo de toxicidad de los insecticidas "Caporal y Cipermex", utilizar otros bioindicadores distintos a las "termitas", además considerar la influencia de la temperatura y la humedad relativa en la supervivencia del invertebrado utilizado en las muestras de suelo con veneno y en el testigo.

#### REFERENCIAS BIBLIOGRÁFICAS

- l. AGRONOMÍA COLOMBIANA.2005. Consideraciones sobre el Comportamiento de Gotas de Aspersión. Volumen 7: 110 – 117. Colombia.
- 2. ALBERT. A. 2002. Plaguicidas, El Ambiente y La Salud. Centro de Ecodesarrollo. México, D.F.
- 3. ALLIENDE FERNANDO. 2009. Guía para el Control de la Contaminación Industrial. Fabricación de Plaguicidas, Insecticidas, Pesticidas y Fungicidas. Chile.
- 4. ARIOSA ROCHE L. y CAMACHO BARREIRO, A. 2002. Diccionario de Términos Ambientales. Edición Emilio Hernández Valdés. La Habana, Cuba.
- 5. CALZADA BENZAJ. 2004. Métodos Estadísticos Aplicados a la Investigación. Perú.
- 6. CASTRO JIMÉNEZ JAVIER. 2005. "Determinación, Persistencia y Distribución de Insecticidas de Uso Agrícola en el Medio Ambiente". Tesis Doctoral. Universidad Autónoma de Madrid, Facultad de Ciencias, Departamento de Química Agrícola, Geología y Geoquímica. España.
- 7. CORTÉS NICOLÁS H. 2011. Ventajas y Desventajas de los Insecticidas Químicos y Naturales". Tesis Doctoral. Universidad Veracruzana, Facultad de Ciencias Químicas. México.
- 8. DALE WILLIAM. 2004. Módulo de Toxicología. Manejo Integrado de Plagas -Escuela de Post Grado- Universidad Nacional Agraria La Molina. Perú.
- 9. DALE WILLIAM. 2002. Toxicología Insecticidas. Insecticidas Modernos y Antiguos: Familias, Formulaciones y Usos. Perú.
- 10. FARMEX S.A, 2013. Ficha Informativa de Insecticidas Agrícolas. Perú.
- 11. GOMERO L. Y VELASQUEZ A. 2004. Manejo Ecológico de Suelos, Red de Acción en Alternativas al Uso de Agroquímicos. Edición Red de Acción en Alternativas al Uso de Agroquímicos. Editorial Red de Acción en Alternativas al Uso de Agroquímicos.
- 12. GUÍA DE PRODUCTOS QUÍMICOS. 2010. Perú.
- 13. KLIMMER, O.R. 2007. Plaguicidas, Lexicología, Sintomatología y Terapia. Oikos-Tau. S.A. Ediciones Barcelona. España.
- 14. LACHENAUD, P. 2008. Manual de Theobroma Cacao.
- 15. LEN A PEDRO, D. 2009. Calidad de Aplicación de Plaguicidas. Centro Internacional de Capacitación. I Jornada de Control Químico. México.
- 16. LOS PLAGUICIDAS, TIPOS Y USOS, 2007, Universidad Nacional Autónoma de México. México.
- 17. MANUAL DE FÍSICA GENERAL. 2009. Perú.

# 18. MANUAL DE DIAGNÓSTICO, TRATAMIENTO Y PREVENCIÓN DE INTOXICACIONES AGUDAS POR PLAGUICIDAS, 2008. Bolivia.

- 19. MARTÍNEZ BENCARDINO C.2012. Estadística Básica Aplicada. Cuarta Edición. Bogotá.
- 20. MEDINA SALAS RAFAEL. 2004. Consideraciones Sobre Técnicas de Aplicación de Plaguicidas y Bioplaguicidas. Colombia.
- 21. NIVIA ELSA. 2009. Degradación de Suelos por el Uso de Plaguicidas.
- 22. ÑIQUE ÁLVAREZ M. 2008. Glosario Ambiental Multidisciplinario, Universidad Nacional Agraria de la Selva. Tingo María, Perú.
- 23. PEZO A, C. 2008. Efecto de la Carga Sectorial en la Calidad de la Fruta y Crecimiento Vegetativo de Manzanas CV. Ultra Red Gala/MM 111 en un Huerto Comercial. Resumen de Investigación. Chile.
- 24. POWERS LAURA E. Y MESORLEY ROBERT.2005. Principios Ecológicos en Agricultura. España.
- 25. REPETTO M. y SANZ P. 2008. Glosario de Términos de Interés Toxicológico Relacionados con el Ambiente.
- 26. REYES CERVANTES, H. 2007. Uso y Manejo Adecuado de Plaguicidas Agrícolas. México.
- 27. RODRIGUEZ BERRIOS A. 2003. Prácticas de Toxicología. Manejo Integrado de Plagas -Universidad Nacional Agraria La Molina. Perú.
- 28. SÁNCHEZ MARTÍ. M. J Y SÁNCHEZ CAMAZANO. M. 2006, Los Plaguicidas. Adsorción y Evolución en el Suelo. Lima - Perú.
- 29. SIMON NAVARRO GARCIA y ALBERTO BARBA NAVARRO. 2010. Persistencia de los plaguicidas en los suelos agrícolas. Procesos y factores condicionantes. Departamento de Química Agrícola, Geología y Edafología. Facultad de Química. Universidad de Murcia. Madrid-Espafia.
- 30. TECNOLOGÍA QUÍMICA Y COMERCIO S.A. 2013. Ficha Informativa de Insecticidas Agrícolas. Brasil.
- 31. VASQUEZ CASTRO A. 2006. Toxicología. Manejo Integrado de Plagas Escuela de Post Grado- Universidad Nacional Agraria La Molina. Perú.
- 32. VELASQUEZ A. HECTOR 2005.Manejo Ecológico de Suelos.Lima-Perú.
- 33. WARE GEORGE W. Y WHITACRE DAVID M. 2004. Introducción a los Insecticidas. USA
- 34. YURI JOSÉ, A. 2008. Aspersiones Foliares. Majamiento VS Depósito. Boletín Técnico. Volumen 8, N° *5.* Madrid, Espafta.

# ANEXOS

 $\mathcal{A}$ 

Anexo  $N^{\circ}$  01:

Tabla N° 17: Promedio del N° de gotas del insecticida "Cipermex"/cm2 aplicados en cacao, con mochila manual. Fundo Villa Floresta. Sector Almendra. Moyobamba, 2012-2013. Datos transformados a  $\sqrt{x + 1}$ 

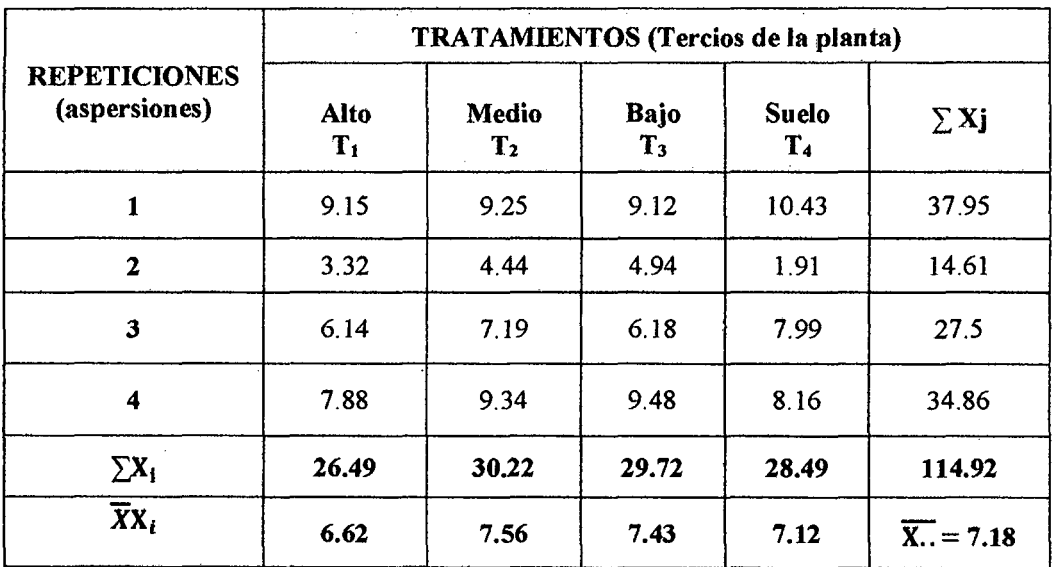

 $\triangleright$  Fc = (G.T)<sup>2</sup>/T. r

 $Fc = 825.41$ 

- $\triangleright \sum$  Xij<sup>2</sup> = (1<sup>2</sup>+ 2<sup>2</sup>+ ... n<sup>2</sup>)  $\sum$  Xij<sup>2</sup> = (9.15<sup>2</sup> + 9.25<sup>2</sup> + ... 8.16<sup>2</sup>) = 917.25
- $\triangleright$  S.C.T.Correg. =  $\sum$  Xij<sup>2</sup> F<sub>C</sub> S.C.T.Correg. =  $917.25 - 825.41 = 91.84$
- $\triangleright$  S.C.Trat. =  $\sum$  Xi<sup>2</sup>/r F<sub>C</sub> S.C.Trat. =  $3309.93/4 - 825.41 = 2.07$
- <sup>~</sup>S.C.Errorexp = S.C.T.Correg.- S.C.Trat. S.C. Error  $exp = 91.84 - 2.07 = 89.77$

Tabla N° 18: Análisis de Varianza del N° de gotas del insecticida "Cipermex"/cm<sup>2</sup> aplicados en cacao, con mochila manual. Fundo Villa Floresta. Sector Almendra. Moyobamba, 2012-2013.

Esquema para el cálculo del análisis de varianza:

J.

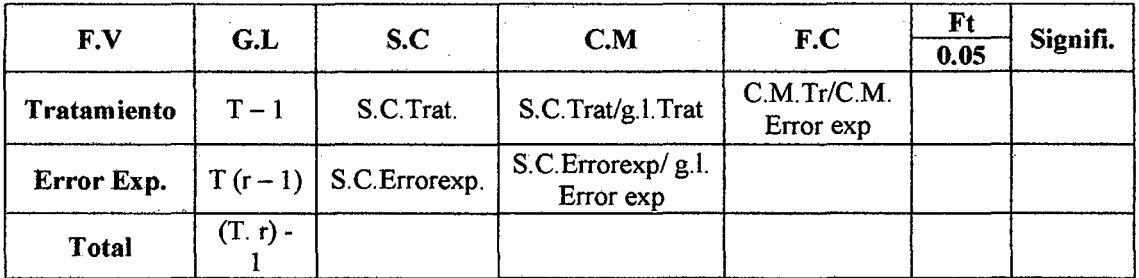

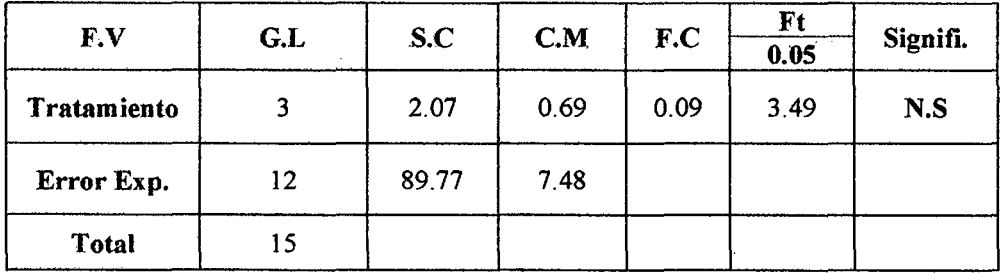

## PRUEBA DE DUNCAN (0.05)

*);>* Coeficiente de variación

 $C.V = CMEE^{1/2}/ \bar{x}x$  100

 $C.V = 38.09 \% \cong 38 \%$ 

*);>* Error estándar

$$
\,\blacktriangleright\, S_{\widetilde{x}} = \sqrt{\frac{\texttt{CMEE}}{r}}
$$

 $S_{\bar{x}}= 1.37$ 

<sup>~</sup>Determinación de los grados de libertad de error obtenida en la tabla de Duncan (g.l.Errorexp.).

Se determina los valores de "P"

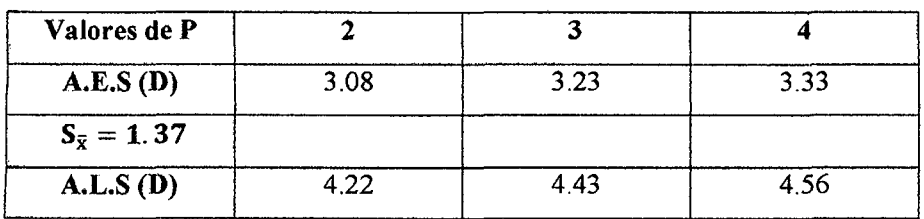

<sup>~</sup>Ordenamiento de los tratamientos

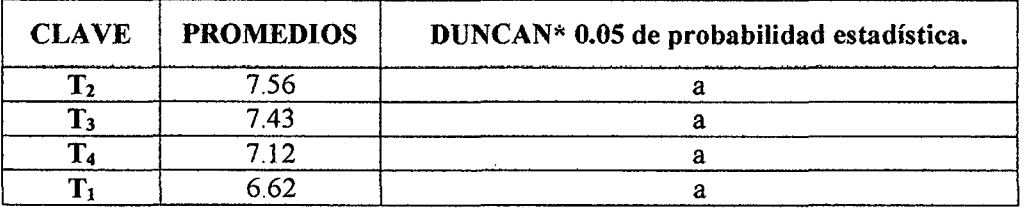

\*Promedios con la misma letra son iguales estadísticamente, en el caso contrario son significativos

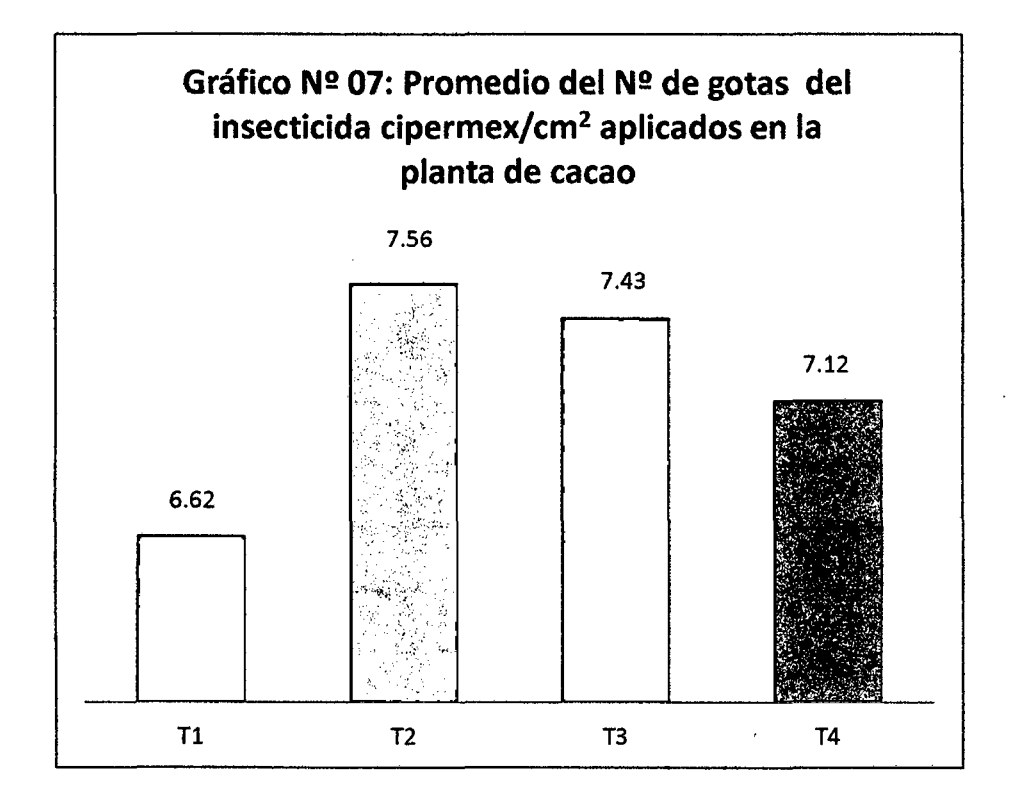

<sup>~</sup>Comparación de tratamientos

 $T_2 - T_3 = 7.56 - 7.43 = 0.13 < 4.22$  No existe significancia.  $T_2 - T_4 = 7.56 - 7.12 = 0.44 < 4.43$  No existe significancia.  $T_2 - T_1 = 7.56 - 6.62 = 0.94 < 4.56$  No existe significancia.

Anexo N° 02:

Tabla N° 19: Promedio del N° de gotas del insecticida "Caporal"/cm2 aplicados en cacao, con mochila manual. Fundo Villa Floresta. Sector Almendra. Moyobamba, 2012-2013. Datos transformados a  $\sqrt{x + 1}$ 

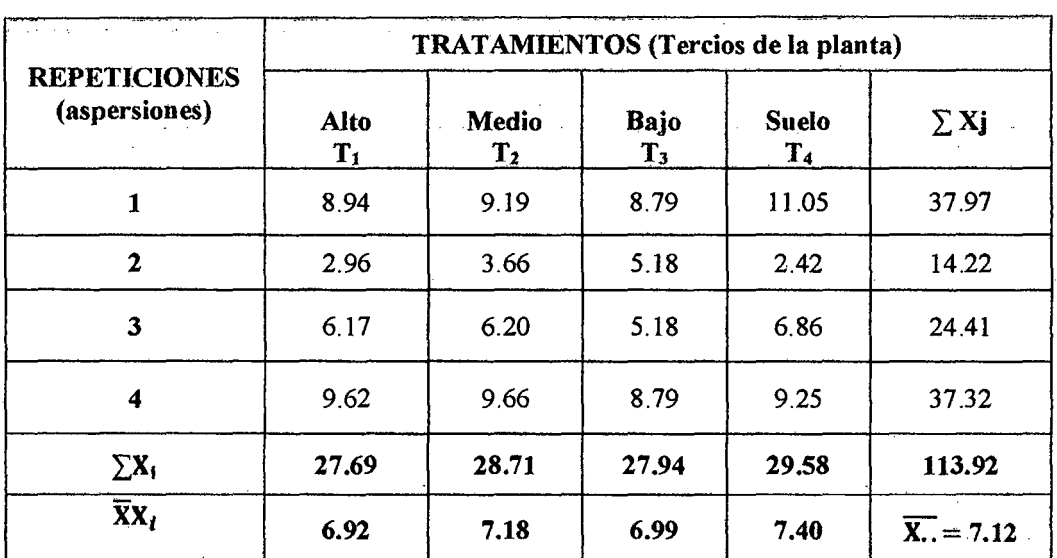

 $\triangleright$  F<sub>C</sub> = (G.T)<sup>2</sup>/T.r

Fe= 811.11

- $\triangleright \sum Xij^2 = (1^2 + 2^2 + \dots n^2)$  $\sum$  Xij<sup>2</sup> = (8.94<sup>2</sup> + 9.19<sup>2</sup> + .... 9.25<sup>2</sup>) = 917.68
- $\triangleright$  S.C.T.Correg. =  $\sum$  Xij<sup>2</sup> F<sub>C</sub> S.C.T.Correg.  $= 917.68 - 811.11 = 106.57$

76

- $\triangleright$  S.C.Trat. =  $\sum$  Xi<sup>2</sup>/r F<sub>C</sub> S.C.Trat. =  $3246.62/4 - 811.11 = 0.55$
- $\triangleright$  S.C.Errorexp = S.C.T.Correg. S.C.Trat. S.C. Error  $exp = 106.57 - 0.55 = 106.02$

Tabla N° 20: Análisis de Varianza del N° de gotas del insecticida "Caporal"/cm2 aplicados en cacao, con mochila manual. Fundo Villa Floresta. Sector Almendra. Moyobamba, 2012-2013.

Esquema para el cálculo del análisis de varianza:

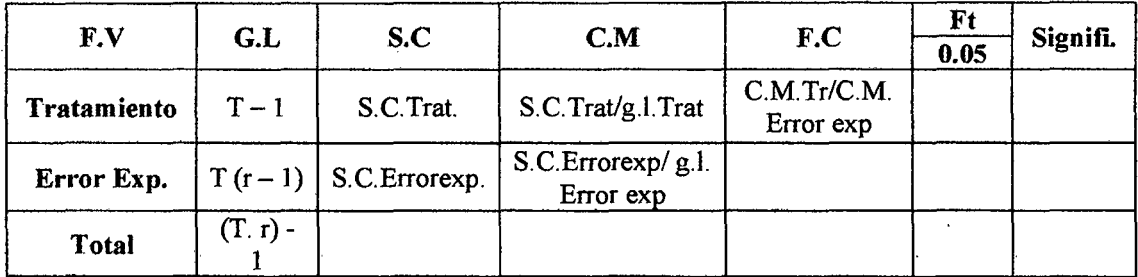

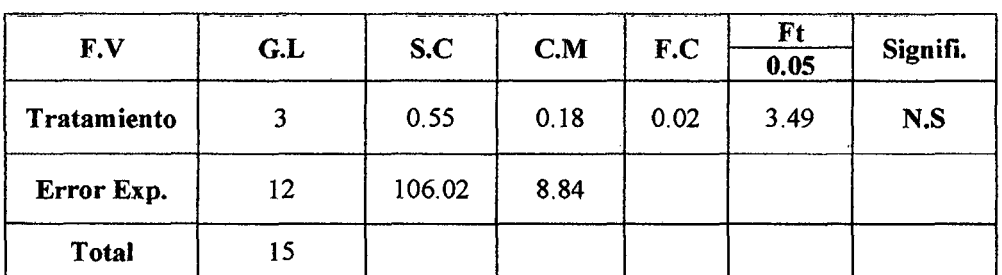

#### PRUEBA DE DUNCAN (0.05)

> Coeficiente de variación

 $C.V = CMEE^{1/2}/ \bar{x}x$  100

 $C.V = 41.76\% \cong 42\%$ 

<sup>~</sup>Error estándar

$$
\,\blacktriangleright\, S_{\bar{x}} = \sqrt{\frac{\text{cMEE}}{r}}
$$

 $S_{\bar{X}}= 1.49$ 

 $\bar{\alpha}$ 

 $\bar{z}$ 

<sup>~</sup>Detenninación de los grados de libertad de error obtenida en la tabla de Duncan (g.l.Errorexp.).

Se determina los valores de "P"

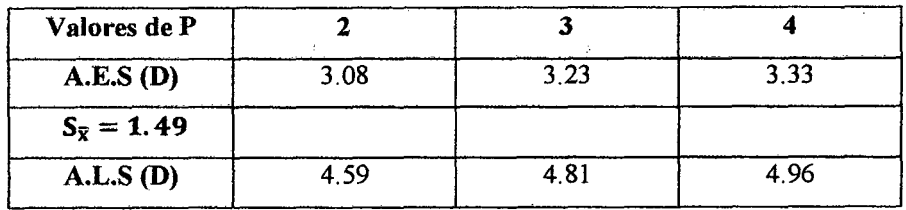

<u> Hermann e S</u>

<sup>~</sup>Ordenamiento de los tratamientos

 $\sim$   $\sim$ 

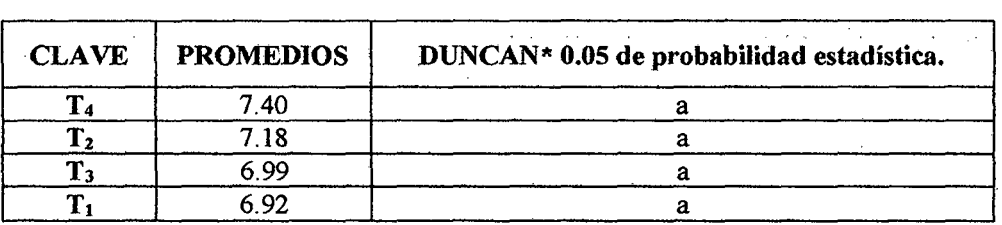

 $\bar{z}$ 

\*Promedios con la misma letra son iguales estadísticamente, en el caso contrario son significativos

 $\sim 10^7$ 

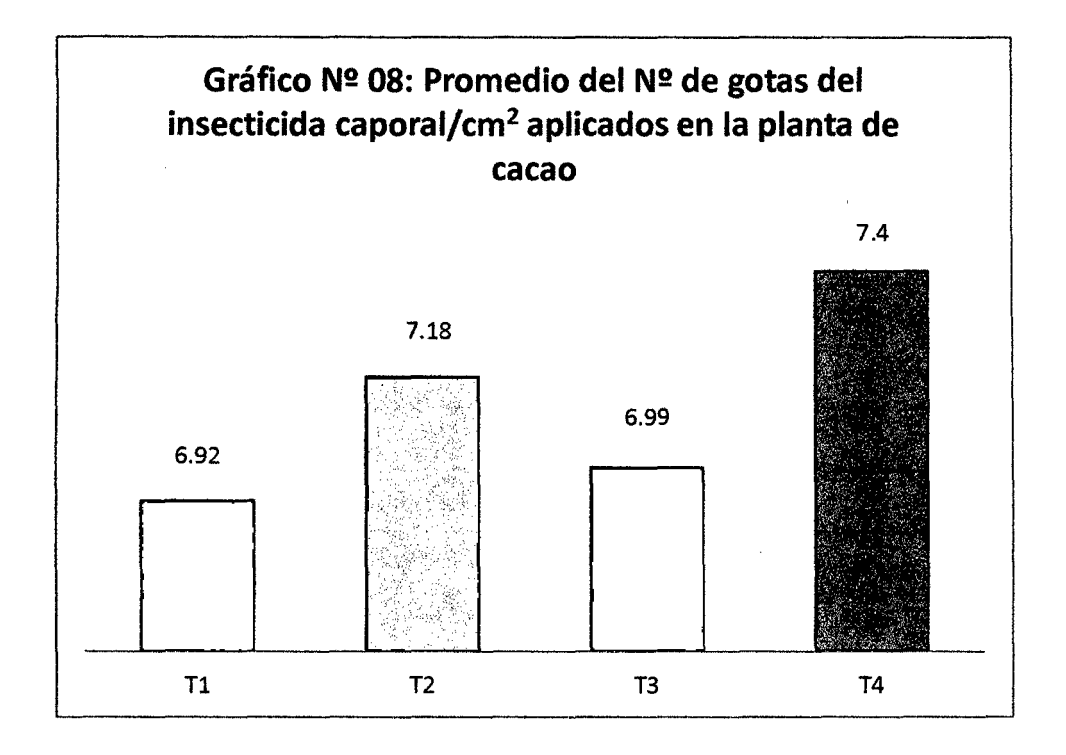

.> Comparación de tratamientos

 $T_4 - T_2 = 7.40 - 7.18 = 0.22 < 4.59$  No existe significancia.  $T_4 - T_3 = 7.40 - 6.99 = 0.41 < 4.81$ No existe significancia.  $T_4 - T_1 = 7.40 - 6.92 = 0.48 < 4.96$  No existe significancia. Anexo N° 03:

Tabla N° 21: Promedio del N° de gotas del insecticida "Cipermex"/cm2 aplicado en cacao, con mochila manual o mecánica. Datos transformados a  $\sqrt{x + 1}$ . Primera Aplicación (Octubre 2012) - Sector l.

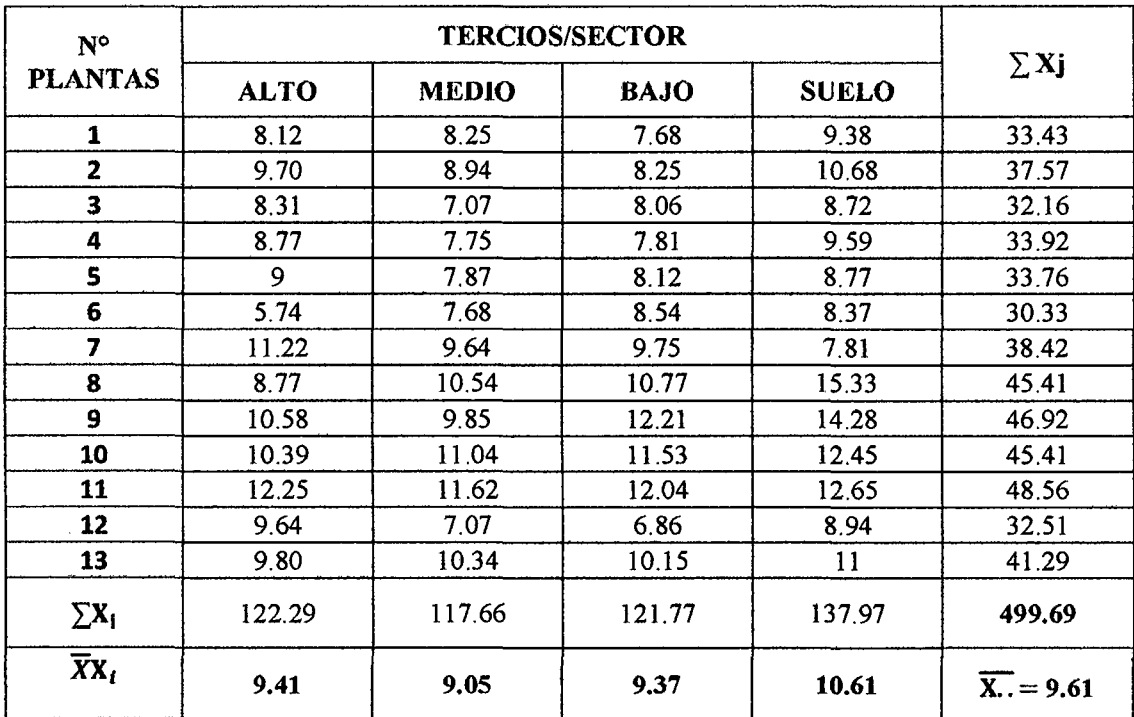

80

Tabla N° 22: Promedio del N° de gotas del insecticida "Cipermex"/cm2 aplicado en cacao, con mochila manual o mecánica. Datos transformados a  $\sqrt{x + 1}$ . Primera Aplicación (Octubre 2012) - Sector 11.

| $N^{\circ}$<br><b>PLANTAS</b> |             |              |             |              |                           |
|-------------------------------|-------------|--------------|-------------|--------------|---------------------------|
|                               | <b>ALTO</b> | <b>MEDIO</b> | <b>BAJO</b> | <b>SUELO</b> | $\Sigma$ Xj               |
| 1                             | 9.95        | 8.77         | 8.89        | 11.14        | 38.75                     |
| $\mathbf{2}$                  | 10.25       | 10.77        | 10.15       | 11.96        | 43.13                     |
| 3                             | 9.33        | 9.05         | 8.72        | 12.04        | 39.14                     |
| 4                             | 10.82       | 10.95        | 11.31       | 13.23        | 46.31                     |
| 5                             | 10.49       | 9.64         | 10.1        | 13.27        | 43.5                      |
| 6                             | 11.53       | 11.83        | 10.95       | 15.33        | 49.64                     |
| 7                             | 10.49       | 10.82        | 10.63       | 13.56        | 45.5                      |
| 8                             | 10.25       | 10.3         | 9.75        | 13.04        | 43.34                     |
| 9                             | 10.58       | 10.1         | 10.63       | 13.45        | 44.76                     |
| 10                            | 7.55        | 7.35         | 8.12        | 8.66         | 31.68                     |
| 11                            | 4.69        | 8.31         | 7.14        | 9.17         | 29.31                     |
| 12                            | 5.92        | 8.31         | 8.19        | 8.37         | 30.79                     |
| 13                            | 7.81        | 8.31         | 7.87        | 8.94         | 32.93                     |
| $\Sigma X_i$                  | 119.66      | 124.51       | 122.45      | 152.16       | 518.78                    |
| $\overline{X}X_t$             | 9.20        | 9.58         | 9.42        | 11.70        | $\overline{X}_{1} = 9.98$ |

 $\overline{\phantom{a}}$ 

Tabla N° 23: Promedio del N° de gotas del insecticida "Cipermex"/cm2 aplicado en cacao, con mochila manual o mecánica. Datos transformados a  $\sqrt{x + 1}$ . Primera Aplicación (Octubre 2012) - Sector 111.

| $N^{\circ}$<br><b>PLANTAS</b> |             |              |             |              |                           |
|-------------------------------|-------------|--------------|-------------|--------------|---------------------------|
|                               | <b>ALTO</b> | <b>MEDIO</b> | <b>BAJO</b> | <b>SUELO</b> | $\Sigma$ Xj               |
| 1                             | 8.54        | 9.80         | 9.38        | 10.20        | 37.92                     |
| 2                             | 9.17        | 9.38         | 8.49        | 8.54         | 35.58                     |
| 3                             | 11.70       | 9.22         | 10.77       | 11.70        | 43.39                     |
| 4                             | 10.58       | 11.46        | 11.36       | 12.88        | 46.28                     |
| 5                             | 9.59        | 10           | 9.85        | 12.04        | 41.48                     |
| 6                             | 9.75        | 7.48         | 9.59        | 12.41        | 39.23                     |
| 7                             | 8.37        | 9.54         | 7.55        | 11.66        | 37.12                     |
| 8                             | 9.49        | 9.43         | 9.17        | 8.89         | 36.98                     |
| $\overline{9}$                | 10.10       | 10.05        | 9.95        | 10.72        | 40.82                     |
| 10                            | 9.22        | 9.22         | 9.59        | 8.94         | 36.97                     |
| 11                            | 9           | 8.31         | 7.35        | 8.77         | 33.43                     |
| 12                            | 8           | 9.49         | 8.54        | 10           | 36.03                     |
| 13                            | 8           | 8.72         | 9.06        | 9.54         | 35.32                     |
| $\Sigma$ x <sub>i</sub>       | 121.51      | 122.10       | 120.65      | 136.29       | 500.55                    |
| $\overline{X}X_t$             | 9.35        | 9.39         | 9.28        | 10.48        | $\overline{X_{1}}$ = 9.63 |

Tabla N° 24: Promedio del N° de gotas del insecticida "Caporal"/cm2 aplicado en cacao, con mochila manual o mecánica. Datos transformados a  $\sqrt{x + 1}$ . Primera Aplicación (Octubre 2012) - Sector l.

 $\bar{z}$ 

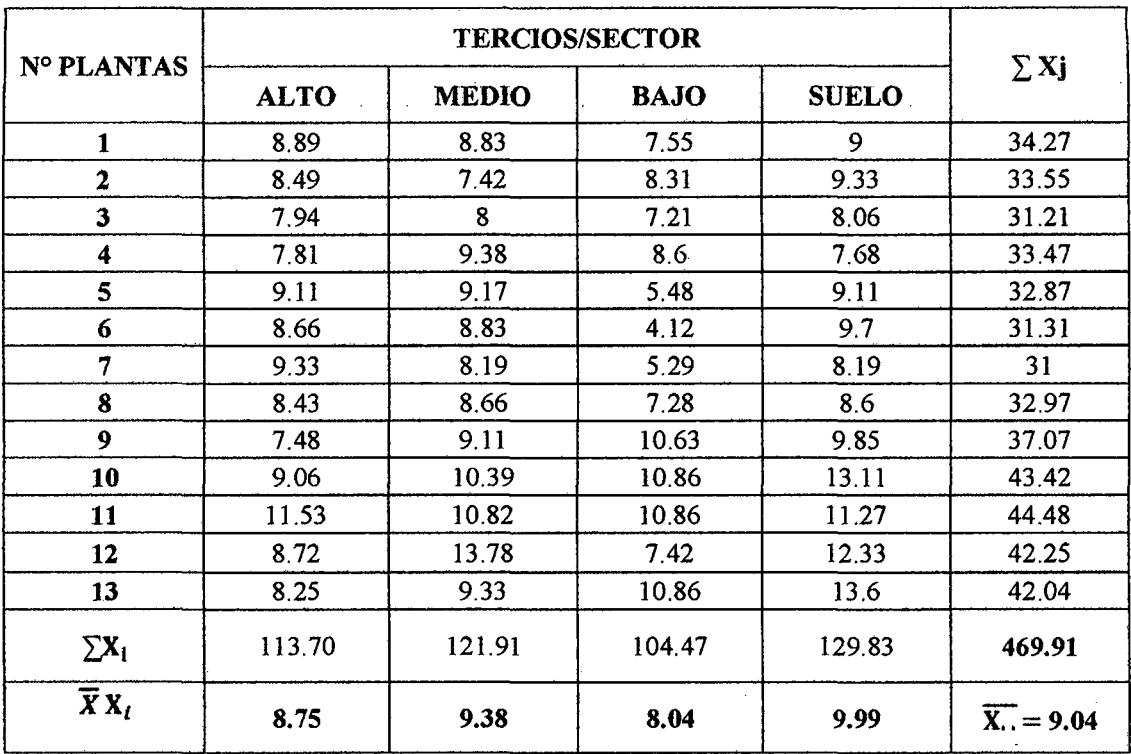

 $\hat{L}$ 

 $\overline{a}$ 

Tabla N° 25: Promedio del N° de gotas del insecticida "Caporal"/cm2 aplicado en cacao, con mochila manual o mecánica. Datos transformados a  $\sqrt{x + 1}$ . Primera Aplicación (Octubre 2012)- Sector II.

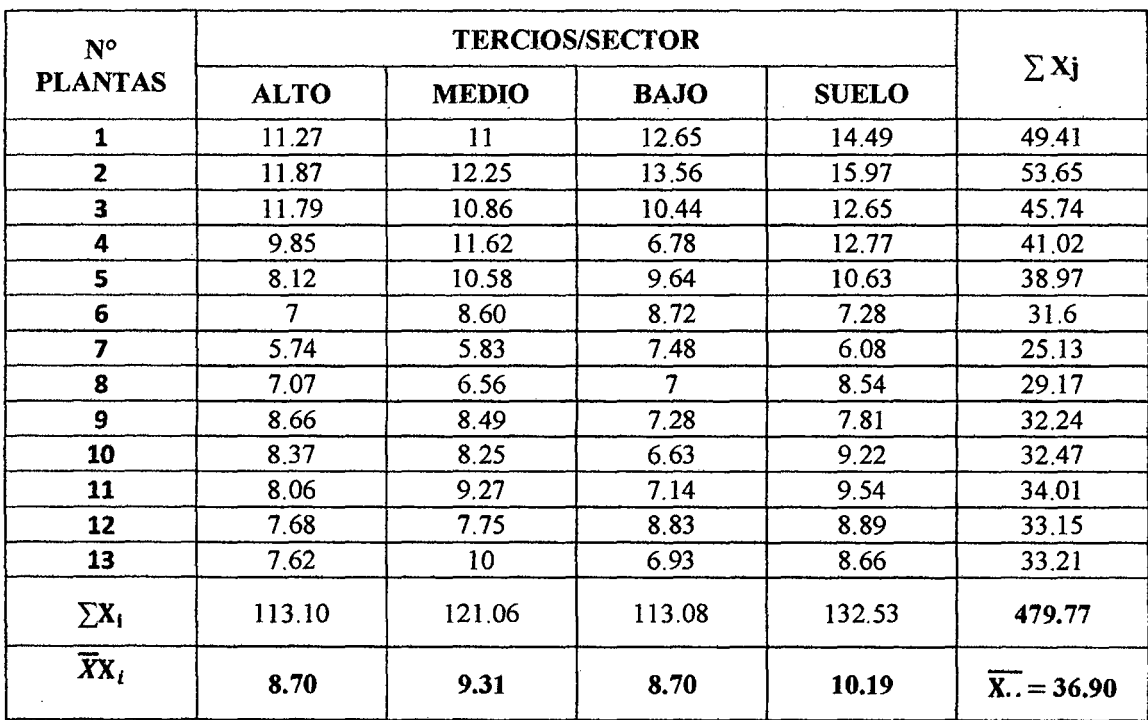

 $\mathbf{r}$ 

Tabla N° 26: Promedio del N° de gotas del insecticida "Caporal"/cm2 aplicado en cacao, con mochila manual o mecánica. Datos transformados a  $\sqrt{x + 1}$ . Primera Aplicación (Octubre 2012) - Sector 111.

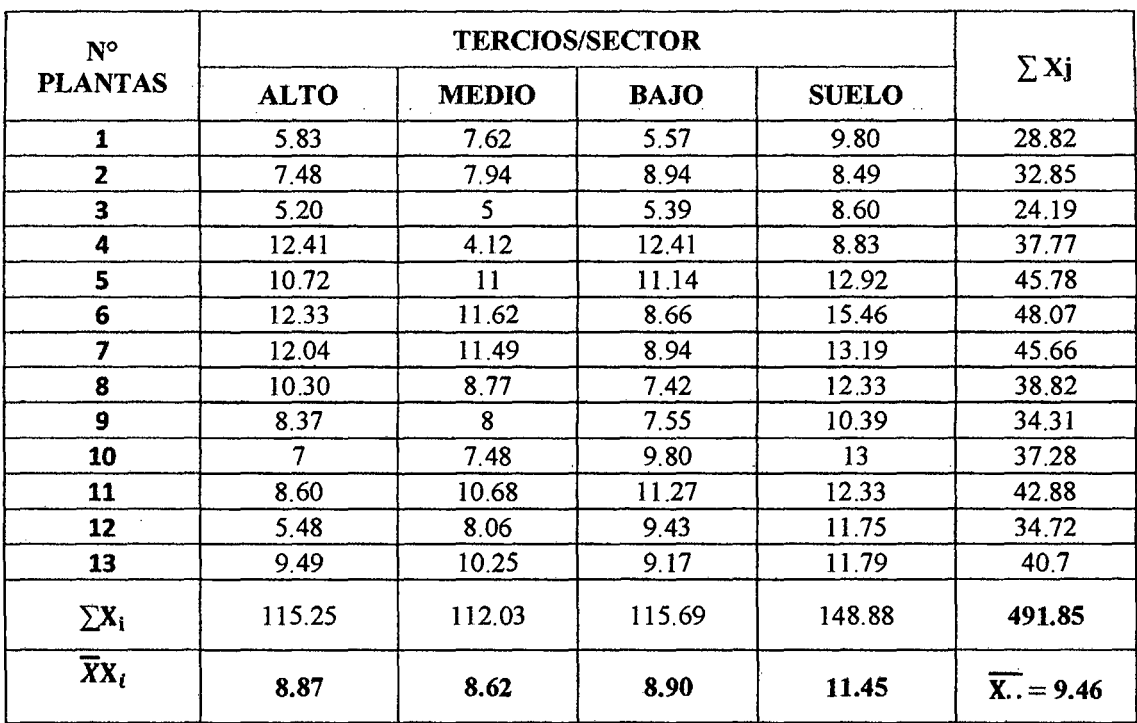

 $\bar{\mathcal{A}}$ 

 $\bar{.}$ 

 $\hat{\boldsymbol{\beta}}$
Tabla N° 27: Promedio del N° de gotas del insecticida "Cipermex"/cm2 aplicado en cacao, con mochila manual o mecánica. Datos transformados a  $\sqrt{x+1}$ . Segunda Aplicación (Enero 2013) - Sector l.

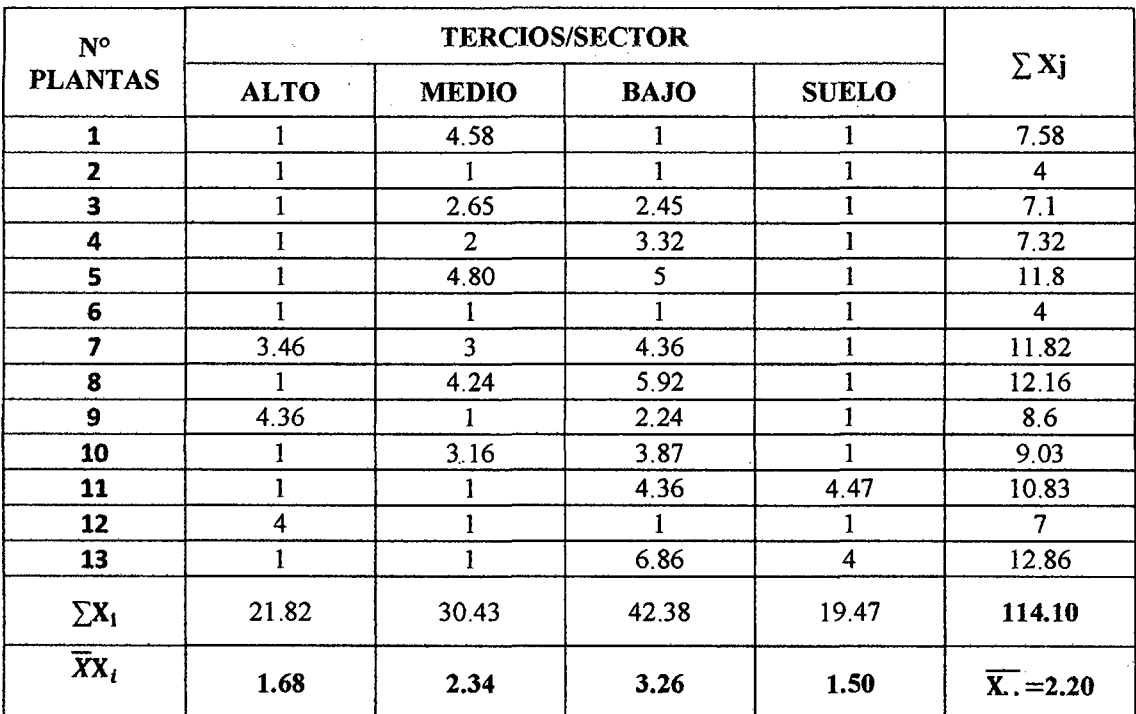

Tabla  $N^{\circ}$  28: Promedio del  $N^{\circ}$  de gotas del insecticida "Cipermex"/cm<sup>2</sup> aplicado en cacao, con mochila manual o mecánica. Datos transformados a  $\sqrt{x + 1}$ . Segunda

Aplicación (Enero 2013) - Sector 11.

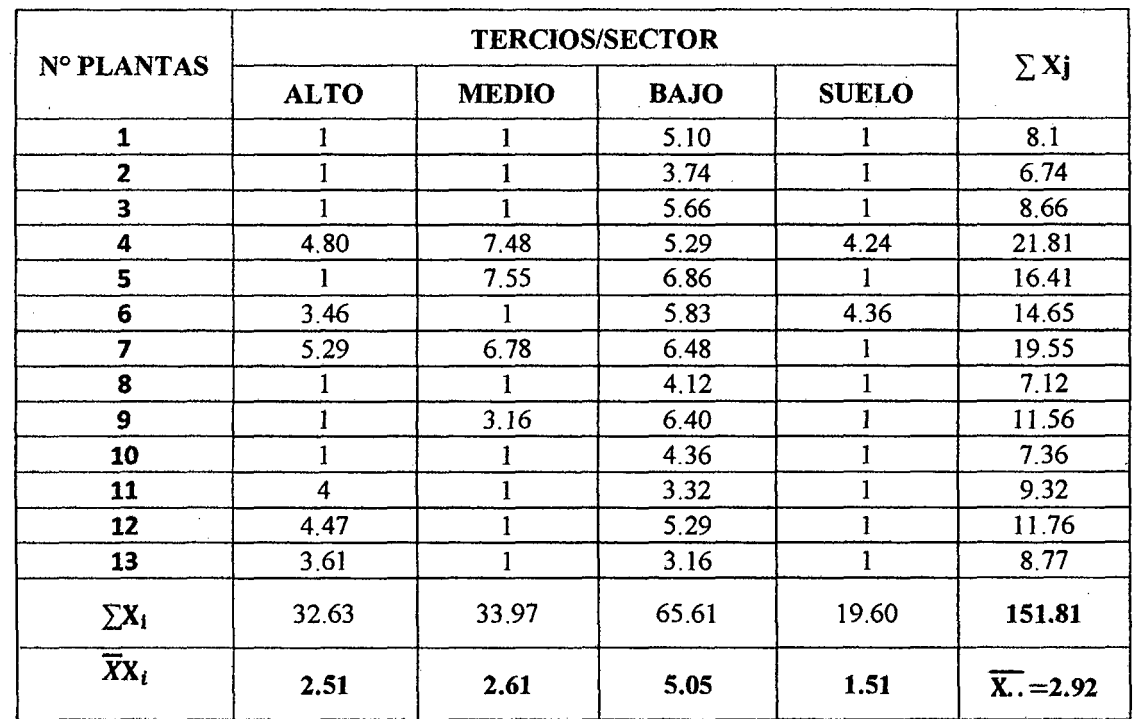

Tabla N° 29: Promedio del N° de gotas del insecticida "Cipermex"/cm2 aplicado en cacao, con mochila manual o mecánica. Datos transformados a  $\sqrt{x + 1}$ . Segunda

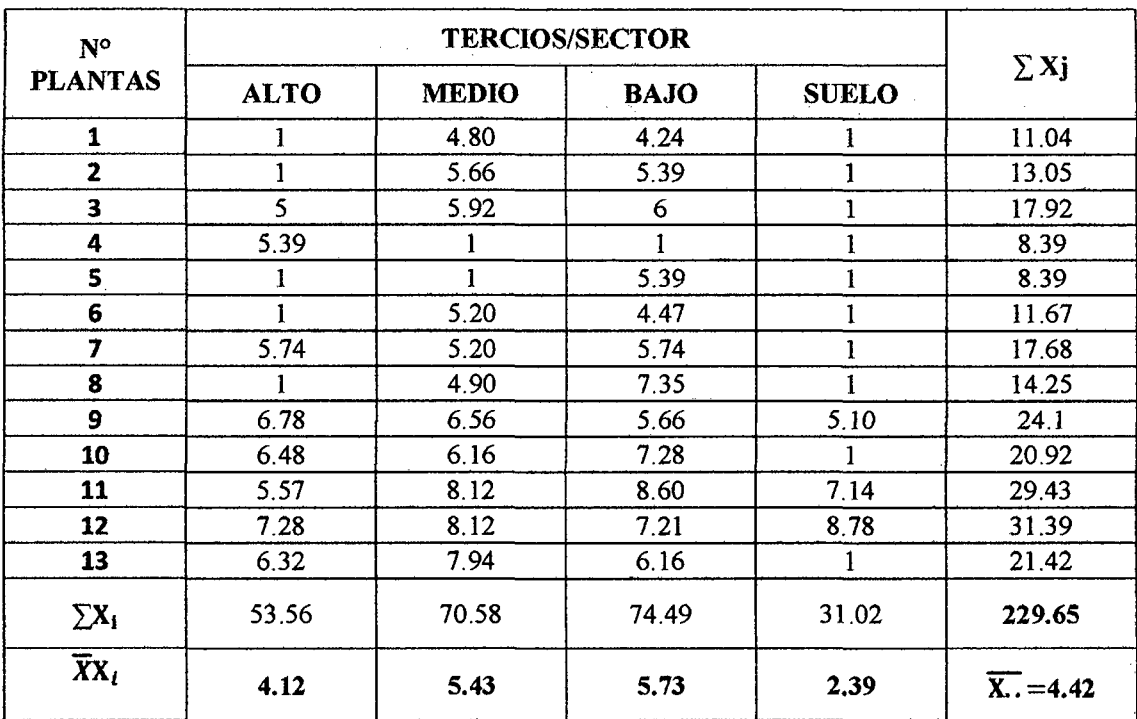

 $\mathcal{L}^{\pm}$ 

Aplicación (Enero 2013) - Sector 111.

Tabla N° 30: Promedio del N° de gotas del insecticida "Caporal"/cm2 aplicado en cacao, con mochila manual o mecánica. Datos transformados a  $\sqrt{x + 1}$ . Segunda

à.

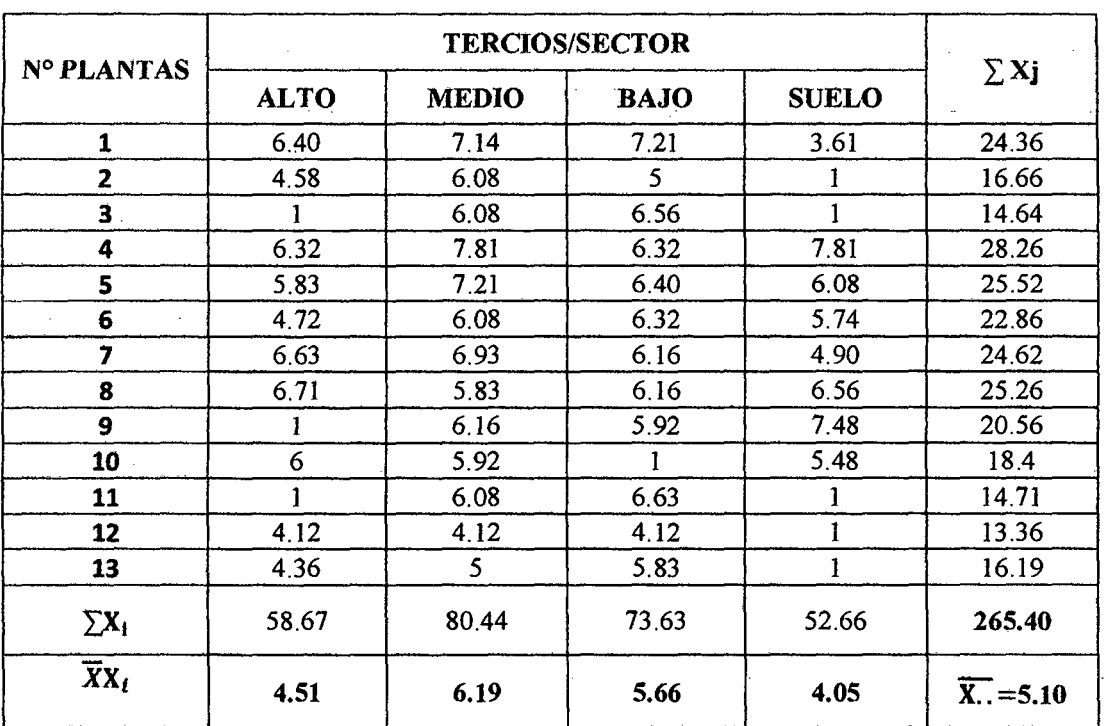

Aplicación (Enero 2013) - Sector l.

 $\sim$   $\sim$ 

 $\ddot{\phantom{0}}$ 

Tabla N° 31: Promedio del N° de gotas del insecticida "Caporal"/cm2 aplicado en cacao, con mochila manual o mecánica. Datos transformados a  $\sqrt{x + 1}$ . Segunda

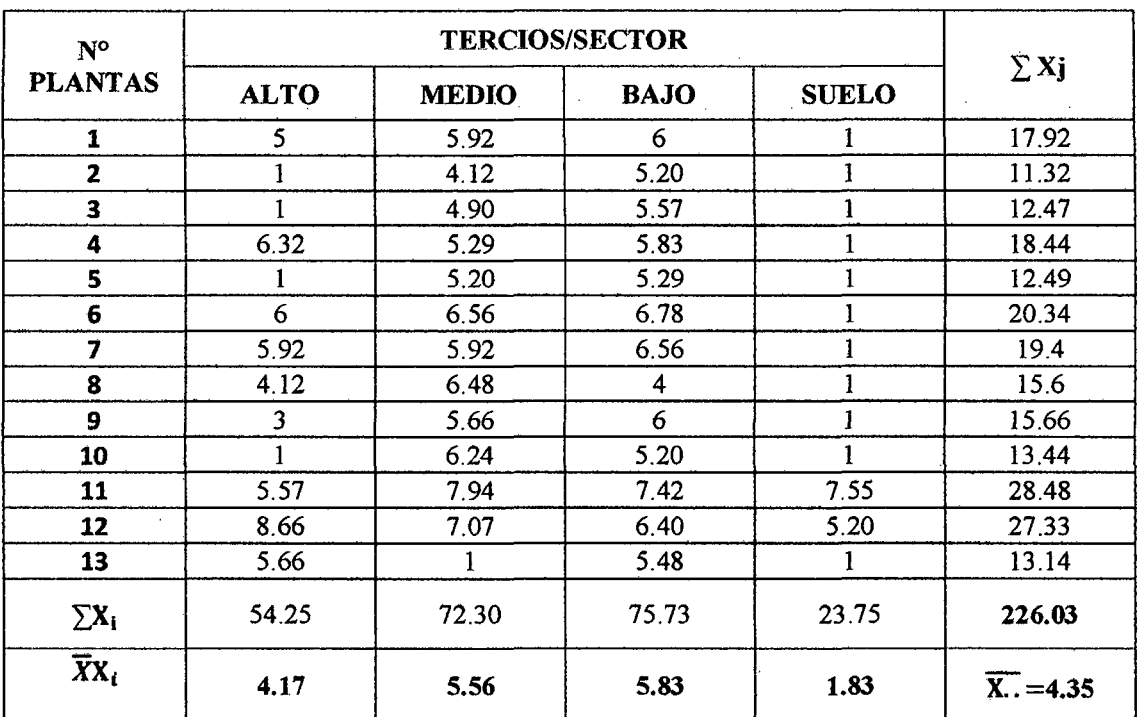

Aplicación (Enero 2013) - Sector 11.

90

Tabla N° 32: Promedio del N° de gotas del insecticida "Caporal"/cm2 aplicado en cacao, con mochila manual o mecánica. Datos transformados a  $\sqrt{x + 1}$ . Segunda Aplicación (Enero 2013) - Sector 111.

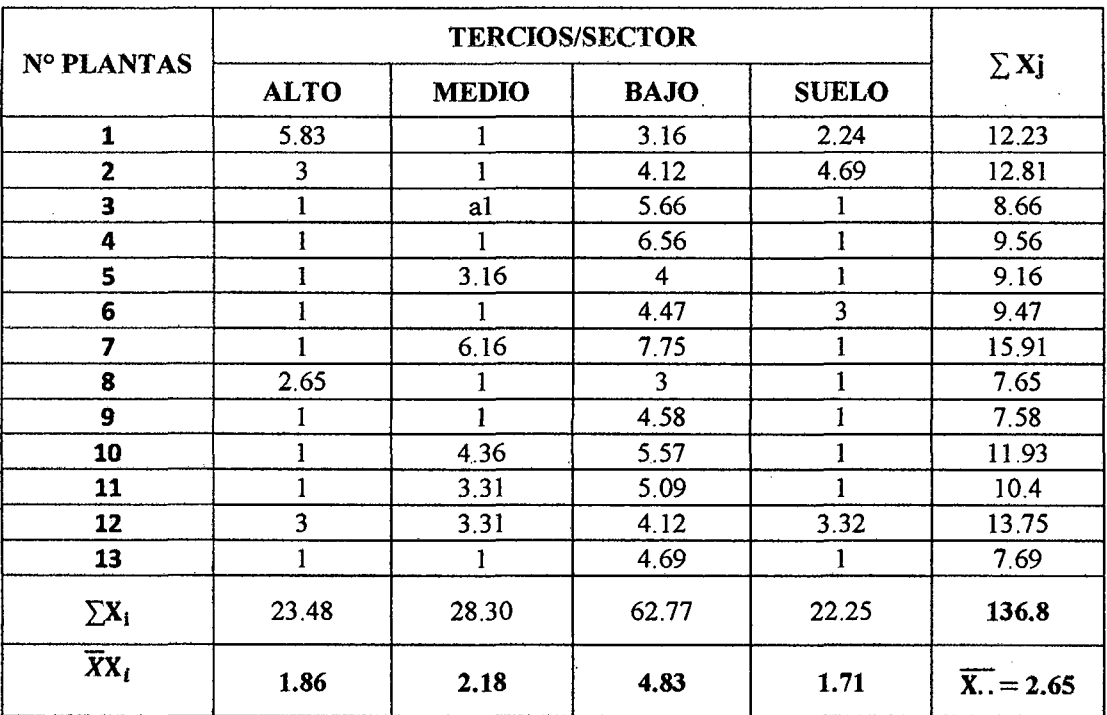

Tabla N° 33: Promedio del N° de gotas del insecticida "Cipermex"/cm2 aplicado en cacao, con mochila manual o mecánica. Datos transformados a  $\sqrt{x + 1}$ . Tercera Aplicación (Abril 2013) - Sector l.

| $N^{\circ}$<br><b>PLANTAS</b> |             |              |             |              |                         |
|-------------------------------|-------------|--------------|-------------|--------------|-------------------------|
|                               | <b>ALTO</b> | <b>MEDIO</b> | <b>BAJO</b> | <b>SUELO</b> | $\Sigma$ Xj             |
| $\mathbf{1}$                  | 8.66        | 7.48         | 6.24        | 8.94         | 31.32                   |
| $\overline{\mathbf{z}}$       | 3.32        | 9.17         | 9.70        | 7.28         | 29.47                   |
| 3                             | 8.25        | 9.22         | 9.22        | 8.25         | 34.94                   |
| 4                             | 9.95        | 9.49         | 9.38        | 8.85         | 37.67                   |
| 5                             | 8.77        | 7.21         | 8.89        | 7.75         | 32.62                   |
| 6                             | 4.69        | 8.60         | 8.60        | 8.77         | 30.66                   |
| 7                             | 7.48        | 7.94         | 6.40        | 9.06         | 30.88                   |
| 8                             | 6.24        | 5.83         | 7.07        | 7.55         | 26.69                   |
| 9                             | 7.87        | 8.66         | 4.12        | 8.66         | 29.31                   |
| 10                            | 8.31        | 6.08         | 4.69        | 6.63         | 25.71                   |
| 11                            | 6.08        | 7            | 7.14        | 8.66         | 28.88                   |
| 12                            | 4.12        | 5.48         | 5.66        | 6.78         | 22.04                   |
| 13                            | 3.16        | 6.08         | 5.48        | 8.60         | 23.32                   |
| $\Sigma$ x <sub>i</sub>       | 86.90       | 98.24        | 92.59       | 105.78       | 383.51                  |
| $\overline{X}X_i$             | 6.68        | 7.56         | 7.12        | 8.14         | $\overline{X}$ . = 7.38 |

 $\sim$ 

 $\bar{\bar{z}}$ 

 $\ddot{\phantom{a}}$ 

Tabla N° 34: Promedio del N° de gotas del insecticida "Cipermex"/cm2 aplicado en cacao, con mochila manual o mecánica. Datos transformados a  $\sqrt{x + 1}$ . Tercera Aplicación (Abril 2013) - Sector II.

| N° PLANTAS        |             |              |             |              |                           |
|-------------------|-------------|--------------|-------------|--------------|---------------------------|
|                   | <b>ALTO</b> | <b>MEDIO</b> | <b>BAJO</b> | <b>SUELO</b> | $\Sigma$ Xj               |
| 1                 | 6           | 7.35         | 3.74        | 4.90         | 21.99                     |
| 2                 | 6.93        | 8.31         | 5.29        | 9.64         | 30.17                     |
| 3                 | 5.57        | 7.62         | 7.81        | 6.71         | 27.71                     |
| 4                 | 8.89        | 7.68         | 4           | 8.31         | 28.88                     |
| 5                 | 7.14        | 6.78         | 6.24        | 7.81         | 27.97                     |
| 6                 | 6           | 6.48         | 5.20        | 6            | 23.68                     |
| 7                 | 4.69        | 5.10         | 6.63        | 7.14         | 23.56                     |
| 8                 | 5.48        | 7.07         | 4.36        | 7.55         | 24.46                     |
| 9                 | 6.32        | 6.32         | 5.39        | 6.16         | 24.19                     |
| 10                | 6.86        | 5.83         | 3           | 6.63         | 22.32                     |
| 11                | 7.55        | 6.78         | 5.92        | 6.86         | 27.11                     |
| 12                | 5.57        | 7.48         | 5.48        | 5.92         | 24.45                     |
| 13                | 6.32        | 6            | 4.69        | 5.83         | 22.84                     |
| $\Sigma X_i$      | 83.32       | 88.80        | 67.75       | 89.46        | 329.33                    |
| $\overline{X}X_i$ | 6.41        | 6.83         | 5.21        | 6.88         | $\overline{X}_{1} = 6.33$ |

Tabla N° 35: Promedio del N° de gotas del insecticida "Cipermex"/cm2 aplicado en cacao, con mochila manual o mecánica. Datos transformados a  $\sqrt{x + 1}$ . Tercera Aplicación (Abril 2013) - Sector III.

| $N^{\circ}$<br><b>PLANTAS</b> |             |              |             |              |                           |
|-------------------------------|-------------|--------------|-------------|--------------|---------------------------|
|                               | <b>ALTO</b> | <b>MEDIO</b> | <b>BAJO</b> | <b>SUELO</b> | $\Sigma$ Xj               |
| 1                             | 1           | 7.14         | 5.92        | 7.75         | 21.81                     |
| 2                             | 2.45        | 6.16         |             | 9.80         | 19.41                     |
| 3                             | 3.61        | 8.77         | 4.12        | 7.75         | 24.25                     |
| 4                             | 7.94        | 7            | 6.08        | 8.54         | 29.56                     |
| 5                             | 9.11        | 6.08         | 4.36        | 8            | 27.55                     |
| 6                             | 6.86        | 6.48         | 4.36        | 4.69         | 22.39                     |
| 7                             | 1           | 3.61         | 4.90        | 9.80         | 19.31                     |
| 8                             | 4.69        | 8.72         |             | 8.60         | 23.01                     |
| 9                             | 1           | 1            | 9.06        | 5.39         | 16.45                     |
| 10                            | 1           | 7.14         | 1           | 5.92         | 15.06                     |
| 11                            | 4.12        | 7.28         | 5.57        | 8.37         | 25.34                     |
| 12                            | 5.57        | 5.29         | 7.48        | 10.30        | 28.64                     |
| 13                            | 7.21        | 6.63         | ı           | 8.25         | 23.09                     |
| $\Sigma$ x <sub>i</sub>       | 55.56       | 81.30        | 55.85       | 103.16       | 295.87                    |
| $\overline{X}X_i$             | 4.27        | 6.25         | 4.30        | 7-94         | $\overline{X_{1}}$ = 5.69 |

Tabla N° 36: Promedio del N° de gotas del insecticida "Caporal"/cm2 aplicado en cacao, con mochila manual o mecánica. Datos transformados a  $\sqrt{x + 1}$ . Tercera Aplicación (Abril 2013) - Sector l.

| N° PLANTAS              | <b>TERCIOS/SECTOR</b> |              |             |              |                      |
|-------------------------|-----------------------|--------------|-------------|--------------|----------------------|
|                         | <b>ALTO</b>           | <b>MEDIO</b> | <b>BAJO</b> | <b>SUELO</b> | $\Sigma$ Xj          |
| 1                       | 4.59                  | 6            | 5.83        | 6.56         | 22.98                |
| 2                       | 6.32                  | 8            | 4.8         | 7.75         | 26.87                |
| 3                       | 6.24                  | 4.8          | 5           | 6.71         | 22.75                |
| 4                       | 8.37                  | 7.75         | 4.12        | 8            | 28.24                |
| 5                       | 6.24                  | 5.92         | 6.4         | 8.72         | 27.28                |
| 6                       | 6.16                  | 5.57         | 6           | 5.2          | 22.93                |
| 7                       | 7.87                  | 7.75         | 4.12        | 4.12         | 23.86                |
| 8                       | 8.25                  | 8.12         | 5.29        | 7.14         | 28.8                 |
| 9                       | 8.37                  | 6.32         | 5           | 6.24         | 25.93                |
| 10                      |                       | 7.48         | 3.16        | 5.66         | 17.3                 |
| 11                      | 5.92                  | 4.8          | 4.36        | 7            | 22.08                |
| 12                      |                       | 4.12         | 5.2         | 8.3          | 18.62                |
| 13                      | 8.49                  | 9.11         | 9.38        | 10.95        | 37.93                |
| $\Sigma$ X <sub>i</sub> | 78.82                 | 85.74        | 68.66       | 92.35        | 325.57               |
| $\overline{X}X_i$       | 6                     | 7            | 5           | 7            | $\overline{X}$ . = 6 |

 $\sim$ 

 $\sim$ 

 $\Delta$ 

Tabla N° 37: Promedio del N° de gotas del insecticida "Caporal"/cm2 aplicado en cacao, con mochila manual o mecánica. Datos transformados a  $\sqrt{x + 1}$ . Tercera Aplicación (Abril 2013) - Sector 11.

| N <sup>o</sup><br><b>PLANTAS</b> |             |              |             |              |                           |
|----------------------------------|-------------|--------------|-------------|--------------|---------------------------|
|                                  | <b>ALTO</b> | <b>MEDIO</b> | <b>BAJO</b> | <b>SUELO</b> | $\Sigma$ Xj<br>to the car |
| 1                                | 7.42        | 7.68         | 6.56        | 7.42         | 29.08                     |
| $\overline{2}$                   | 3.74        | 6.16         | 7.21        | 6.08         | 23.19                     |
| 3                                | 9.43        | 7.62         | 9.80        | 9.38         | 36.23                     |
| 4                                | 7           | 8.66         | 5.48        | 7.07         | 28.21                     |
| 5                                | 7.81        | 9            | 7.87        | 8.19         | 32.87                     |
| 6                                | 8.19        | 8.31         | 9.33        | 7.48         | 33.31                     |
| 7                                | 8.66        | 8            | 8.31        | 8.49         | 33.46                     |
| 8                                | 9.17        | 6.78         | 7           | 9.38         | 32.33                     |
| 9                                | 5.20        | 8.77         | 4.80        | 8.19         | 26.96                     |
| 10                               | 7.75        | 7.28         | 4.69        | 5.74         | 25.46                     |
| 11                               | 7.75        | 6.24         | 7           | 8.25         | 29.24                     |
| 12                               | 8.89        | 8.77         | 6.56        | 8.49         | 32.71                     |
| 13                               | 6.08        | 7.75         | 8.12        | 8.43         | 30.38                     |
| $\Sigma$ x <sub>i</sub>          | 97.09       | 101.02       | 92.73       | 102.59       | 393.43                    |
| $\bar{X}X_i$                     | 7.47        | 7.77         | 7.13        | 7.89         | $\overline{X}_{1} = 7.57$ |

Tabla N° 38: Promedio del N° de gotas del insecticida "Caporal"/cm2 aplicado en cacao, con mochila manual o mecánica. Datos transformados a  $\sqrt{x + 1}$ . Tercera Aplicación (Abril2013) - Sector 111.

 $\sim 10^{-11}$ 

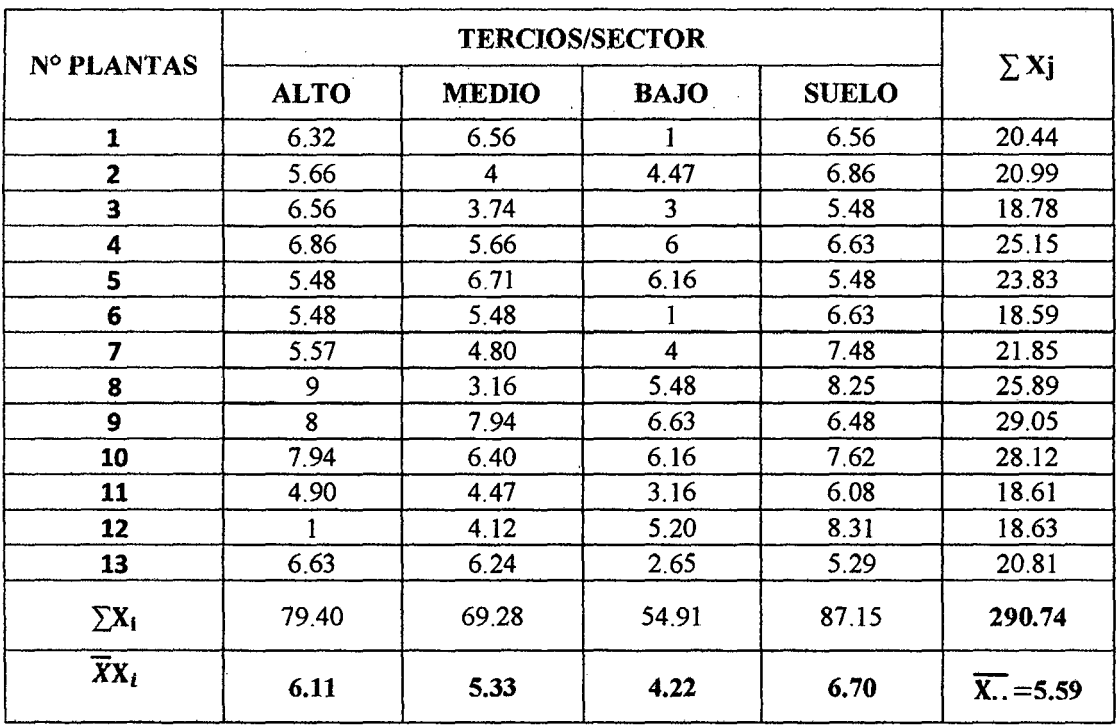

 $\langle \cdot \rangle$ 

Tabla N° 39: Promedio del N° de gotas del insecticida "Cipermex"/cm2 aplicado en cacao, con mochila manual o mecánica. Datos transformados a  $\sqrt{x+1}$ . Cuarta Aplicación (Julio 2013)- Sector l.

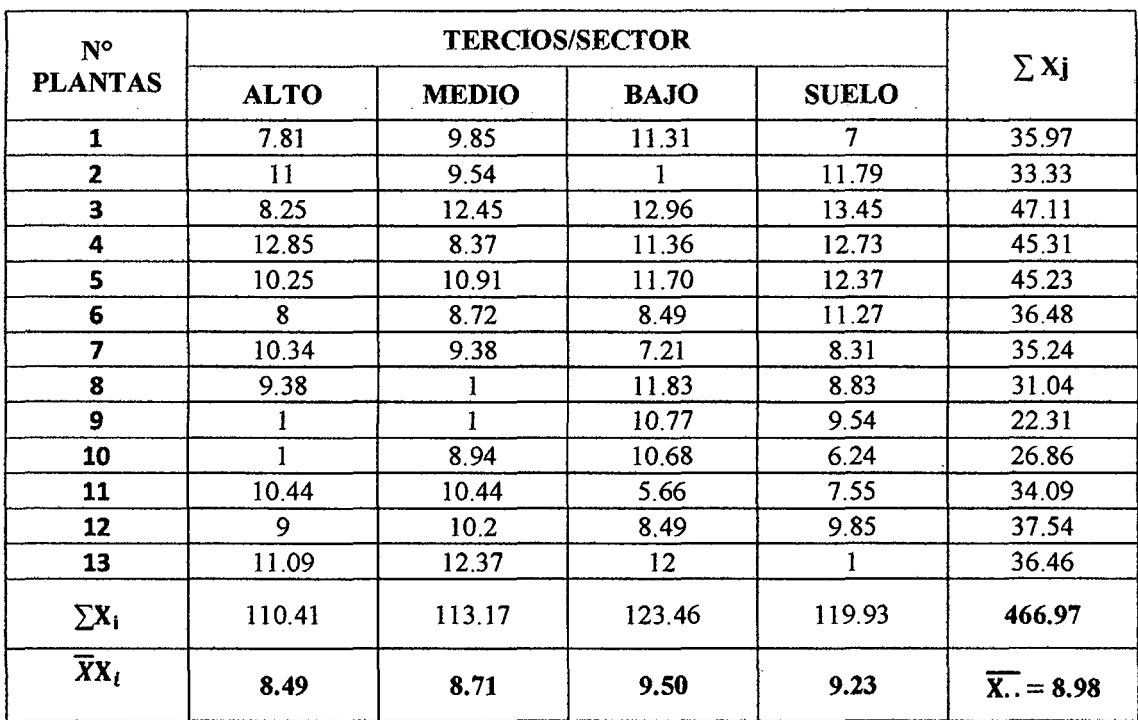

Tabla  $N^{\circ}$  40: Promedio del  $N^{\circ}$  de gotas del insecticida "Cipermex"/cm<sup>2</sup> aplicado en cacao, con mochila manual o mecánica. Datos transformados a  $\sqrt{x+1}$ . Cuarta Aplicación (Julio 2013)- Sector 11.

 $\mathcal{L}^{\text{max}}_{\text{max}}$ 

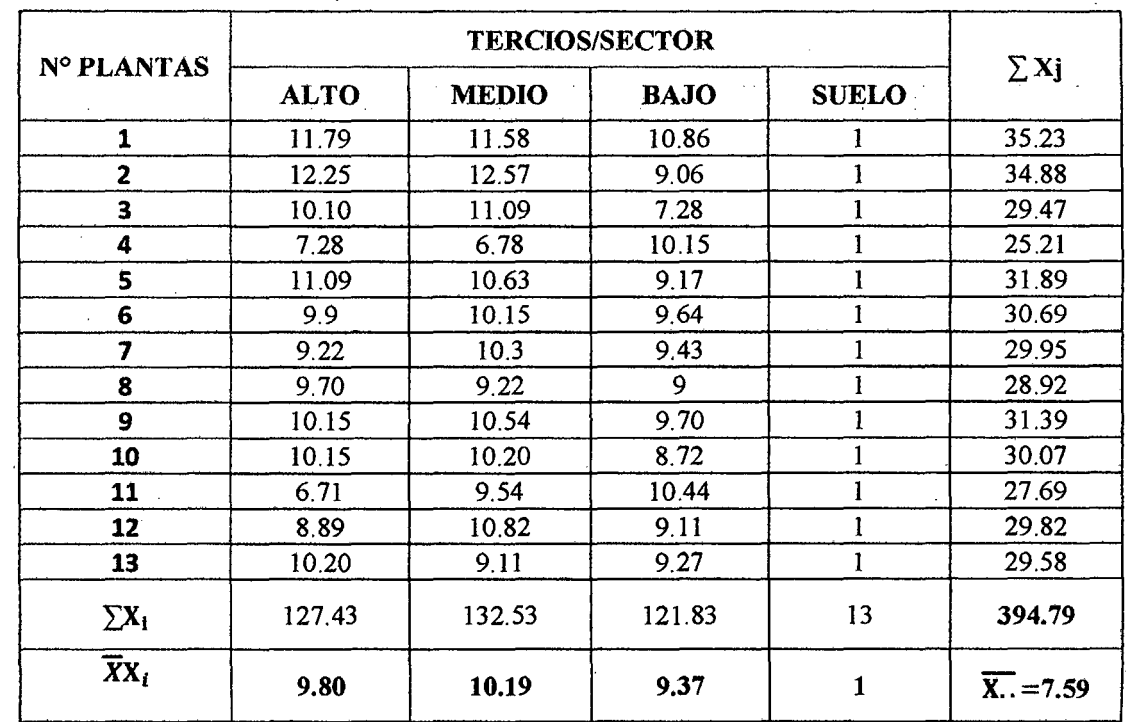

J.

Tabla  $N^{\circ}$  41: Promedio del  $N^{\circ}$  de gotas del insecticida "Cipermex"/cm<sup>2</sup> aplicado en cacao, con mochila manual o mecánica. Datos transformados a  $\sqrt{x+1}$ . Cuarta Aplicación (Julio 2013) - Sector 111.

 $\Delta$ 

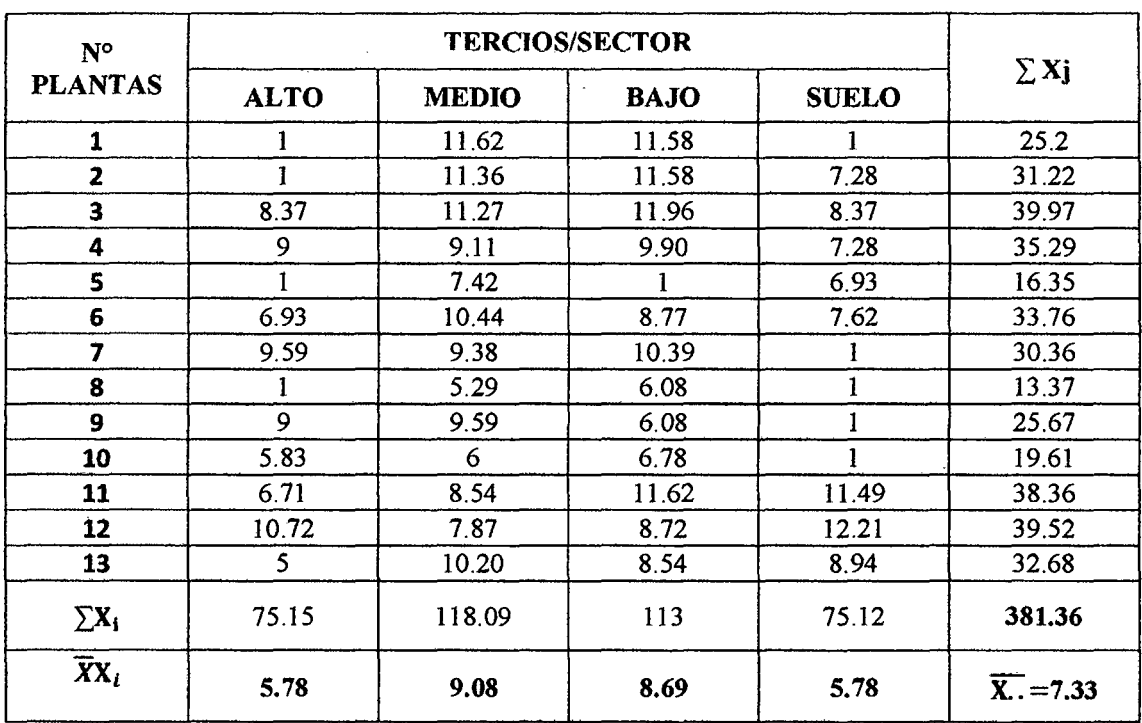

 $\sim$ 

 $\mathbf{r}$ 

 $\hat{\mathbf{r}}$ 

Tabla N° 42: Promedio del N° de gotas del insecticida "Caporal"/cm2 aplicado en cacao, con mochila manual o mecánica. Datos transformados a  $\sqrt{x+1}$ . Cuarta Aplicación (Julio 2013) - Sector l.

| N° PLANTAS        | <b>TERCIOS/SECTOR</b> |              |             |              |                            |
|-------------------|-----------------------|--------------|-------------|--------------|----------------------------|
|                   | <b>ALTO</b>           | <b>MEDIO</b> | <b>BAJO</b> | <b>SUELO</b> | $\Sigma$ Xj                |
| 1                 | 10.30                 | 10.49        | 7.75        | 11.45        | 39.99                      |
| 2                 | 10.25                 | 10.39        | 7.81        | 8.25         | 36.7                       |
| 3                 | 9.27                  | 10.72        | 7.07        | 9.60         | 36.66                      |
| 4                 | 8.43                  | 9.54         | 9.38        | 9.90         | 37.25                      |
| 5                 | 11.79                 | 11.79        | 9.11        | 12.65        | 45.34                      |
| 6                 | 8.94                  | 11.22        | 9.22        | 11.70        | 41.08                      |
| 7                 | 6.24                  | 10.95        | 9.54        | 12.12        | 38.85                      |
| 8                 | 10                    | 10.91        | 9.38        | 11.70        | 41.99                      |
| 9                 | 10.54                 | 10.09        | 9.90        | 90.55        | 121.08                     |
| 10                | 9.22                  | 9.95         | 9.59        | 10.58        | 39.34                      |
| 11                | 10.25                 | 9.49         | 9.22        | 9.43         | 38.39                      |
| 12                | 9.49                  | 10.91        | 7.68        | 8.06         | 36.14                      |
| 13                | 10.54                 | 10.77        | 9.27        | 10.54        | 41.12                      |
| $\Sigma X_i$      | 125.26                | 137.22       | 114.92      | 216.53       | 593.93                     |
| $\overline{X}X_i$ | 9.64                  | 10.56        | 8.84        | 16.66        | $\overline{X_{1}}$ = 11.43 |

 $\sim 10^7$ 

 $\ddot{\phantom{a}}$ 

 $\hat{\mathcal{A}}$ 

 $\bar{z}$ 

 $\sim$ 

Tabla N° 43: Promedio del N° de gotas del insecticida "Caporal"/cm2 aplicado en cacao, con mochila manual o mecánica. Datos transformados a  $\sqrt{x + 1}$ . Cuarta Aplicación (Julio 2013)- Sector 11.

| $N^{\circ}$<br><b>PLANTAS</b>      |             |              |             |              |                           |
|------------------------------------|-------------|--------------|-------------|--------------|---------------------------|
|                                    | <b>ALTO</b> | <b>MEDIO</b> | <b>BAJO</b> | <b>SUELO</b> | $\Sigma$ Xj               |
| 1                                  | 9.85        | 12.96        | 10.86       | 10.86        | 44.53                     |
| $\overline{\mathbf{z}}$            | 10.82       | 9.38         | 12.65       | 7.62         | 40.47                     |
| 3                                  | 10          | 9.95         | 11.83       | 9.33         | 41.11                     |
| 4                                  | 11.31       | 10.54        | 8.89        | 10.86        | 41.6                      |
| 5                                  | 10.05       | 10.63        | 10.58       | 8.89         | 40.15                     |
| 6                                  | 8.06        | 10.68        | 12.57       | 11.45        | 42.76                     |
| $\overline{\mathbf{z}}$            | 10.05       | 10.49        | 9.95        | 11.05        | 41.54                     |
| 8                                  | 7.81        | 9            | 11.18       | 9.22         | 37.21                     |
| 9                                  | 9.22        | 10.20        | 10.68       | 8.77         | 38.87                     |
| 10                                 | 11.31       | 10.15        | 10.30       | 8.66         | 40.42                     |
| 11                                 | 8.72        | 9.70         | 9.75        | 8.19         | 36.36                     |
| 12                                 | 5.10        | 9.75         | 6.56        | 8.19         | 29.6                      |
| 13                                 | 9.38        | 9.59         | 7.55        | 9.85         | 36.37                     |
| $\Sigma$ <sup>x</sup> <sub>i</sub> | 121.68      | 133.02       | 133.35      | 122.94       | 510.99                    |
| $\overline{X}X_i$                  | 9.36        | 10.23        | 10.26       | 9.46         | $\overline{X}_{1} = 9.83$ |

Tabla N° 44: Promedio del N° de gotas del insecticida "Caporal"/cm2 aplicado en cacao, con mochila manual o mecánica. Datos transformados a  $\sqrt{x+1}$ . Cuarta Aplicación (Julio 2013)- Sector IIL

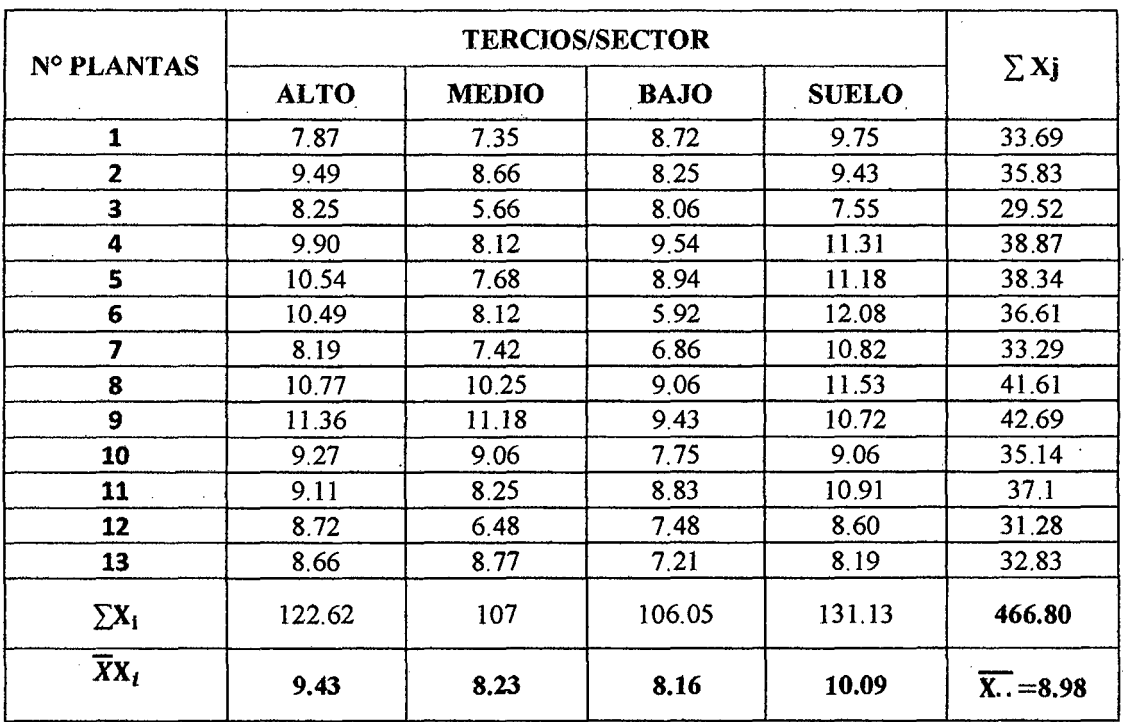

#### Anexo  $N^{\circ}$  04:

Tabla N° 45: Promedio del N° de "Termitas" vivos sometidos al insecticida "Cipermex"/cm<sup>2</sup>, con el suelo, después de las aspersiones a las plantas de cacao, con mochila manual. Fundo Villa Floresta. Sector Almendra. Moyobamba, 2012-2013.

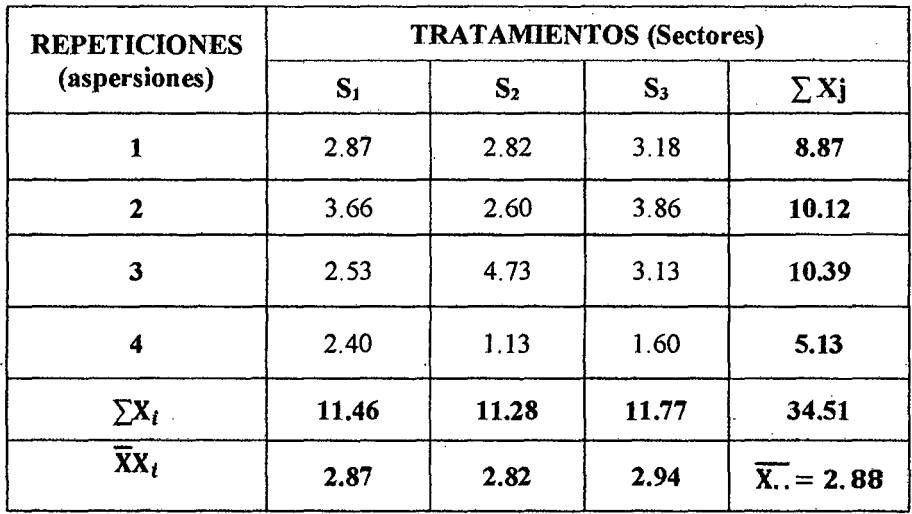

 $\triangleright$  F<sub>c</sub> = (G.T)<sup>2</sup>/T.r

 $F_C = 99.24$ 

- $\sum \text{Xij}^2 = (1^2 + 2^2 + \dots n^2)$  $\sum$  Xij<sup>2</sup> = (2.87<sup>2</sup> + 2.82<sup>2</sup> + .... 1.60<sup>2</sup>) = 109.52
- $\triangleright$  S.C.T. Correg. =  $\sum$  Xij<sup>2</sup> F<sub>C</sub> S.C.T.Correg.  $= 109.52 - 99.94 = 10.28$
- S.C.Trat. =  $\sum$  Xi<sup>2</sup>/r F<sub>C</sub> S.C.Trat. =  $9.28/4 - 99.24 = 0.04$
- <sup>~</sup>S.C.Errorexp = S.C.T.Correg.- S.C.Trat. S.C. Error  $exp = 10.28 - 0.04 = 10.24$

Tabla N° 46: Análisis de Varianza del N° de "Termitas" vivos sometidos al insecticida "Cipermex"/ $cm<sup>2</sup>$ , con el suelo, después de las aspersiones a las plantas de cacao, con mochila manual. Fundo Villa Floresta. Sector Almendra. Moyobamba, 2012-2013.

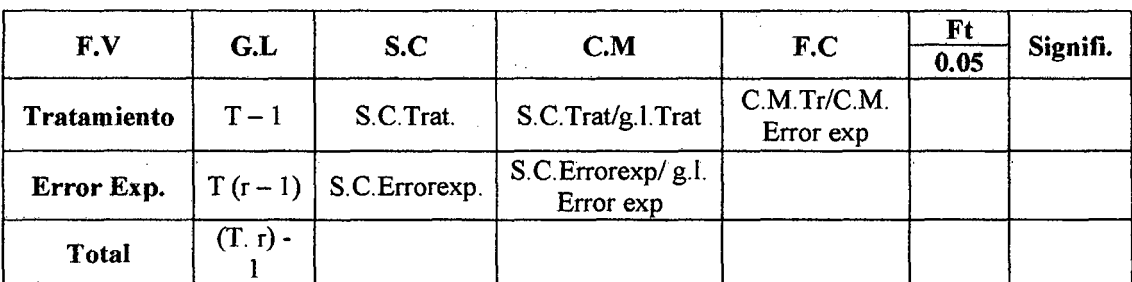

Esquema para el cálculo del análisis de varianza:

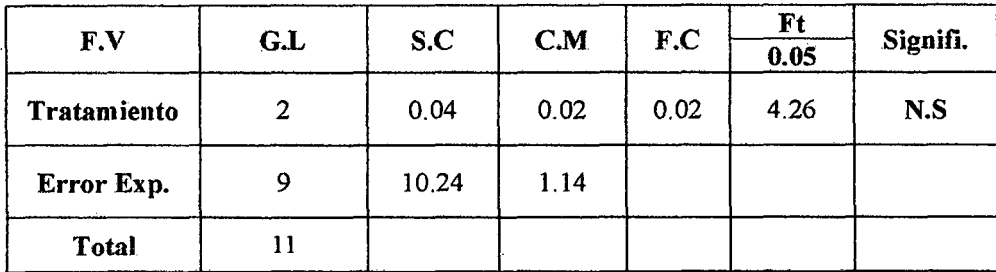

# PRUEBA DE DUNCAN (0.05)

<sup>~</sup>Coeficiente de variación

 $C.V = CMEE^{1/2}/ \bar{x}x$  100

 $C.V = 37%$ 

<sup>~</sup>Error estándar

$$
\triangleright S_{\bar{x}} = \sqrt{\frac{\text{CMEE}}{r}}
$$

 $S_{\bar{x}}= 0.53$ 

# >- Determinación de los grados de libertad de error obtenida en la tabla de Duncan (g.l.Errorexp.).

Se determina los valores de "P"

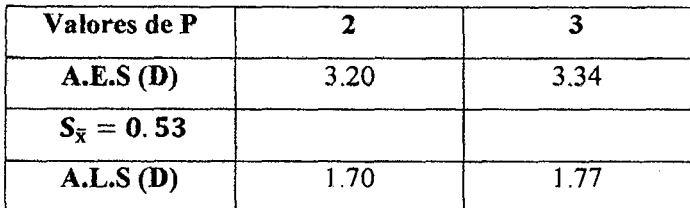

<sup>~</sup>Ordenamiento de los tratamientos

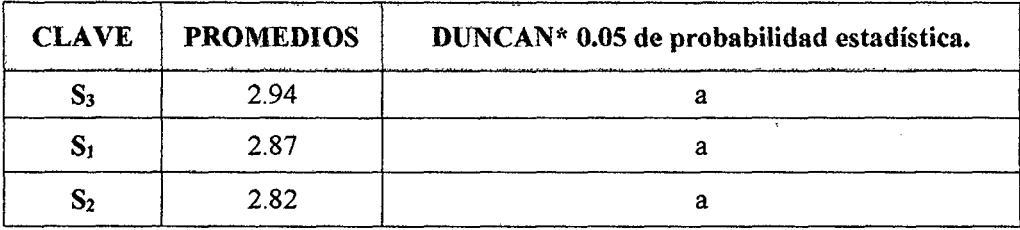

\*Promedios con la misma letra son iguales estadísticamente, en el caso contrario son significativos

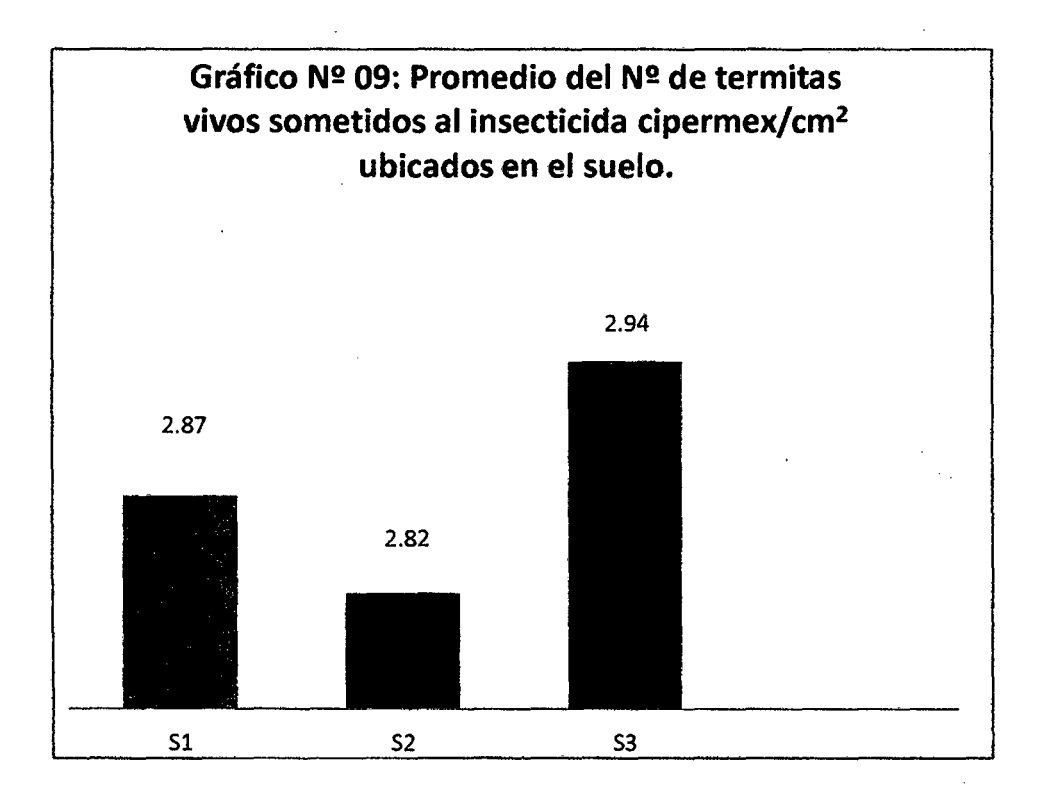

<sup>~</sup>Comparación de tratamientos

 $S_3 - S_1 = 2.94 - 2.87 = 0.07 < 1.70$  No existe significancia.  $S_3 - S_2 = 2.94 - 2.82 = 0.12 < 1.77$  No existe significancia:

Anexo OS:

Tabla N° 47: Promedio del N° de "Termitas" vivos sometidos al insecticida "Caporal"/cm<sup>2</sup>, con el suelo, después de las aspersiones a las plantas de cacao, con mochila manual. Fundo Villa Floresta. Sector Almendra. Moyo bamba, 2012-2013.

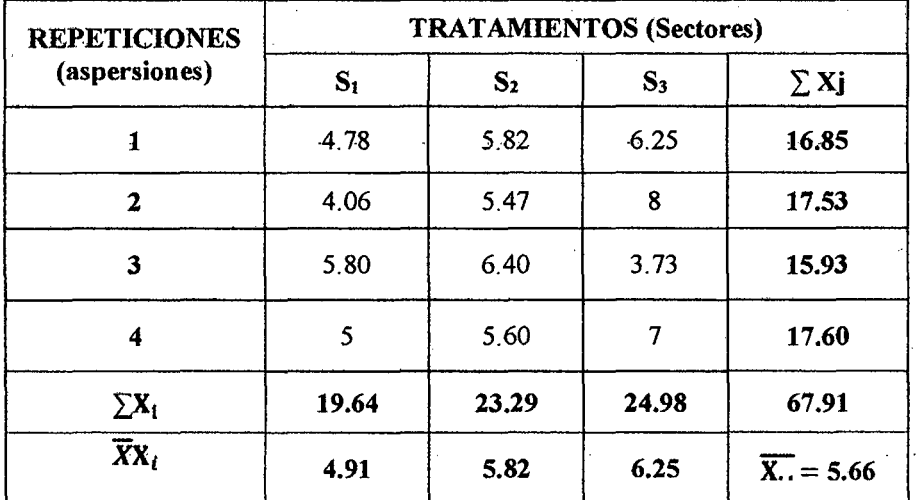

 $\triangleright$  F<sub>c</sub> = (G.T)<sup>2</sup>/T.r

 $F_C = 384.31$ 

- $\triangleright \sum$  Xij<sup>2</sup> = (1<sup>2</sup>+ 2<sup>2</sup>+ ... n<sup>2</sup>)  $\sum$  Xij<sup>2</sup> = (4.78<sup>2</sup> + 5.82<sup>2</sup> + .... 7<sup>2</sup>) = 400.06
- $\triangleright$  S.C.T.Correg. =  $\sum$  Xij<sup>2</sup> F<sub>C</sub>  $S.C.T.Correg. = 400.06 - 384.31 = 15.75$
- $\triangleright$  S.C.Trat. =  $\sum$  Xi<sup>2</sup>/r F<sub>C</sub> S.C.Trat. =  $1552.15/4 - 384.31 = 3.73$
- $\triangleright$  S.C.Errorexp = S.C.T.Correg. S.C.Trat. S.C. Error  $exp = 15.75 - 3.73 = 12.02$

Tabla  $N^{\circ}$  48: Análisis de Varianza del  $N^{\circ}$  de "Termitas" vivos sometidos al insecticida "Caporal"/cm2 , con el suelo, después de las aspersiones a las plantas de cacao, con mochila manual. Fundo Villa Floresta. Sector Almendra. Moyobamba, 2012-2013.

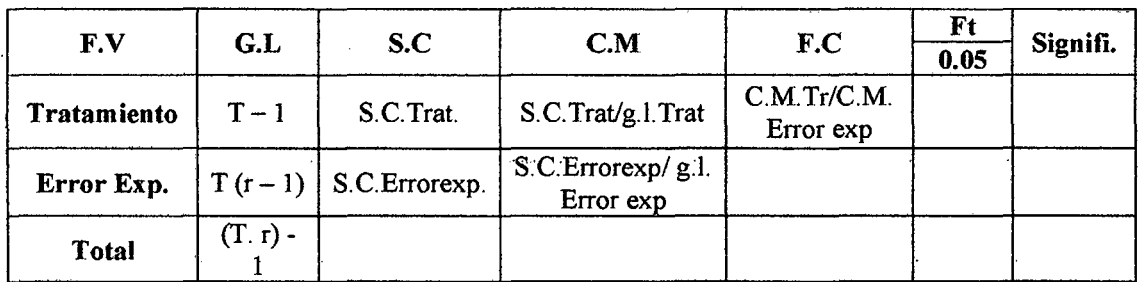

Esquema para el cálculo del análisis de varianza:

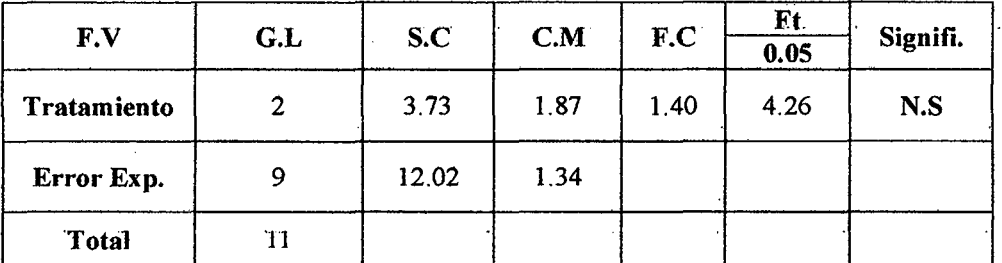

## PRUEBA DE DUNCAN (0.05)

 $\triangleright$  Coeficiente de variación

 $C.V = CMEE^{1/2}/ \bar{x}x$  100

 $C.V = 20 \%$ 

<sup>~</sup>Error estándar

$$
\triangleright \mathbf{S}_{\bar{\mathbf{x}}} = \sqrt{\frac{\text{CMEE}}{\mathbf{r}}}
$$

$$
\mathbf{S}_{\bar{\mathbf{x}}} = 0.58
$$

> Determinación de los grados de libertad de error obtenida en la tabla de Duncan (g.l.Errorexp. ).

Se determina los valores de "P"

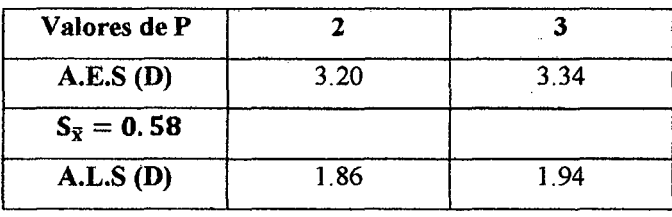

<sup>~</sup>Ordenamiento de los tratamientos

 $\mathbf{r}$ 

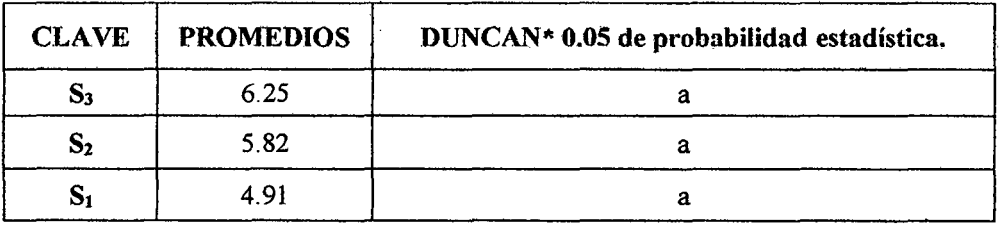

\*Promedios con la misma letra son iguales estadísticamente, en el caso contrario son significativos

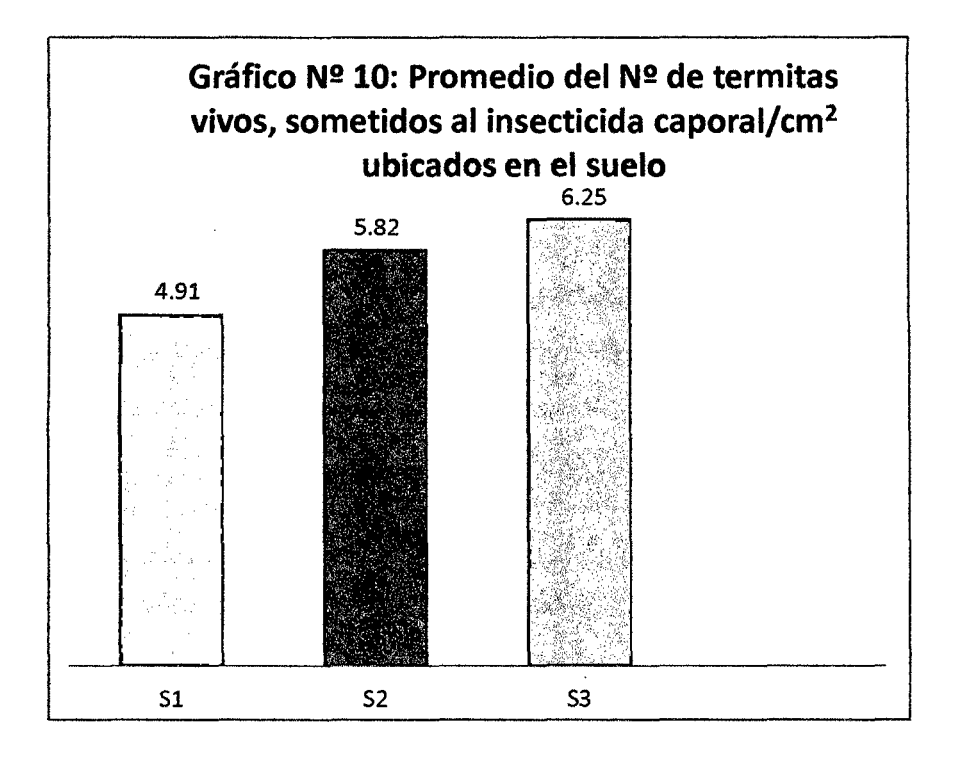

<sup>~</sup>Comparación de tratamientos

 $S_3 - S_2 = 6.25 - 5.82 = 0.43 < 1.86$  No existe significancia.  $S_3 - S_1 = 6.25 - 4.91 = 1.34 < 194$  No existe significancia

#### Anexo 06:

Tabla N° 49: Promedio del N° de "Termitas" muertos sometidos al insecticida "Cipermex"/cm<sup>2</sup>, con el suelo, después de las aspersiones a las plantas de cacao, con mochila manual. Fundo Villa Floresta. Sector Almendra. Moyobamba, 2012-2013.

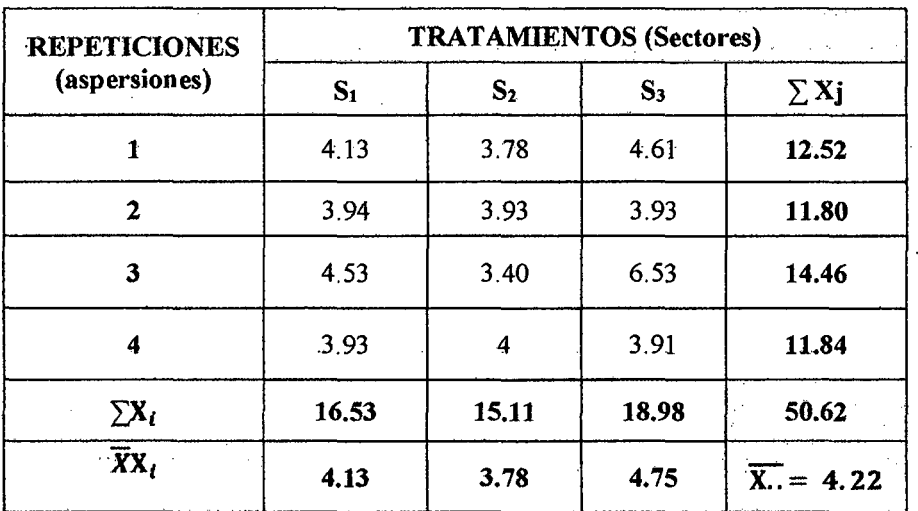

 $\triangleright$  F<sub>c</sub> = (G.T)<sup>2</sup>/T.r

 $F_C = 213.53$ 

- $\triangleright \sum$  Xij<sup>2</sup> = (1<sup>2</sup>+ 2<sup>2</sup>+ ... n<sup>2</sup>)  $\sum$  Xij<sup>2</sup> = (4.13<sup>2</sup> + 3.78<sup>2</sup> +.... 3.91<sup>2</sup>) = 220.47
- $\triangleright$  S.C.T.Correg. =  $\sum$  Xij<sup>2</sup> F<sub>C</sub>  $S.C.T.Correg. = 220.47 - 213.53 = 6.94$
- $\triangleright$  S.C.Trat. =  $\sum$  Xi<sup>2</sup>/r F<sub>C</sub> S.C.Trat. =  $861.79/4 - 213.53 = 1.92$
- $\triangleright$  S.C.Errorexp = S.C.T.Correg. S.C.Trat. S.C. Error  $exp = 6.94 - 1.92 = 5.02$

Tabla Nº 50: Análisis de Varianza del Nº de "Termitas" muertos sometidos al insecticida "Cipermex"/cm<sup>2</sup> , con el suelo, después de las aspersiones a las plantas de cacao, con mochila manual. Fundo Villa Floresta. Sector Almendra. Moyobamba, 2012-2013.

Esquema para el cálculo del análisis de varianza:

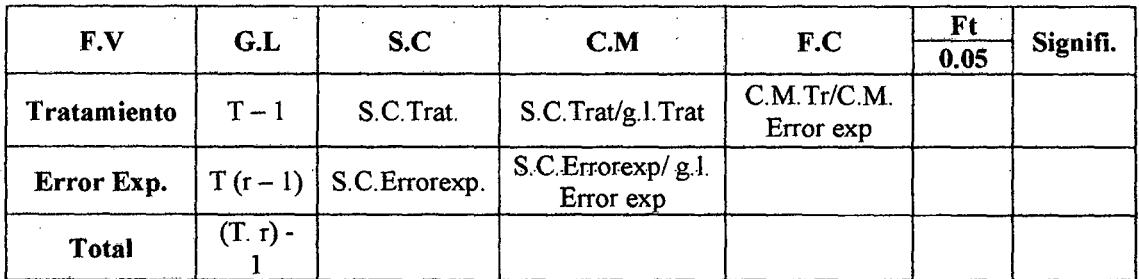

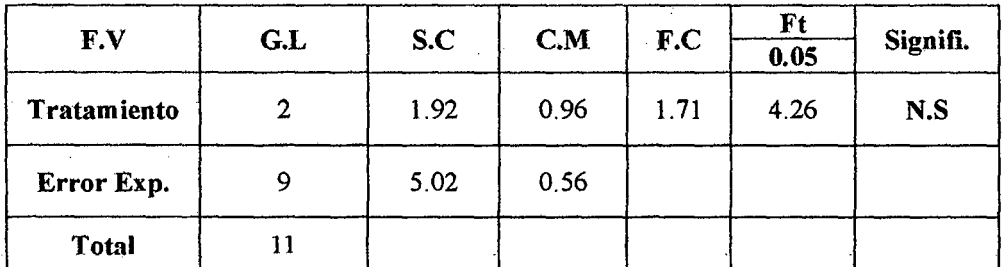

## ·PRUEBA DE DUNCAN (0.05)

 $\triangleright$  Coeficiente de variación

$$
C.V = CMEE^{1/2}/ \bar{x}x \qquad 100
$$

 $C.V = 17.73\% \cong 18\%$ 

<sup>~</sup>Error estándar

$$
\triangleright S_{\bar{x}} = \sqrt{\frac{\text{CMEE}}{r}}
$$

 $S_{\bar{x}}= 0.37$ 

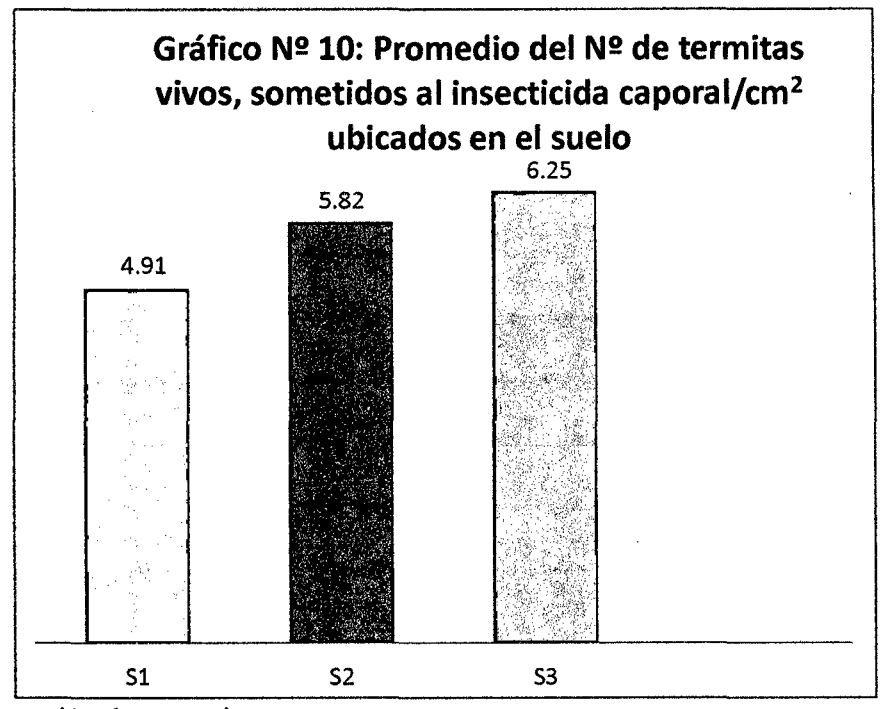

);> Comparación de tratamientos

S3- *Sz* = 6.25-5.82 = 0.43 < 1.86 No existe significancia.  $S_3 - S_1 = 6.25 - 4.91 = 1.34 < 194$  No existe significancia

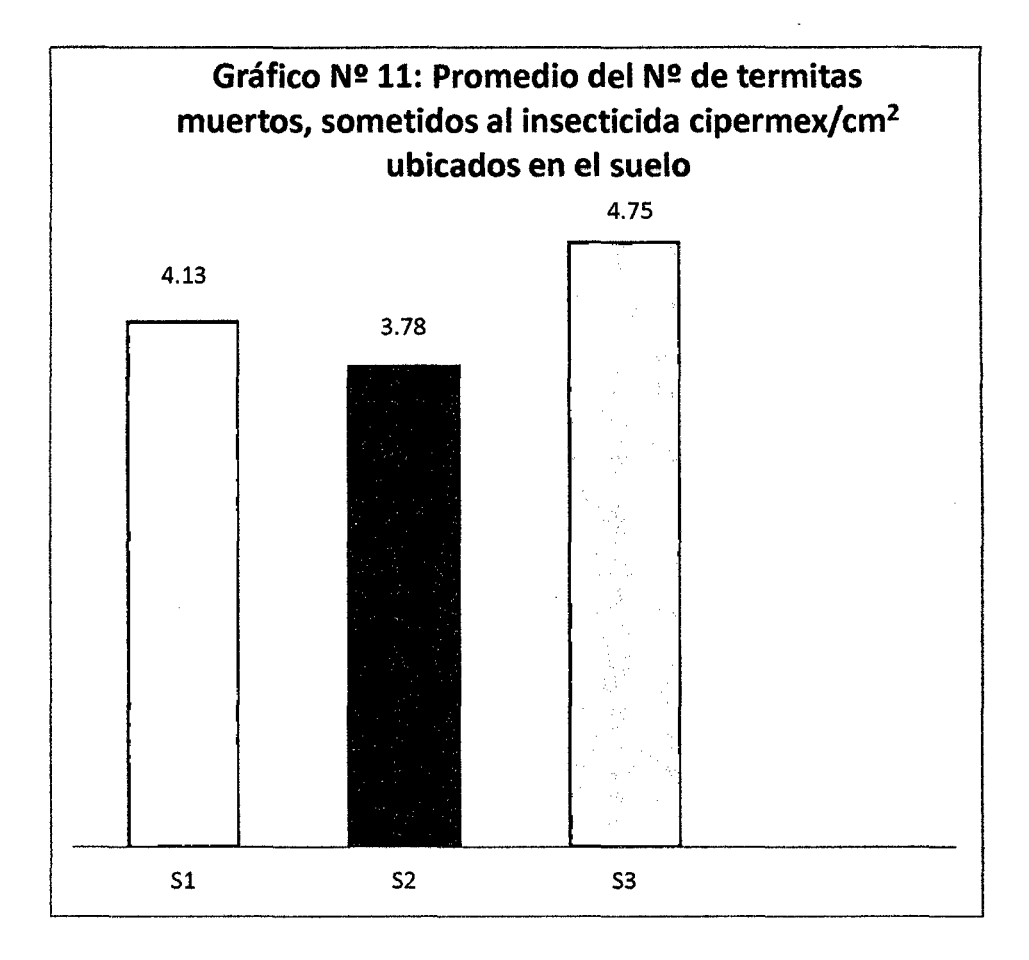

<sup>~</sup>Comparación de tratamientos

 $S_3 - S_1 = 4.75 - 4.13 = 0.62 < 1.18$  No existe significancia.  $S_3 - S_2 = 4.75 - 3.78 = 0.97 < 1.24$  No existe significancia.

## Anexo 07:

Tabla N° 51: Promedio del N° de "Termitas" muertos sometidos al insecticida "Caporal"/cm<sup>2</sup>, con el suelo, después de las aspersiones a las plantas de cacao, con mochila manual. Fundo Villa Floresta. Sector Almendra. Moyobamba, 2012-2013.

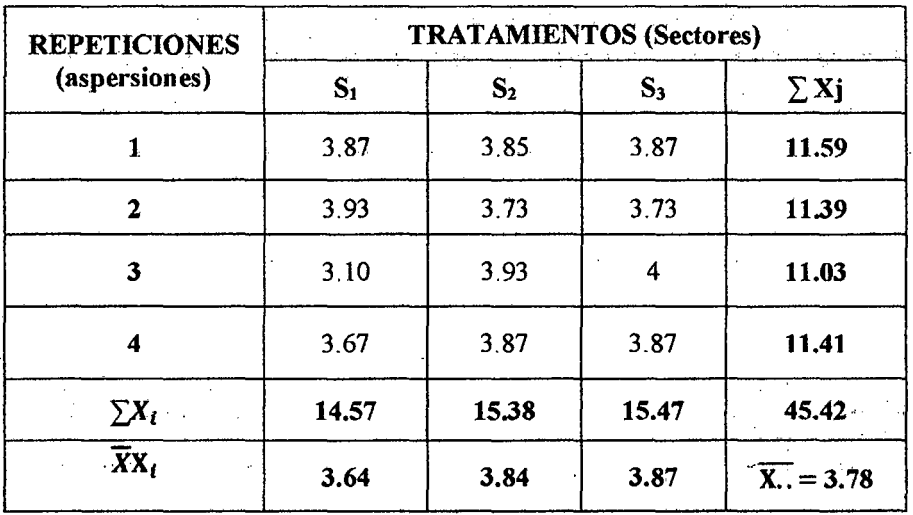

 $\triangleright$  F<sub>C</sub> = (G.T)<sup>2</sup>/T.r

Fe= 171.91

- $\triangleright \sum Xij^2 = (1^2 + 2^2 + ... n^2)$  $\sum$  Xij<sup>2</sup> = (3.87<sup>2</sup> + 3.85<sup>2</sup> + .... 3.87<sup>2</sup>) = 172.52
- $\triangleright$  S.C.T.Correg. =  $\sum$  Xij<sup>2</sup> F<sub>C</sub>  $\text{S:C.T.} \text{Correg.} = 172.52 - 171.91 = 0.61$
- $\triangleright$  S.C.Trat. =  $\sum$  Xi<sup>2</sup>/r F<sub>C</sub> S.C.Trat. =  $688.15/4 - 171.91 = 0.13$
- $\triangleright$  S.C.Errorexp = S.C.T.Correg. S.C.Trat. S.C. Error  $exp = 0.61 - 0.13 = 0.48$

Tabla N° 52: Análisis de Varianza del N° de "Termitas" muertos sometidos al insecticida "Caporal"/cm<sup>2</sup>, con el suelo, después de las aspersiones a las plantas de cacao, con mochila manual. Fundo Villa Floresta. Sector Almendra. Moyobamba, 2012-2013.

Esquema para el cálculo del análisis de varianza:

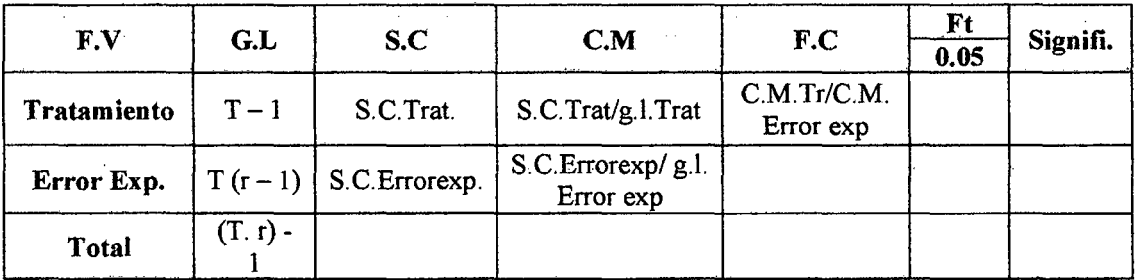

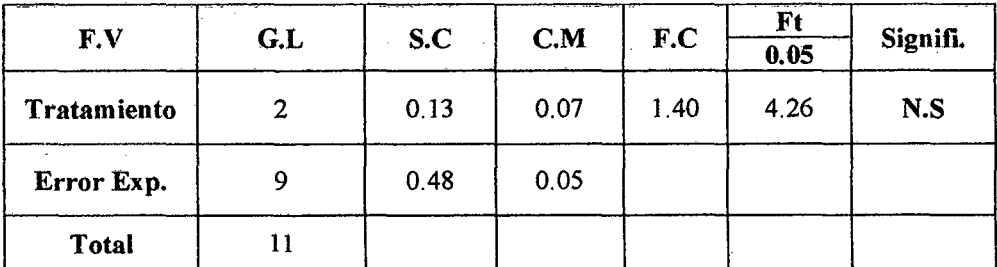

# PRUEBA DE DUNCAN (0.05)

> Coeficiente de variación

- $C.V = CMEE^{1/2}/\bar{x}x$  100
- $C.V = 5.92\% \approx 6\%$

# > Error estándar

$$
\triangleright S_{\bar{x}} = \sqrt{\frac{\text{CMEE}}{r}}
$$

 $S_{\bar{X}} = 0.11$ 

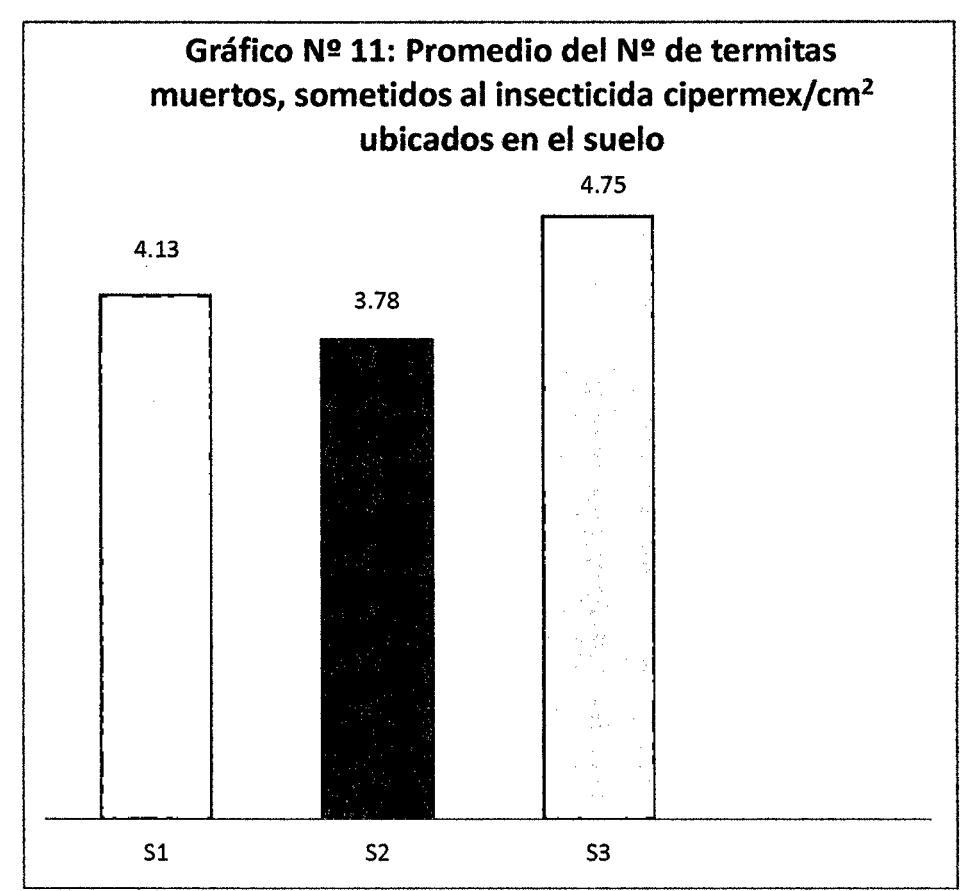

>- Comparación de tratamientos

 $S_3 - S_1 = 4.75 - 4.13 = 0.62 < 1.18$  No existe significancia.

 $S_3 - S_2 = 4.75 - 3.78 = 0.97 < 1.24$  No existe significancia.

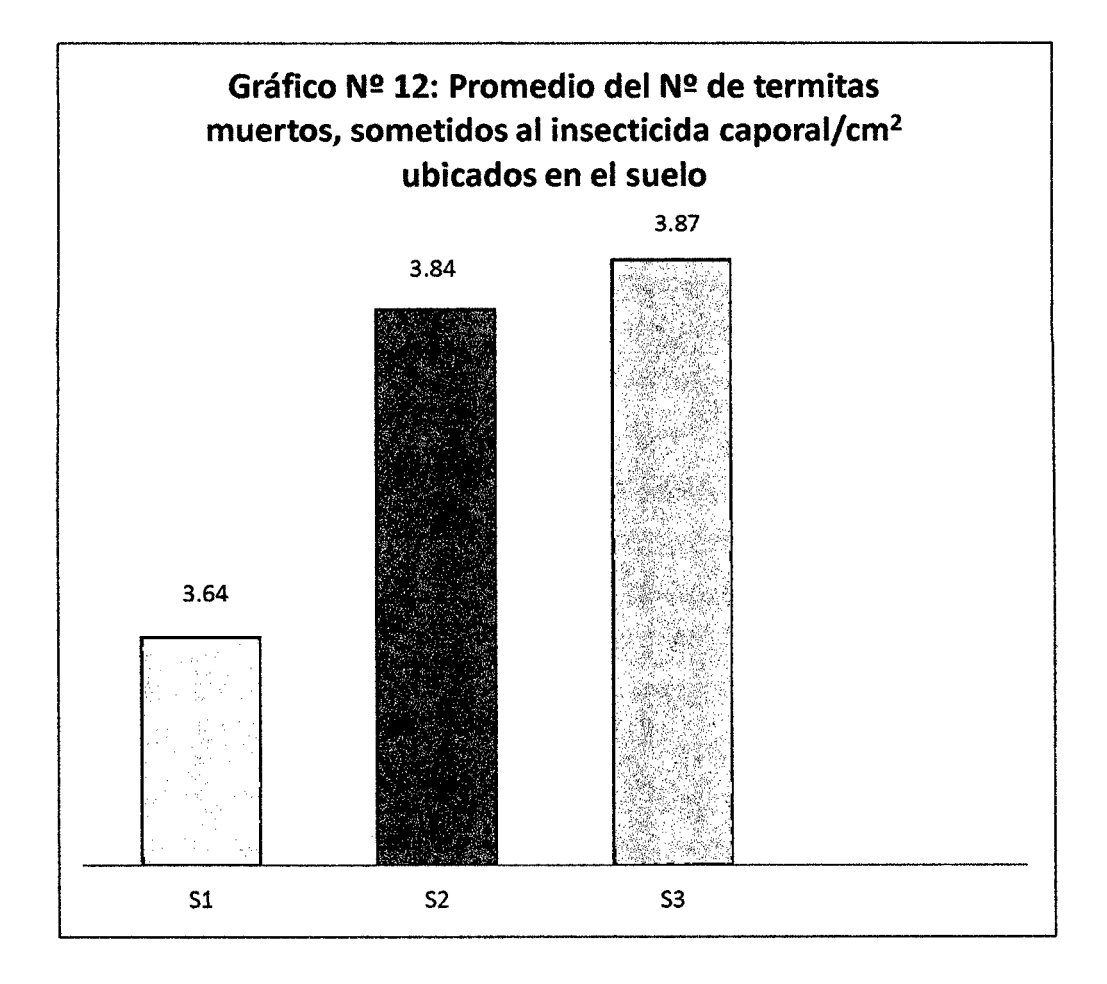

<sup>~</sup>Comparación de tratamientos

 $S_3 - S_2 = 3.87 - 3.84 = 0.03 < 0.35$  No existe significancia.  $S_3 - S_1 = 3.87 - 3.64 = 0.23 < 0.37$  No existe significancia.

 $\bar{\mathbf{x}}$ 

## Anexo 08:

Tabla N° 53: Evaluación del N° de "Termitas" vivos ubicados en la muestra de suelo; extraídos bajo las plantas de "Cacao", después de la aspersión con dos Insecticidas. Datos transformados a  $\sqrt{x + 1}$ . PrimeraAplicación (Octubre 2012).

Los datos corresponden al Promedio de la cantidad de "Termitas" vivos encontrados, después de 1.5 horas de exposición al sustrato suelo contaminado, los cuales estuvieron ubicados en tres Tápers, cada una con 20 individuos (termitas), por el periodo de Cinco (5) días consecutivos.

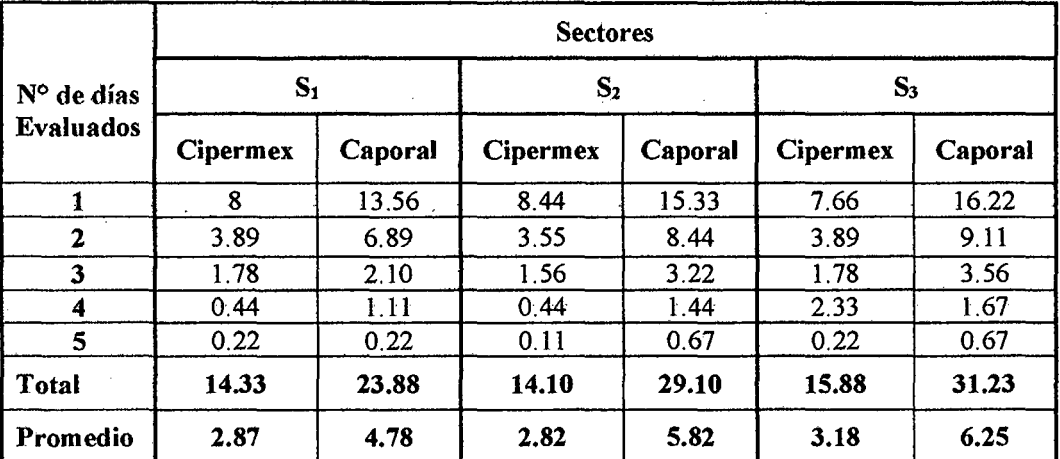

Tabla N° 54: Evaluación del N° de "Termitas" vivos ubicados en la muestra de suelo, extraídos bajo las plantas de "Cacao", después de la aspersión con dos Insecticidas. Datos transformados a  $\sqrt{x + 1}$ . Segunda Aplicación (Enero 2013).

Los datos corresponden al Promedio de la cantidad de "Termitas" vivos encontrados, después de 1.5 horas de exposición al sustrato suelo contaminado, los cuales estuvieron ubicados en tres Tápers, cada una con 20 individuos (termitas), por el período de Cinco ( 5) dias consecutivos.

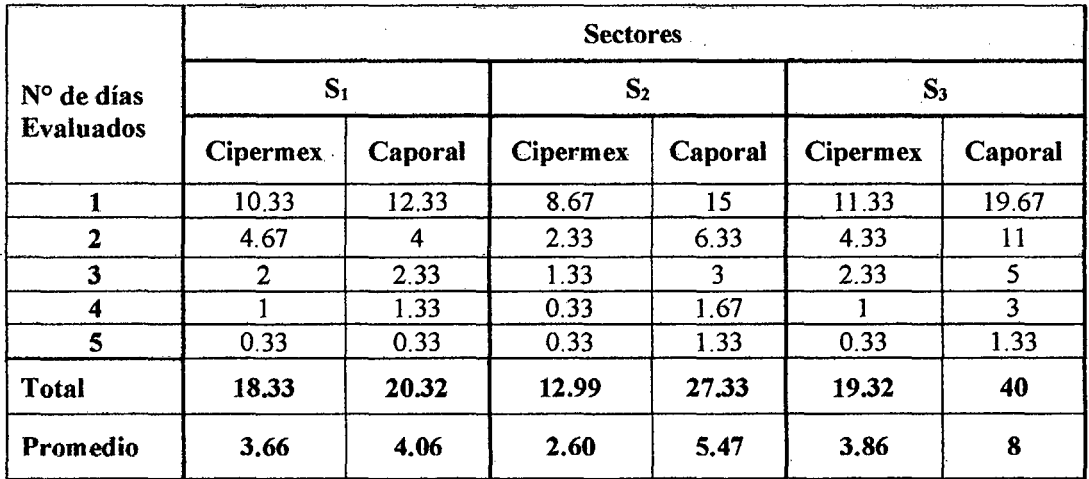

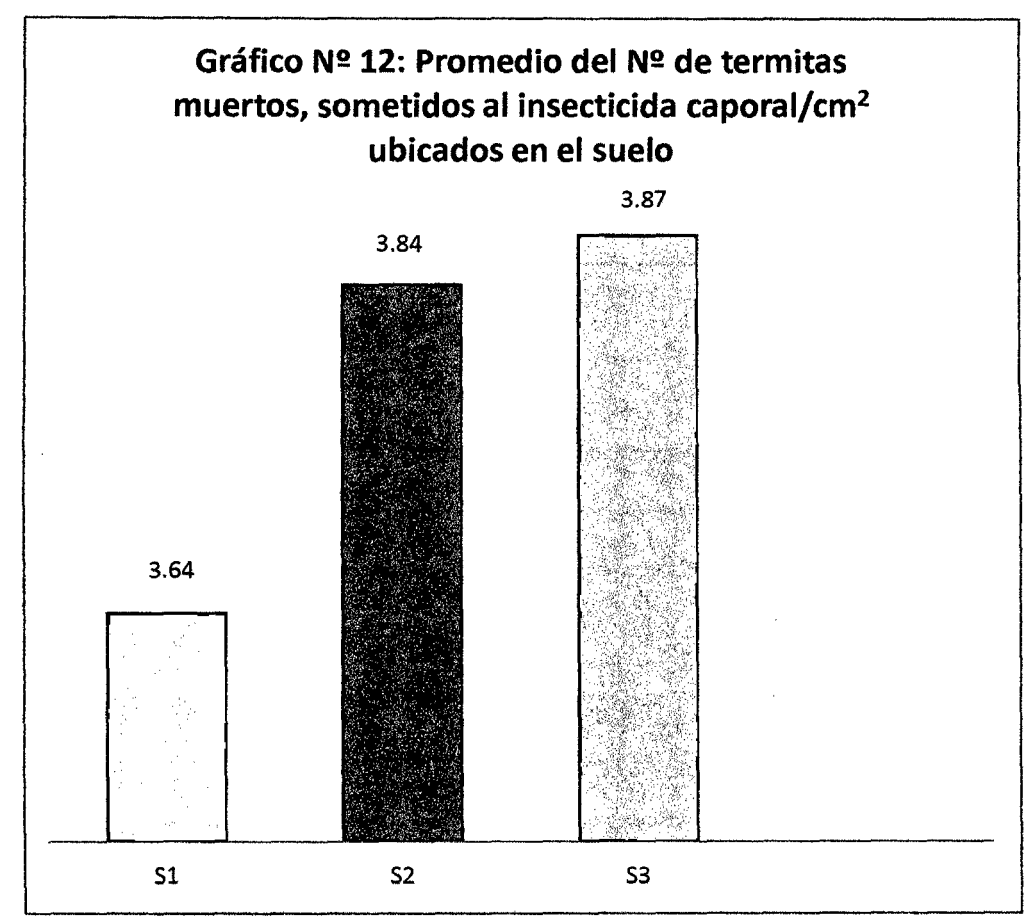

 $\triangleright$  Comparación de tratamientos

 $S_3 - S_2 = 3.87 - 3.84 = 0.03 < 0.35$  No existe significancia.  $S_3 - S_1 = 3.87 - 3.64 = 0.23 < 0.37$  No existe significancia.
Tabla N° 56: Evaluación del N° de "Termitas" vivos ubicados en la muestra de suelo, extraídos bajo las plantas de "Cacao", después de la aspersión con dos Insecticidas. Datos transformados a  $\sqrt{x + 1}$ . Cuarta Aplicación (Julio 2013).

Los datos corresponden al Promedio de la cantidad de "Termitas" vivos encontrados, después de 1.5 horas de exposición al sustrato suelo contaminado, los cuales estuvieron ubicados en tres Tápers, cada una con 20 individuos (termitas), por el periodo de Cinco (5) días consecutivos.

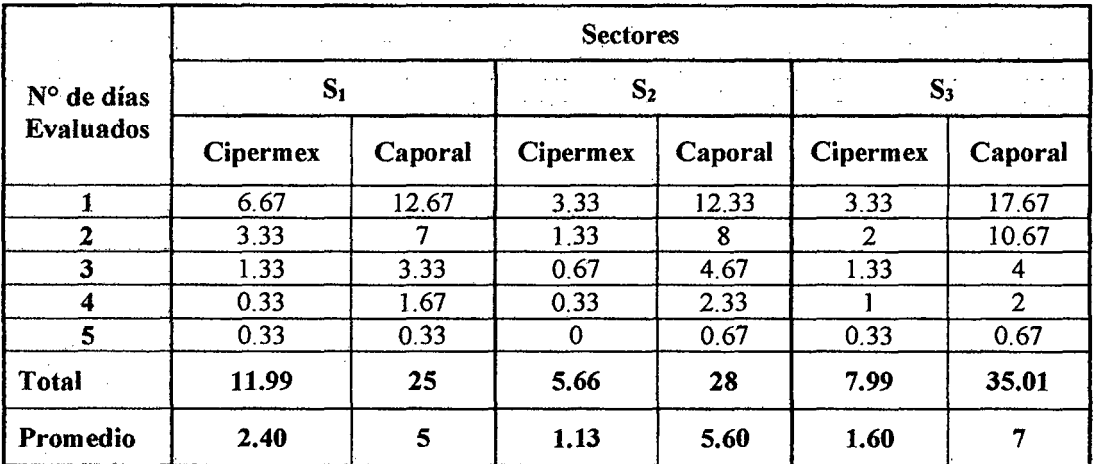

| N° de días<br><b>Evaluados</b> | 1º Aplicación  |                |                |           | 2º Aplicación  |           |                |           | 3° Aplicación |                |                |                | 4° Aplicación  |                |           |             |
|--------------------------------|----------------|----------------|----------------|-----------|----------------|-----------|----------------|-----------|---------------|----------------|----------------|----------------|----------------|----------------|-----------|-------------|
|                                | T <sub>1</sub> | <b>T2</b>      | <b>T3</b>      | <b>T4</b> | T <sub>1</sub> | <b>T2</b> | <b>T3</b>      | <b>T4</b> | T1            | T <sub>2</sub> | <b>T3</b>      | T <sub>4</sub> | T <sub>1</sub> | T <sub>2</sub> | <b>T3</b> | <b>T4</b>   |
| 1                              | 19             | 19             | 22             | 19        | 18             | 20        | 17             | 20        | 19            | 20             | 29             | 16             | 19             | 18             | 20        | 20          |
| $\mathbf{2}$                   | 13             | <b>12</b>      | T <sub>1</sub> | 12        | $\mathbf{13}$  | 14        | ۰9             | 11        | 12            | 9              | 12             | 11             | 13             | 13             | 12        | 15          |
| 3                              | 7              | 7              | 7              | 8         | 7              | 9         | 4              | 9         | 8             | 4              | 9              | 6              | ∽              | 8              | 9         | 9           |
| 4                              | 4              | 5              | 4              | 3         | 3              | 5         | $\overline{2}$ | 3         | 5             | 3              | 5              | 4              | 3              | 6              | 5         | 3           |
| 5                              | 2              | $\overline{2}$ | $\overline{2}$ | 3         | $\Omega$       |           | $\overline{2}$ | 2         | 4             |                | $\overline{2}$ | 3              | 2              | 3              | 2         | $\mathbf 0$ |
| <b>Total</b>                   | 45             | 45             | 46             | 45        | 41             | 49        | 34             | 45        | 48            | 37             | 57             | 40             | 44             | 48             | 48        | 47          |
| Promedio                       | 9              | 9              | 9.2            | 9         | 8.2            | 9.8       | 6.8            | 9         | 9.6           | 7.4            | 11.4           | 8              | 8.8            | 9.6            | 9.6       | 9.4         |

Tabla N° 57: Testigo del N° de "Termitas" vivos (suelo sin tóxico). Ubicados en recipientes cerrados (tapers).

Testigos= Tl, T2, T3, T4. Son repeticiones del testigo en cada aplicación.

### $\triangleright$  Interpretación:

Los datos presentados en la tabla N° 57 indica el total de termitas vivos, ubicados en tres (3) recipientes (tapers), con suelo sin tóxico. Al final se reporta el valor promedio. Los datos que representan a las termitas vivas evaluados el primer día, son mayores y se aproximan al promedio total por día, comparadas con los demás días de evaluación. Esto indica que probablemente la acción de otros factores distintos al veneno causa la muerte del bioindicador (termita), posterior al primer día de evaluación.

### Anexo 09:

Tabla N° 58: Evaluación del N° de "Termitas" muertos ubicados en la muestra de suelo, extraídos bajo las plantas de "Cacao", después de la aspersión con dos Insecticidas. Datos transformados a  $\sqrt{x + 1}$ . Primera Aplicación (Octubre 2012).

Los datos corresponden al Promedio de la cantidad de "Termitas" muertos encontrados, después de 1.5 horas de exposición al sustrato suelo contaminado, los cuales estuvieron ubicados en tres Tápers, cada una con 20 individuos (termitas), por el período de Cinco (5) días consecutivos.

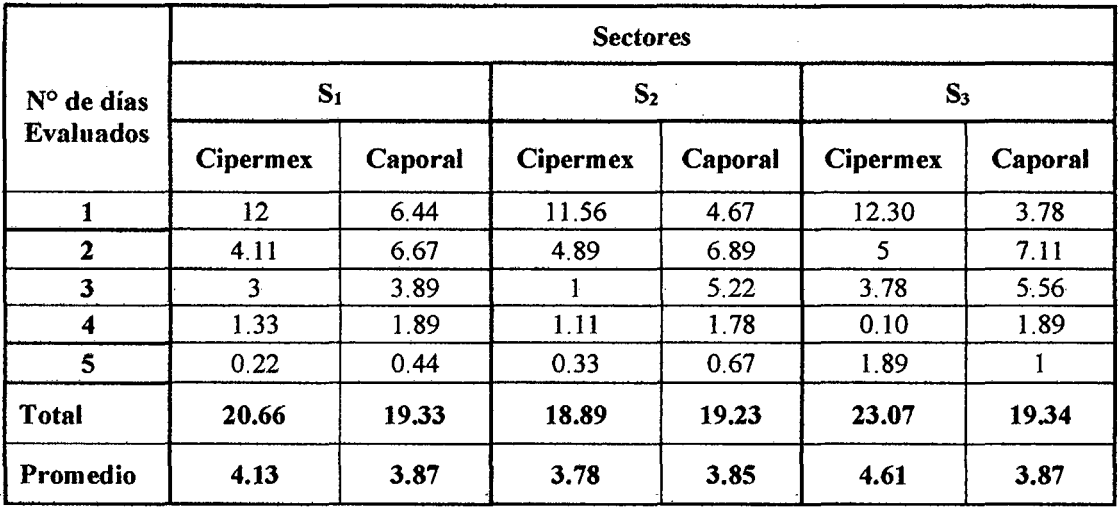

Tabla  $N^{\circ}$  59: Evaluación del  $N^{\circ}$  de "Termitas" muertos ubicados en la muestra de suelo, extraídos bajo las plantas de "Cacao", después de la aspersión con dos Insecticidas. Datos transformados a  $\sqrt{x + 1}$ . Segunda Aplicación (Enero 2013).

Los datos corresponden al Promedio de la cantidad de "Termitas" muertos encontrados, después de 1.5 horas de exposición al sustrato suelo contaminado, los cuales estuvieron ubicados en tres Tápers, cada una con 20 individuos (termitas), por el período de Cinco ( 5) días consecutivos.

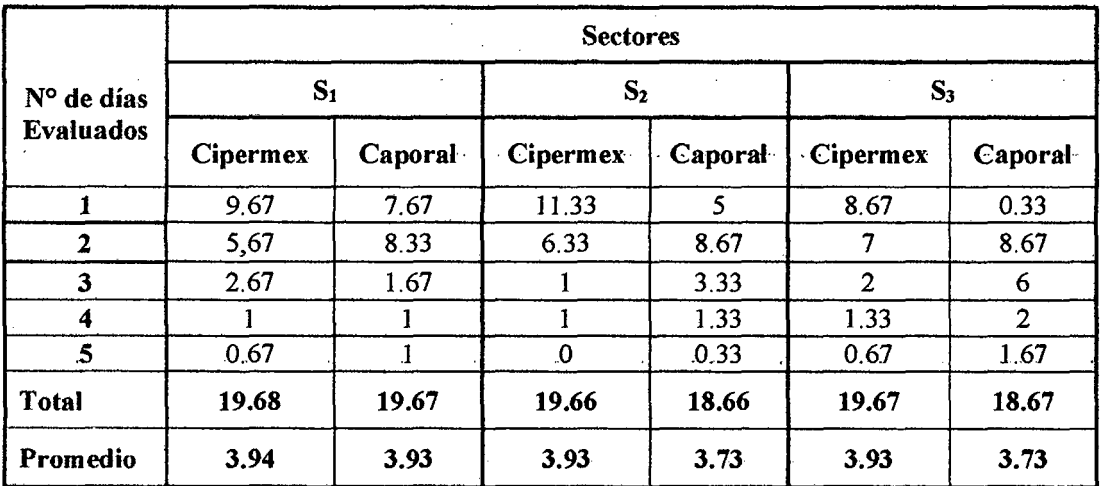

Tabla N° 60: Evaluación del N° de "Termitas" muertos ubicados en la muestra de suelo, extraídos bajo las plantas de "Cacao", después de la aspersión con dos Insecticidas. Datos transformados a  $\sqrt{x + 1}$ . Tercera Aplicación (Abril 2013).

Los datos corresponden al Promedio de la cantidad de "Termitas" muertos encontrados, después de 1.5 horas de exposición al sustrato suelo contaminado, los cuales estuvieron ubicados en tres Tápers, cada una con 20 individuos (termitas), por el período de Cinco (5) días consecutivos.

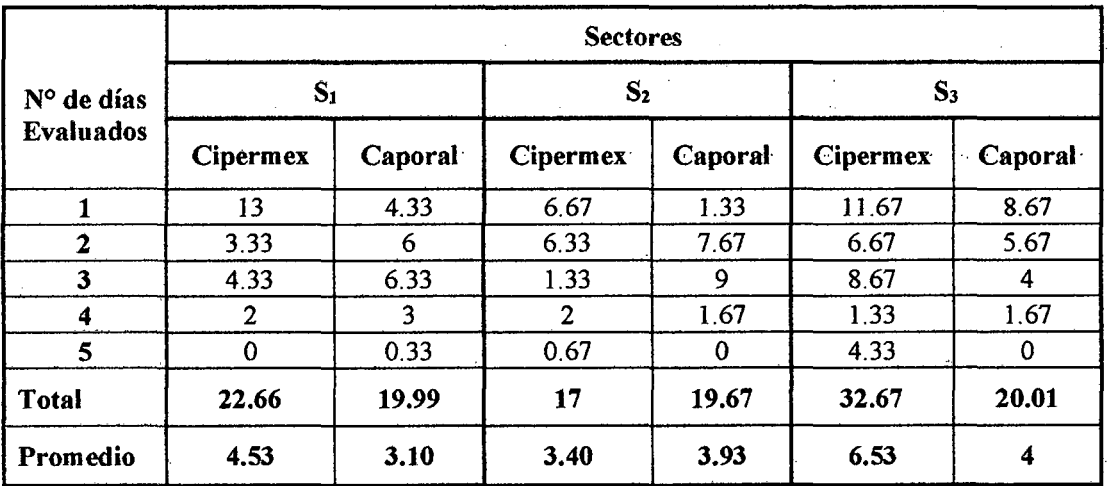

Tabla N° 61: Evaluación del N° de "Termitas" muertos ubicados en la muestra de suelo, extraídos bajo las plantas de "Cacao", después de la aspersión con dos Insecticidas. Datos transformados a  $\sqrt{x + 1}$ . Cuarta Aplicación (Julio 2013).

Los datos corresponden al Promedio de la cantidad de "Termitas" muertos encontrados, después de 1.5 horas de exposición al sustrato suelo contaminado, los cuales estuvieron ubicados en tres Tápers, cada una con 20 individuos (termitas), por el período de Cinco ( 5) dfas consecutivos.

 $\bar{\bar{z}}$ 

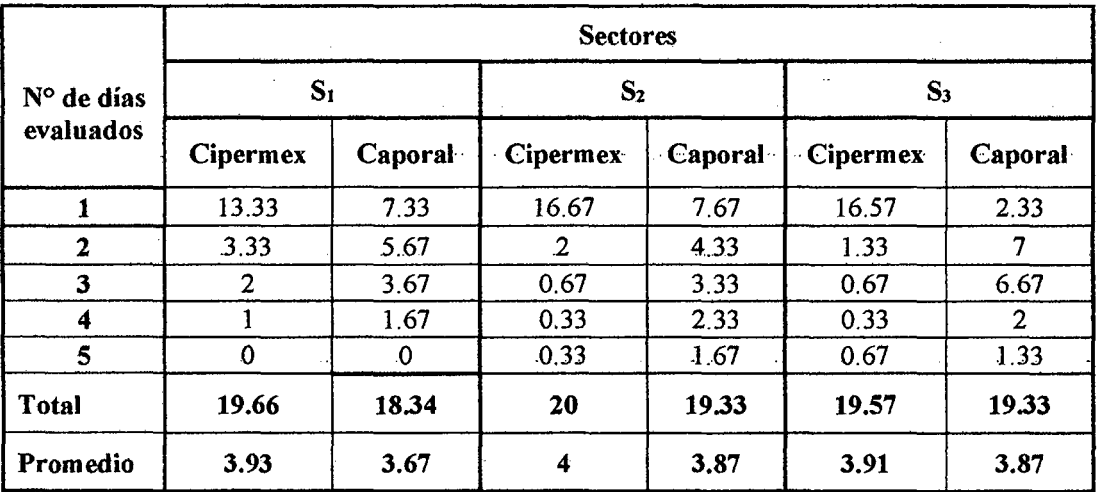

| N° de días<br><b>Evaluados</b> | 1° Aplicación |                |                |              | 2° Aplicación  |                |                |                | 3° Aplicación  |                |                |                | 4º Aplicación  |                |                |              |
|--------------------------------|---------------|----------------|----------------|--------------|----------------|----------------|----------------|----------------|----------------|----------------|----------------|----------------|----------------|----------------|----------------|--------------|
|                                | T1            | T <sub>2</sub> | T <sub>3</sub> | T4           | T <sub>1</sub> | T <sub>2</sub> | <b>T3</b>      | <b>T4</b>      | T1             | <b>T2</b>      | T <sub>3</sub> | <b>T4</b>      | T <sub>1</sub> | T <sub>2</sub> | T <sub>3</sub> | <b>T4</b>    |
| 1                              |               |                |                |              | $\overline{2}$ | $\mathbf 0$    | 3              | $\mathbf 0$    |                | $\mathbf 0$    | $\mathbf 0$    | 4              |                | $\overline{2}$ | $\Omega$       | $\mathbf 0$  |
| $\boldsymbol{2}$               | $-6$          | 7              | $\cdot$ 8      | $-6$         | 5              | 6              | $8$ .          | 9 <sub>1</sub> | 7 <sup>1</sup> | 11             | $\cdot$ 8      | $\mathsf S$    | 6              | 5              | $8^{\circ}$    | $\mathbf{5}$ |
| 3                              | 5             | 5              | 4              | $\mathbf{5}$ | 6              | 5              | 5              | 3              | 4              | 5              | 4              | 5              | 6              | 5              | 3              | 6            |
| 4                              | 4             | $\overline{2}$ | 3              | 5            | 4              | 4              | $\overline{c}$ | 6              | 3              | 1              | 4              | $\overline{2}$ | 4              | $\mathbf{2}$   | 4              | 6            |
| 5                              | 2             | 3              | 2              | 2            | 3              | 4              | $\mathbf 0$    |                |                | $\overline{2}$ | 3              | 1              |                | 3              | 3              | 3            |
| <b>Total</b>                   | 18            | 18             | 18             | 19           | 20             | 19             | 18             | 19             | 16             | 19             | 19             | 17             | 18             | 17             | 18             | 20           |
| Promedio                       | 3.6           | 3.6            | 3.6            | 3.8          | 4              | 3.8            | 3.6            | 3.8            | 3.2            | 3.8            | 3.8            | 3.4            | 3.6            | 3.4            | 3.6            | 4            |

Tabla N° 62: Testigo del N° de "Termitas" muertos (suelo sin tóxico). Ubicados en recipientes cerrados (tapers).

Testigos= Tl, T2, TJ, T4. Son repeticiones del testigo en cada aplicación.

#### > Interpretación:

Los datos presentados en la tabla N° 62 indica el total de termitas muertos, ubicados en tres (3) recipientes (tapers), con suelo sin toxico. Al final se reporta el valor promedio. Los datos que representan a las termitas muertas evaluados el primer día, son menores, comparada con los demás días de evaluación. Esto indica que probablemente la acción de otros factores distintos al veneno causa la muerte del bioindicador (termita), posterior al primer día de evaluación.

### Anexo 10:

Ŷ,

# Tabla N° 63: Altura de las Plantas de Cacao.

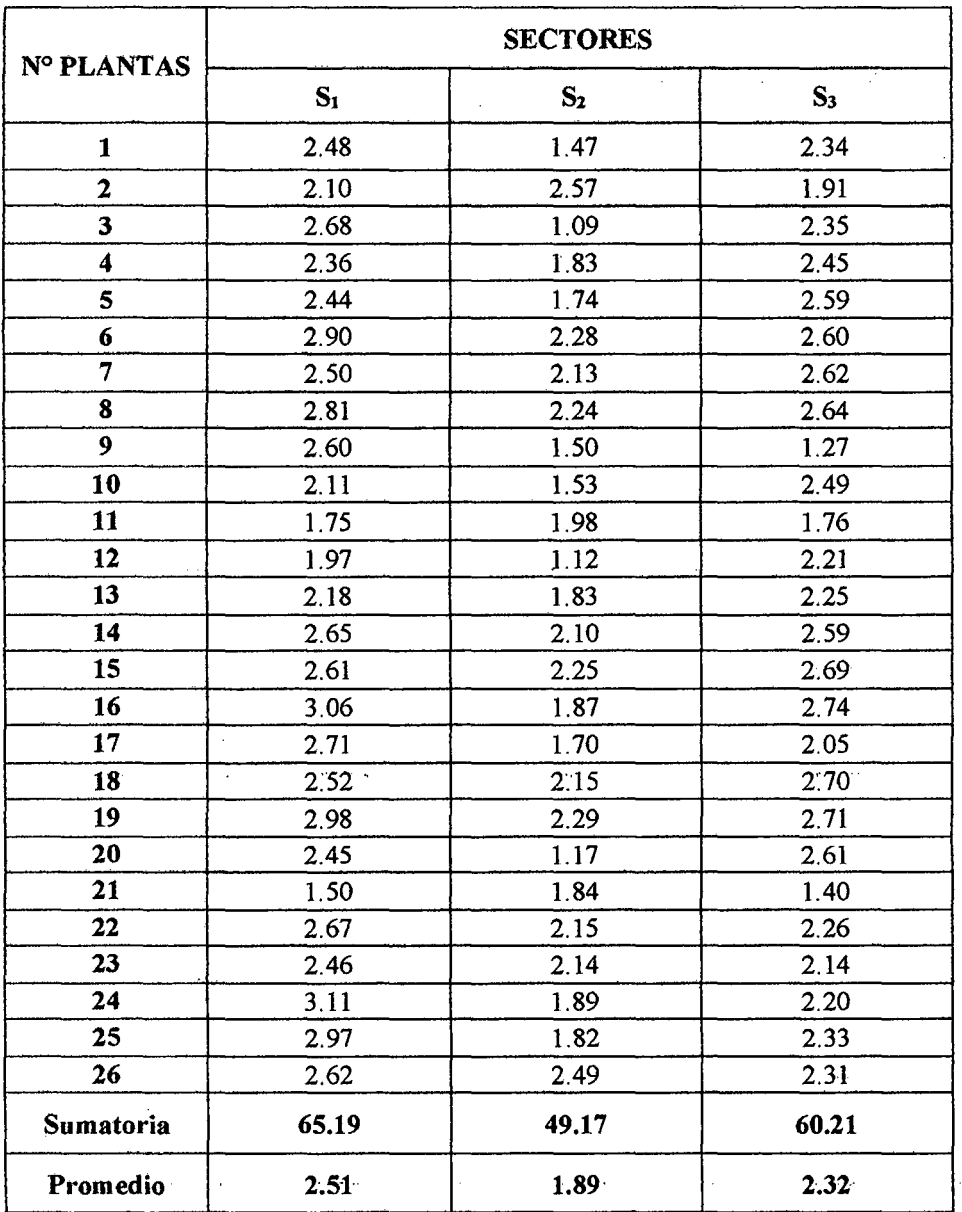

## **Anexo 11:**

# Tabla Nº 64: Datos Meteorológicos de Tº y Pº Durante la Evaluación del Proyecto de **Investigación Desde el Mes de Octubre -Febrero, 2012-2013.**

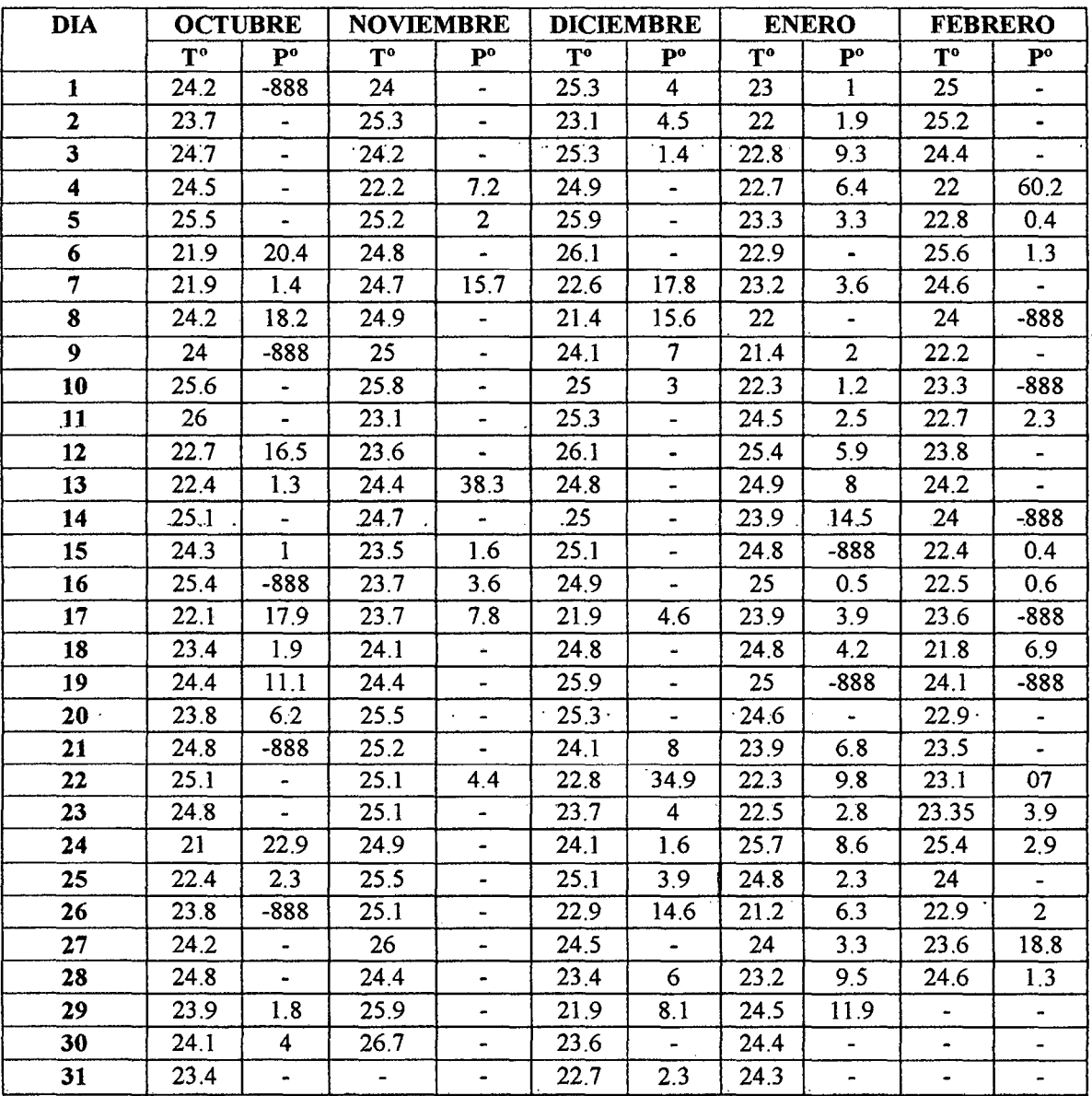

 $\bar{z}$ 

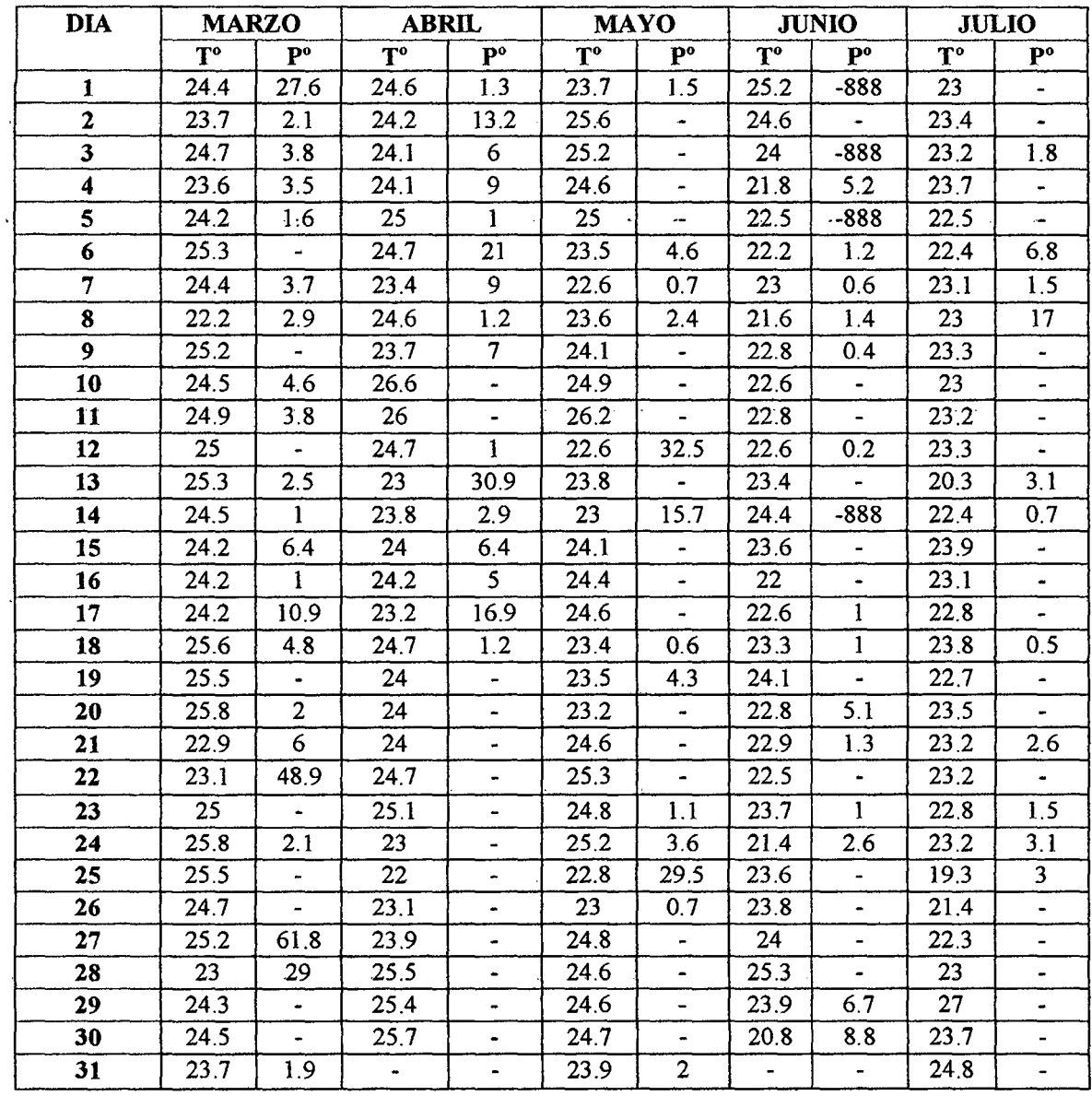

 $\sim$ 

 $\epsilon$ 

 $\mathbf{r}^{\prime}$ 

Tabla Nº 65: Datos Meteorológicos de Tº y Pº Durante la Evaluación del Proyecto de Investigación Desde el Mes de Marzo -Julio, 2013.

 $\alpha$ 

 $\bar{1}$ 

 $\cdot$ 

 $\bar{\gamma}$ 

 $\bar{z}$ 

# **Anexo N° 12:**

Croquis del campo experimental

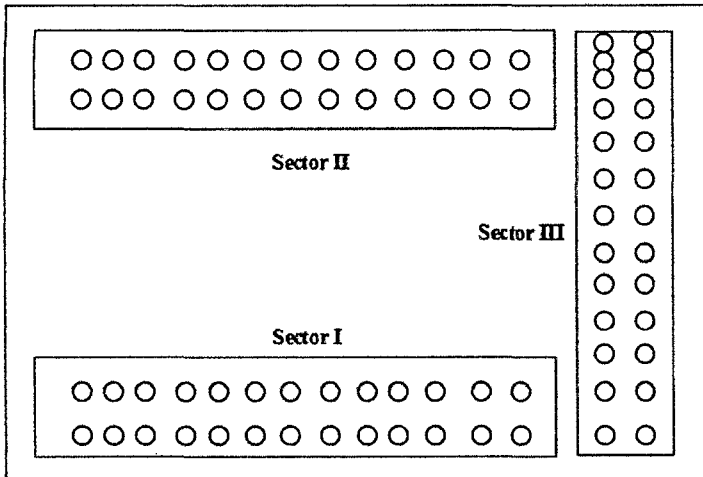

Modelo de la ubicación de las cartillas en cada tercio de la planta y en el suelo

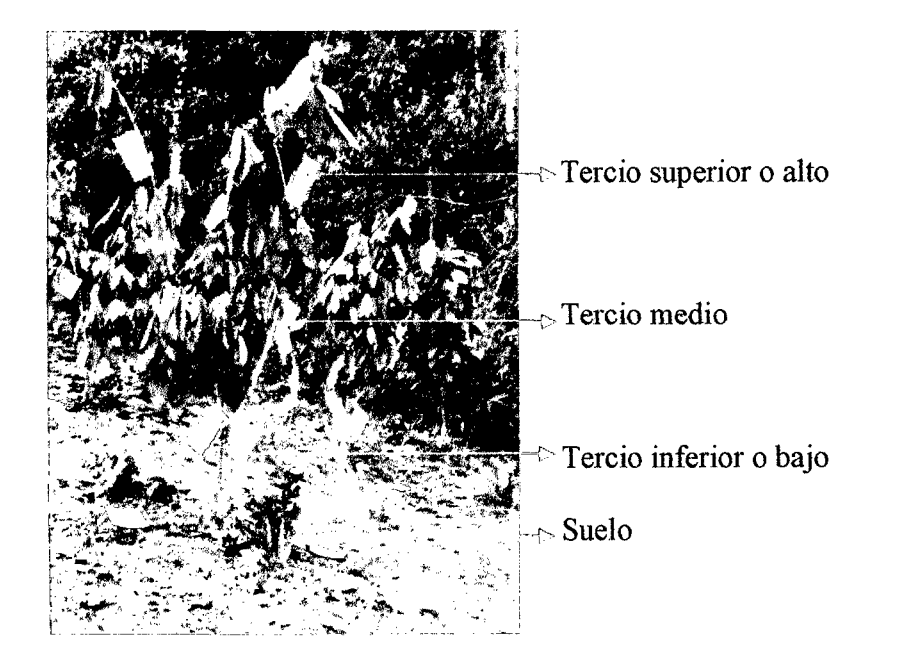

Anexo  $N^{\circ}$  13:

### Fotos: Panel de Fotografía

Etapa De Campo

Foto N° 01: Ubicación de los carteles a cada planta de cacao por sector.

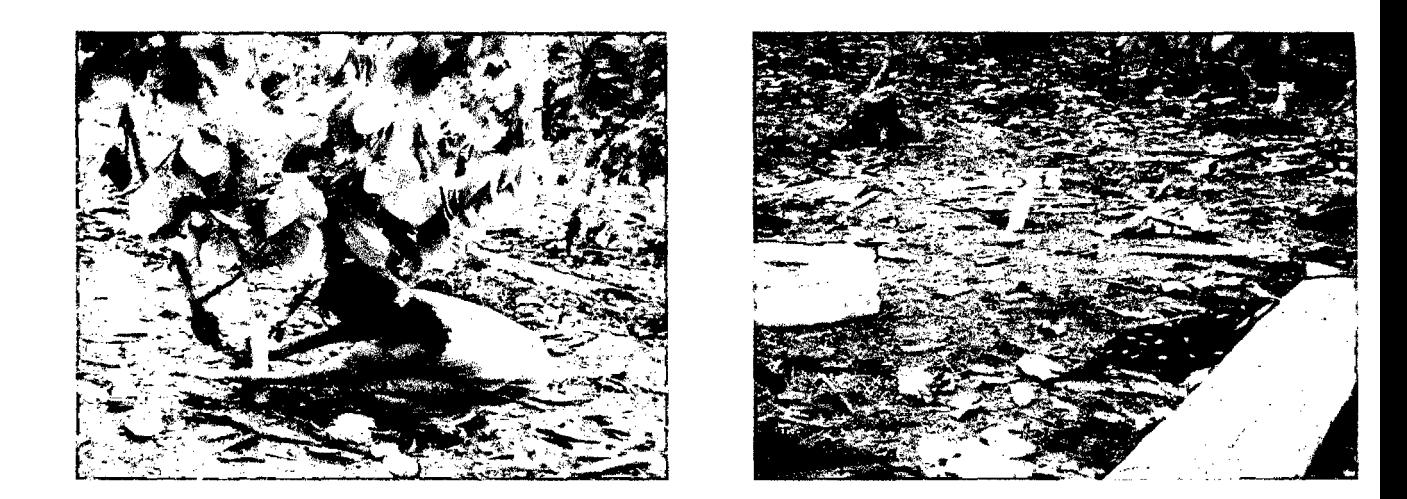

Foto N° 02: Ubicación de las cartillas a cada planta de cacao por sector.

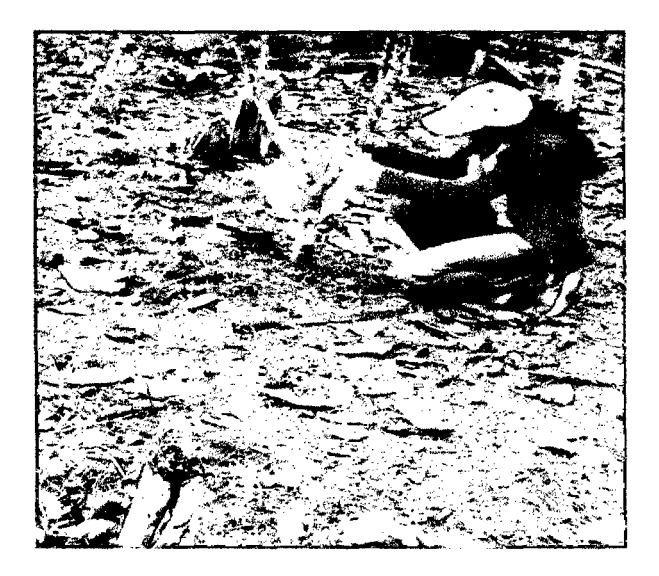

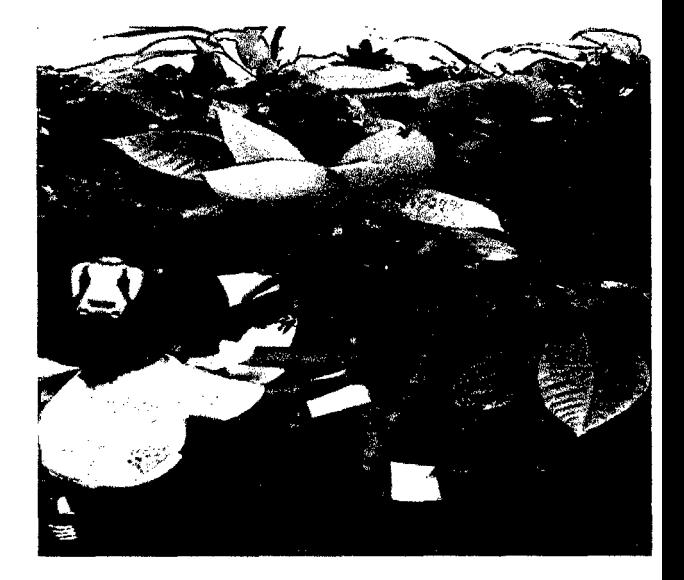

**Foto N° 03:** Mezcla de Dos Insecticidas en la Mochila Fumigadora.

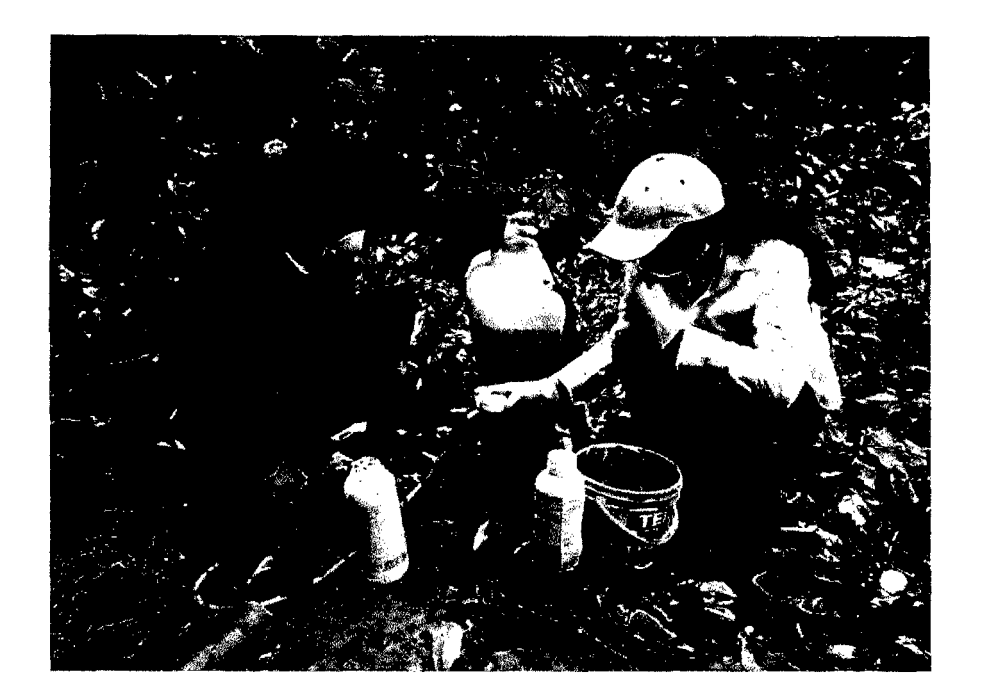

**Foto N° 04:** Aplicación de los Insecticidas a las Plantas de Cacao por Sector.

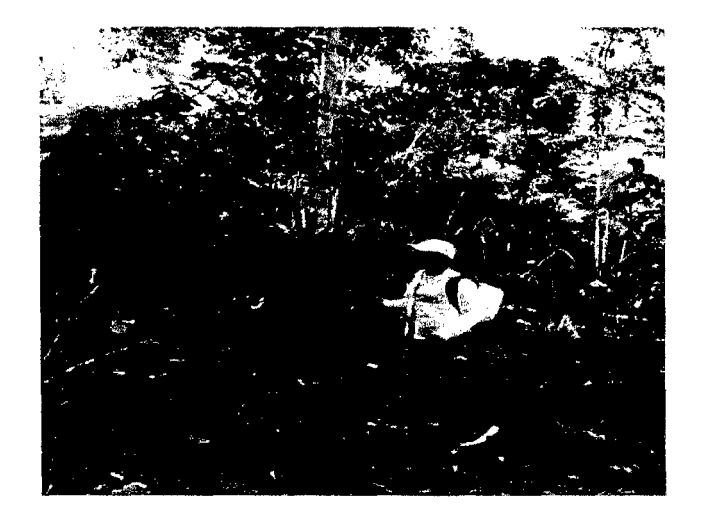

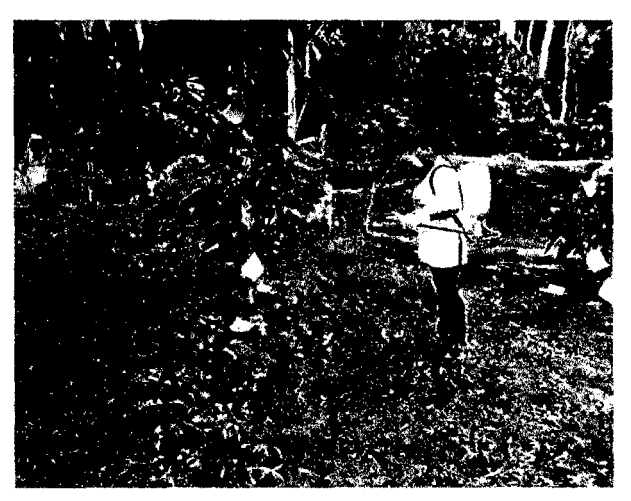

**Foto N° 05:** Recojo del Suelo Contaminado Después de la Aspersión.

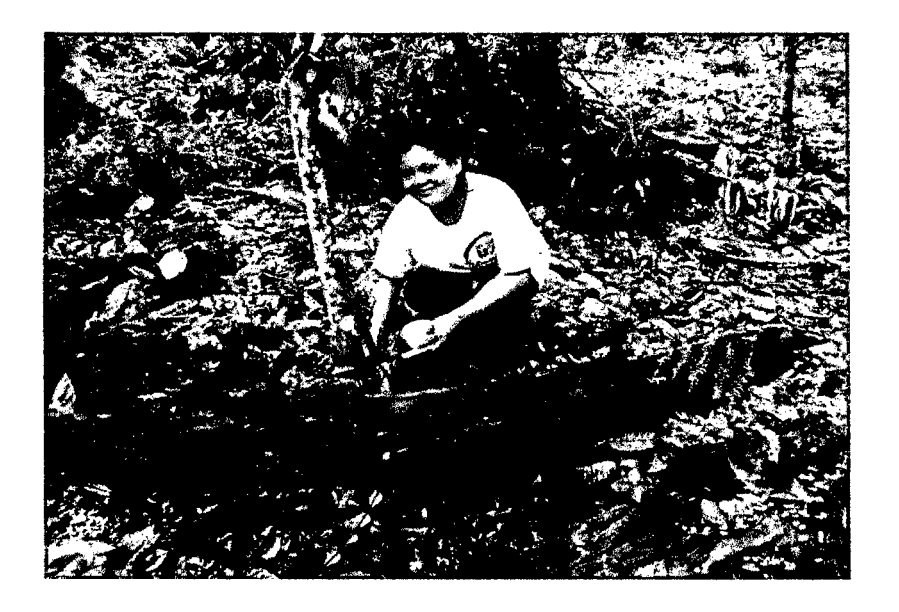

Foto N° 06: Conteode los individuos vivos y muertos (Termitas), después de una hora y media, de cada aplicación de los insecticidas.

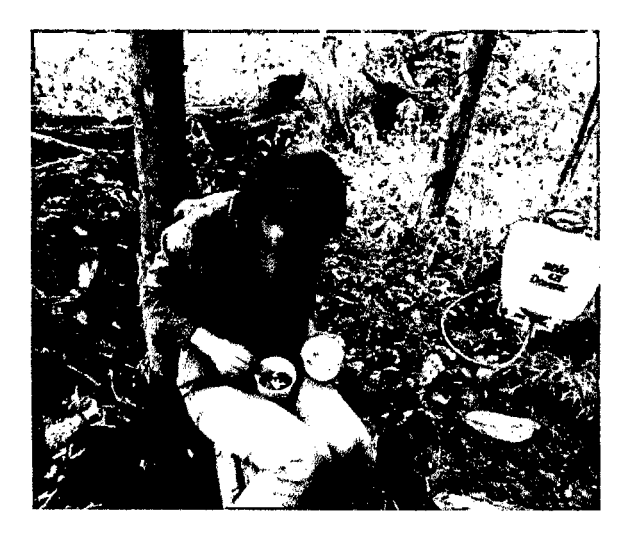

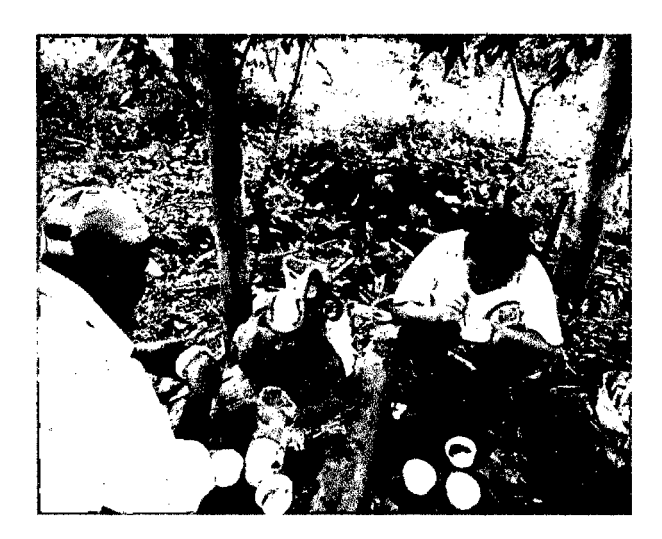

Foto Nº 07: Ingestión del Suelo Contaminado en Cada Pollo "bb".

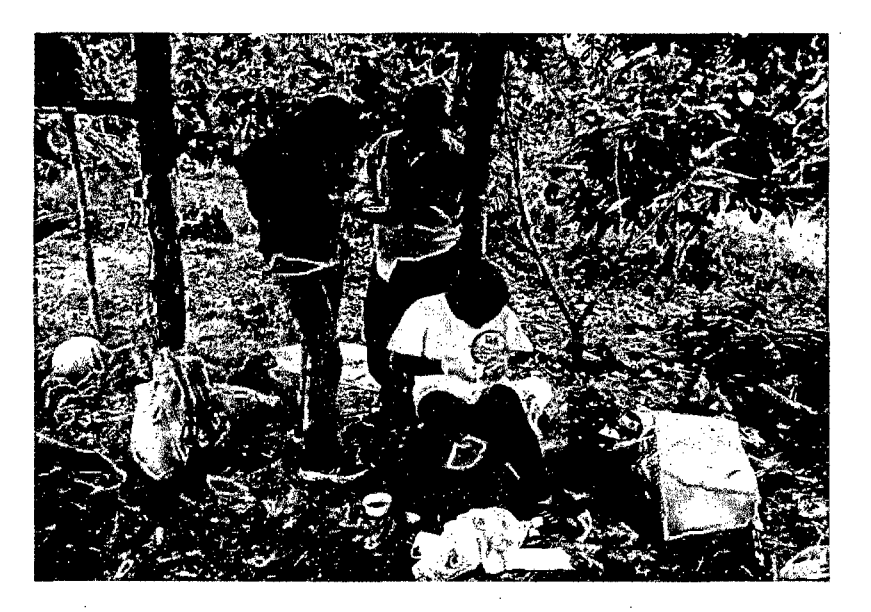

136

Anexo N° **14:** MAPA DE UBICACIÓN GEOGRAFICA DEL PROYECTO DE INVESTIGACION.

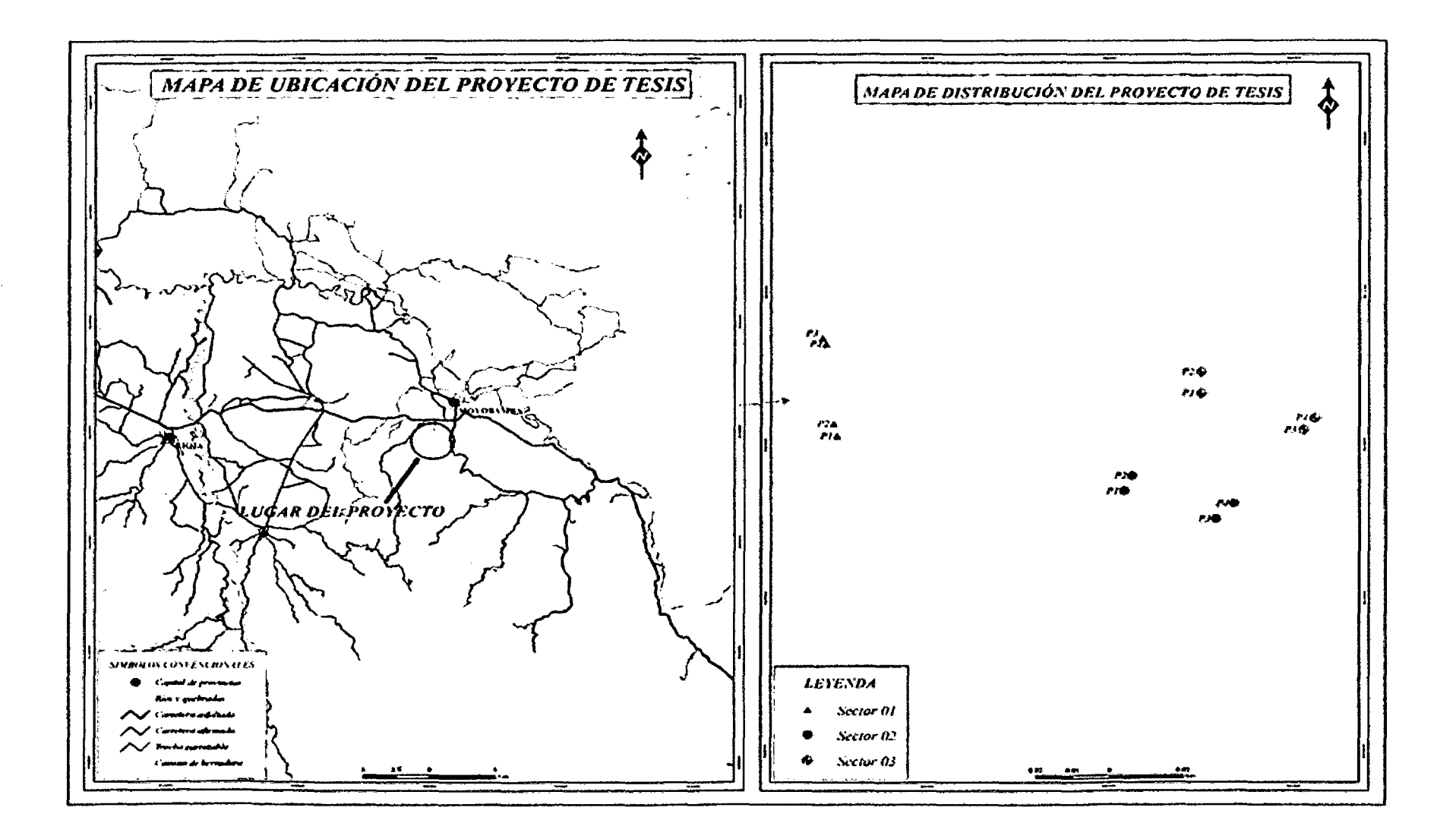